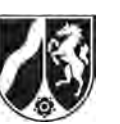

Name:

# **Abiturprüfung 2008**

*Mathematik, Leistungskurs* 

## **Aufgabenstellung:**

Ein Pharmaunternehmen produziert Antibiotika in unterschiedlichen Wirkstoffdosierungen, die in Tablettenform verabreicht werden. Der zeitliche Verlauf der Wirkstoffkonzentration im Blut eines Patienten nach Einnahme einer Tablette wird näherungsweise durch die Funktionenschar  $f_{a,b}$  mit

$$
f_{a,b}(t) = a \cdot t \cdot e^{-bt}, t \ge 0, a > 0, b > 0
$$

beschrieben. Dabei wird die Zeit *t* in Stunden seit der Einnahme und die Wirkstoffkonzentration  $f_{a,b}(t)$  im Blut in Milligramm pro Liter (mg/l) gemessen. Die Parameter *a* und *b* berücksichtigen die Wirkstoffdosierung und die Wirkungsweise.

- a) *Untersuchen Sie den Einfluss der Parameter a und b auf die Lage des Hochpunktes und begründen Sie rechnerisch Ihre Beobachtung bzgl. der Lage des Hochpunktes. Geben Sie die Schnittstellen der Funktionsgraphen mit der t-Achse und das Verhalten für t* → +∞ *in Abhängigkeit von a und b an. Interpretieren Sie die Ergebnisse jeweils im Sachzusammenhang.* (14 Punkte)
- b) *Bestimmen Sie den Zeitpunkt, zu dem die Wirkstoffkonzentration am stärksten abnimmt.* (7 Punkte)
- c) Bei einem bestimmten Antibiotikum erreicht die Wirkstoffkonzentration im Blut des Patienten 4 Stunden nach der Einnahme das Maximum 10 mg/l.

 *Bestimmen Sie die Werte der Parameter a und b, die sich aus diesen Bedingungen ergeben, und den zugehörigen Funktionsterm*  $f_{a,b}(t)$ . (8 Punkte)

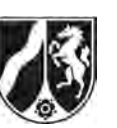

Name:

Der zeitliche Verlauf der Wirkstoffkonzentration könnte für ein bestimmtes Medikament beispielsweise durch die Funktion  $f_{6,8;0,25}$  mit  $f_{6,8;0,25}(t) = 6,8 \cdot t \cdot e^{-0.25 \cdot t}$  beschrieben werden, die im Folgenden betrachtet werden soll.

d1) Das Medikament ist nur wirksam, wenn seine Konzentration im Blut mindestens 8 mg/l beträgt.

 *Bestimmen Sie die Zeitspanne, in der das Medikament wirksam ist.* (5 Punkte)

d2) Für Mediziner kommt es neben der Konzentration des Wirkstoffes zusätzlich auf die Zeit an, in der der Wirkstoff dem Körper zur Verfügung steht. Die so genannte "Wir*kungsgröße*" des Medikaments ist dabei sowohl von der Wirkstoffkonzentration als auch von der Wirkungsdauer abhängig und kann durch die Maßzahl der in der nebenstehenden Abbildung schraffierten Fläche angegeben werden.

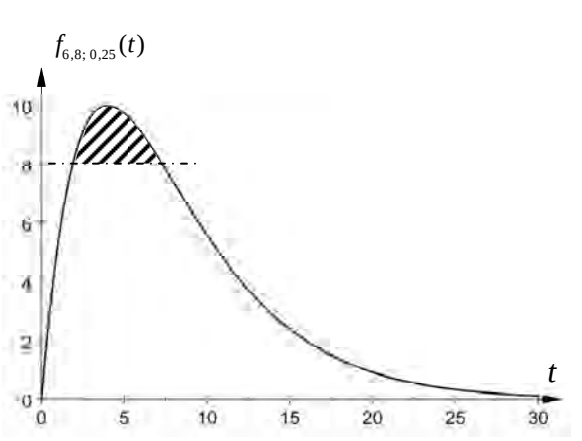

 *Ermitteln Sie die Wirkungsgröße des Medikaments.* (6 Punkte)

- d3) *Ermitteln Sie einen Term, mit dem die mittlere Wirkstoffkonzentration im Zeitintervall*   $[0; t_{w}], t_{w} > 0$ , *berechnet werden kann*. (3 Punkte)
- e) Der zeitliche Verlauf der Wirkstoffkonzentration soll ab dem Zeitpunkt *t* = 25 durch eine lineare Funktion *g* beschrieben werden, die die Funktion  $f_{6,8;0,25}$  differenzierbar fortsetzt.

*Ermitteln Sie für diese Modellierung den Zeitpunkt, zu dem der Wirkstoff im Blut des Patienten vollständig abgebaut ist.* (7 Punkte)

#### **Zugelassene Hilfsmittel:**

- CAS (Computer-Algebra-System)
- Mathematische Formelsammlung
- Wörterbuch zur deutschen Rechtschreibung

*Unterlagen für die Lehrkraft* 

# **Abiturprüfung 2008**

*Mathematik, Leistungskurs* 

#### **1. Aufgabenart**

Analysis

#### **2. Aufgabenstellung**

siehe Prüfungsaufgabe

#### **3. Materialgrundlage**

• entfällt

#### **4. Bezüge zu den Vorgaben 2008**

#### *1. Inhaltliche Schwerpunkte*

- Untersuchung von ganzrationalen Funktionen, gebrochen-rationalen Funktionen einschließlich Funktionenscharen, Exponentialfunktionen und Logarithmusfunktionen mit Ableitungsregeln (Produktregel, Quotientenregel, Kettenregel) in Sachzusammenhängen
- Untersuchung von Wirkungen
- Flächenberechnung durch Integration
- *2. Medien/Materialien* 
	- entfällt

#### **5. Zugelassene Hilfsmittel**

- CAS (Computer-Algebra-System)
- Mathematische Formelsammlung
- Wörterbuch zur deutschen Rechtschreibung

## **6. Vorgaben für die Bewertung der Schülerleistungen**

#### **6.1 Modelllösungen**

#### **Modelllösung a)**

Einfluss des Parameters *a*:

Am Graphen sieht man, dass der Hochpunkt des Graphen mit größer werdendem *a* vertikal nach oben verschoben wird. Rechnerische Begründung:  $f'_{a,b}(t) = ae^{-bt}(1-bt)$ .

$$
f'_{a,b}(t) = 0 \Rightarrow x = \frac{1}{b}
$$
, je größer *a*, desto größer wird  $f_{a,b}\left(\frac{1}{b}\right) = \frac{a \cdot e^{-1}}{b}$ .

Einfluss des Parameters *b*:

Am Graphen kann man ablesen, dass der Hochpunkt mit größer werdendem *b* im

1. Quadranten nach links unten verschoben wird.

Rechnerische Begründung:

Horizontale Verschiebung: Für größer bzw. kleiner werdendes  $b$  wird der Wert von  $x=\dfrac{1}{b}$ geringer bzw. größer.

Vertikale Verschiebung: Für größer bzw. kleiner werdendes *b* wird  $f_{a,b}\left(\frac{1}{r}\right) = \frac{a \cdot e^{-1}}{r}$  $f_{a,b}\left(\frac{1}{b}\right) = \frac{a \cdot e^{-1}}{b}$  klei-

ner bzw. größer.

Interpretation: Je größer bzw. kleiner der Wert für den Parameter *a* gewählt wird, desto höher bzw. niedriger ist die maximale Konzentration des Wirkstoffes im Blut des Patienten. Je größer bzw. kleiner der Wert für den Parameter *b* gewählt wird, desto niedriger bzw. höher ist die maximale Wirkstoffkonzentration. Die maximale Wirkstoffkonzentration wird bei kleinerem bzw. größerem *b* nach längerer bzw. kürzerer Zeit erreicht.

Schnittstellen mit der *t*-Achse:

 $f_{ab}(t) = 0 \Rightarrow t = 0$ , also gibt es eine einzige Schnittstelle.

Interpretation: Nur zum Zeitpunkt der Einnahme ist die Wirkstoffkonzentration im Blut gleich null.

Verhalten für  $t \rightarrow +\infty$  in Abhängigkeit von *a* und *b*:

$$
\lim_{t\to\infty}f_{a,b}(t)=\lim_{t\to\infty}(at\cdot\frac{1}{e^{bt}})=0
$$
 für  $a>0$ ,  $b>0$ .

Interpretation: Auf lange Sicht wird der Wirkstoff im Körper nahezu vollständig abgebaut.

## **Modelllösung b)**

Die zeitliche Änderungsrate der Wirkstoffkonzentration wird durch *f*<sup>'</sup><sub>*a*,b</sub> dargestellt. Der Zeitpunkt, zum dem der Wirkstoff am stärksten abgebaut wird, wird als Extremstelle von *f*<sup>'</sup><sub>*a*,*b*</sub> bzw. als Wendestelle von *f*<sub>a,*b*</sub> mit negativer Steigung unter Berücksichtigung der Randwerte ermittelt:

$$
f''_{a,b}(t) = 0 \Rightarrow t = \frac{2}{b}
$$
. Die Überprüfung mit  $f'''_{a,b}\left(\frac{2}{b}\right) = a \cdot b^2 \cdot e^{-2} > 0$  zeigt, dass der Wirkstoff

zum Zeitpunkt  $t = \frac{2}{b}$  am stärksten abgebaut wird, da zusätzlich sowohl  $f'_{a,b}(0) = a > 0$  als auch  $\lim_{t \to \infty} f'_{a,b}(t) = 0$  größer als  $f'_{a,b}\left(\frac{2}{b}\right) = -a \cdot e^{-2} < 0$  ist.

#### **Modelllösung c)**

Aus den Informationen ergeben sich folgende Bedingungen:

- (I) Konzentration beträgt 10 mg/l nach 4 Stunden:  $f_{a,b}(4) = 10$ .
- (II) Nach 4 Stunden ist die Konzentration maximal:  $f'_{a,b}(4) = 0$ .

Aus (I) ergibt sich:  $a_{a,b}(4) = a \cdot 4 \cdot e^{-b \cdot 4} = 10 \Rightarrow a = \frac{5 \cdot e^4}{2}$  $b \cdot 4 = 10 \rightarrow a = \frac{5 \cdot e^{4b}}{2 \cdot 5 \cdot 6}$  $f_{a,b}(4) = a \cdot 4 \cdot e^{-b \cdot 4} = 10 \Rightarrow a = \frac{5 \cdot e^{4b}}{2}.$ 

Aus (II) ergibt sich:  $f'_{a,b}(4) = a \cdot e^{-4b}(1-4b) = 0 \Rightarrow b = \frac{1}{4}$ , da  $a > 0$ . Mit  $4 - \frac{1}{2}$  $5 \cdot e^{-4}$  5 2 2  $a = \frac{5 \cdot e^{-4}}{2} = \frac{5e}{2}$  $=\frac{5\cdot e^{-4\frac{1}{4}}}{2}$ erhält man also: 1  $\frac{f_{5e/2;-1/4}(t)}{2} = \frac{3e}{2}t \cdot e^{-4}$  $t_{1/2;-1/4}(t) = \frac{5e}{2}t \cdot e^{-\frac{1}{4}t}$  $f_{5e/2;-1/4}(t) = \frac{5e}{2}t \cdot e^{-\frac{1}{4}t}$  bzw.  $f_{a,b}(t) \approx 6, 8t \cdot e^{-0.25t} = f_{6,8;0,25}(t)$ .

Alternativ können die Koordinaten des Hochpunktes aus Aufgabenteil a) zum Aufstellen des Funktionsterms benutzt werden.

#### **Modelllösung d)**

1) Die Lösungen der Gleichung  $f_{6.8:025}(t) = 8$  sind die gesuchten Intervallgrenzen. Falls die solve-Funktion des verwendeten CAS nur eine Lösung liefert (siehe Abbildung), kann die zweite Lösung anhand des Graphen bestimmt werden:  $t_1 \approx 1,88$  und  $t_2 \approx 7,30$ .

Das Medikament ist 5,42 Stunden d. h. etwa  $5\frac{1}{2}$  Stunden wirksam.

2) Die Fläche, die zwischen dem Graphen von  $f_{6,8;0,25}$  und der Geraden *y* = 8 im ersten Quadranten eingeschlossen

wird, repräsentiert die Wirkungsgröße: 7,30 6,8; 0,25 1,88 8) $dt \approx 7,05$ , ,8; 0, ,  $\int (f_{6,8;0,25}(t) - 8) dt \approx 7,05$ .

3) Man kann die mittlere Wirkstoffkonzentration innerhalb des Zeitintervalls [0;t<sub>w</sub>] durch

den Term  $\frac{1}{4}$   $\left| \int_{6,8;\,0,25}$ 0  $\frac{1}{\sqrt{\pi}} \int_{6,8;\,0,25}(t)$ *wt*  $\frac{1}{t_w} \int_0^t f_{6,8;0,25}(t) dt$  berechnen.

#### **Modelllösung e)**

Beim Graphen der gesuchten linearen Funktion *g* handelt es sich um die Tangente an den Graphen von  $f_{6,8;0,25}$  im Punkt  $(25 | f_{6,8;0,25}(25))$ .

Daher gilt  $g(t) = f'_{6.8 \cdot 0.25}(25) \cdot (t - 25) + f_{6.8 \cdot 0.25}(25)$ .

Daraus ergibt sich  $q(t) \approx 2,051 - 0,0689t$ .

Um herauszufinden, wann der Wirkstoff vollständig abgebaut ist, muss die Nullstelle berechnet werden:  $q(t) = 0 \implies t \approx 29.8$ .

Nach etwa 30 Stunden ist der Wirkstoff bei dieser Modellierung vollständig abgebaut.

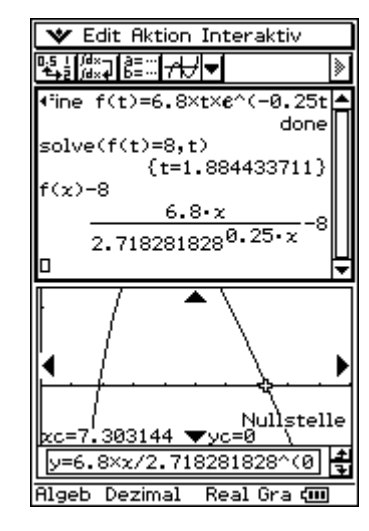

## **6.2 Teilleistungen – Kriterien**

## **Teilaufgabe a)**

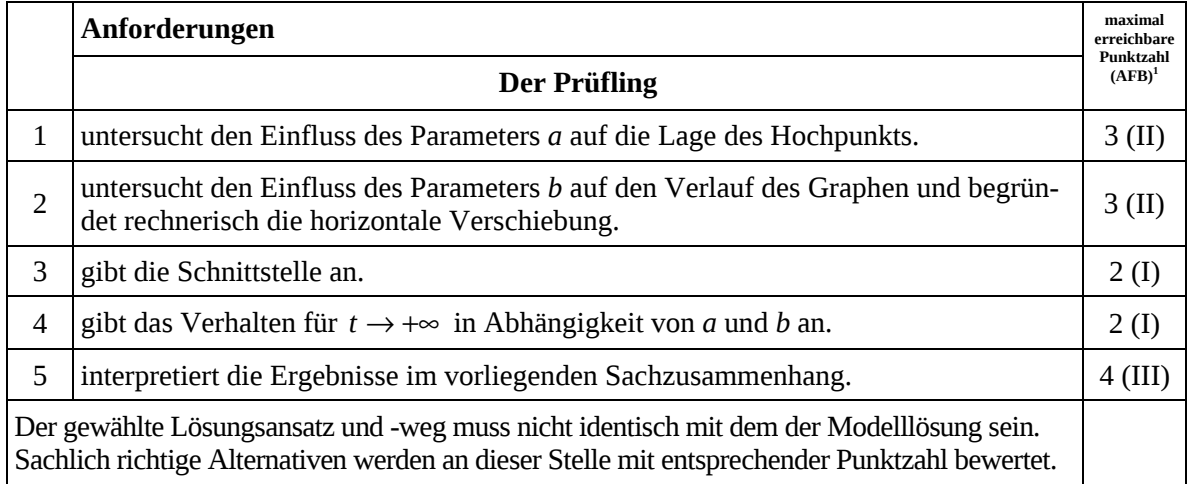

# **Teilaufgabe b)**

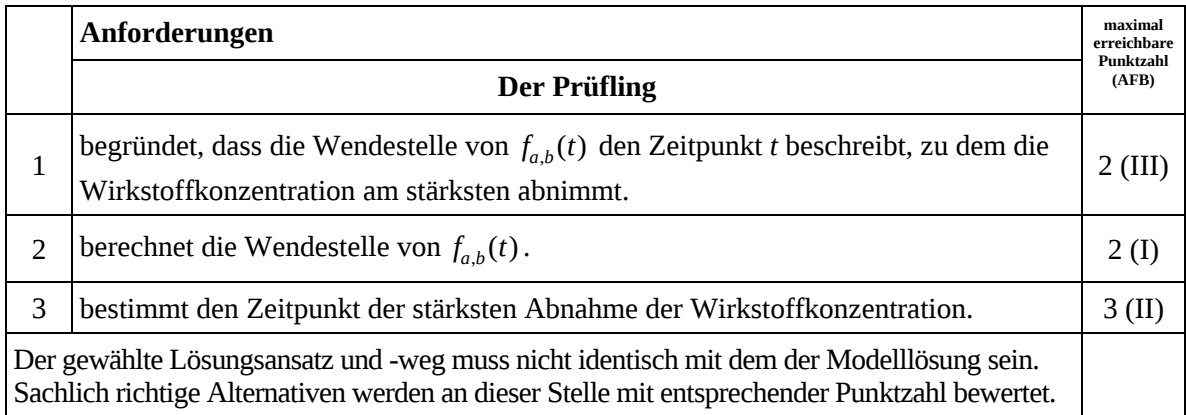

# **Teilaufgabe c)**

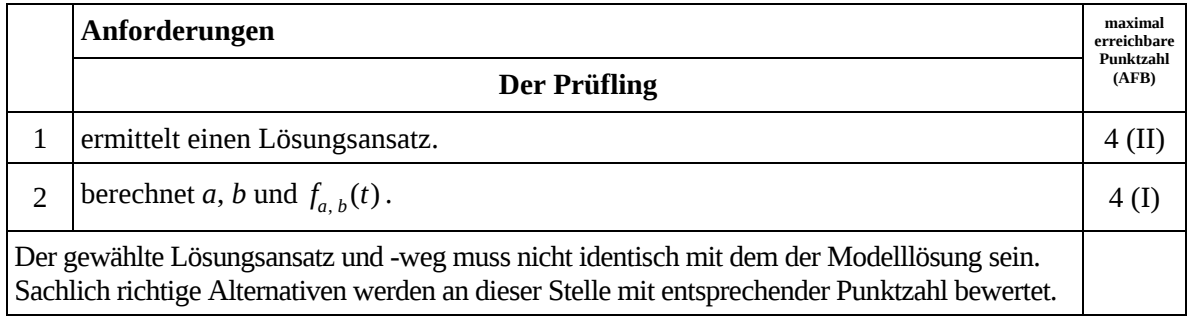

 $\frac{1}{1}$ AFB = Anforderungsbereich

## **Teilaufgabe d1)**

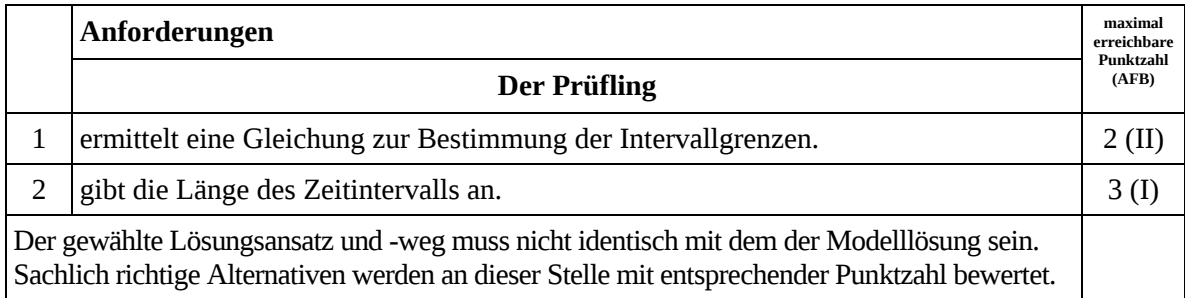

# **Teilaufgabe d2)**

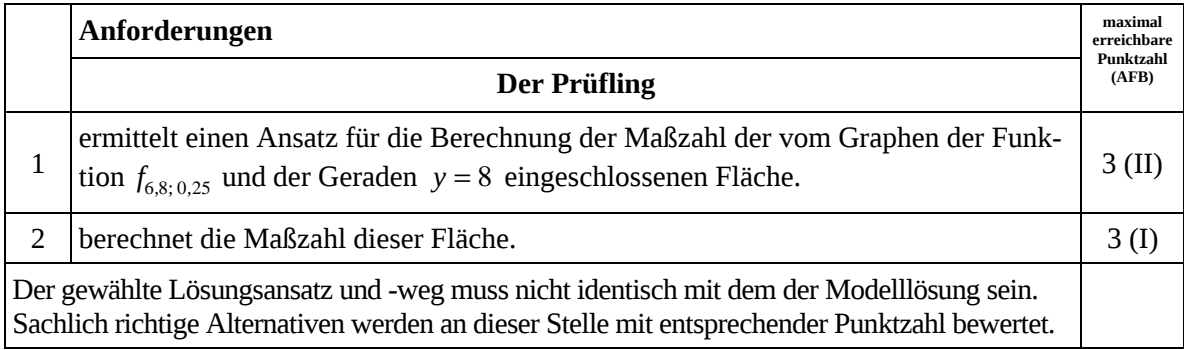

## **Teilaufgabe d3)**

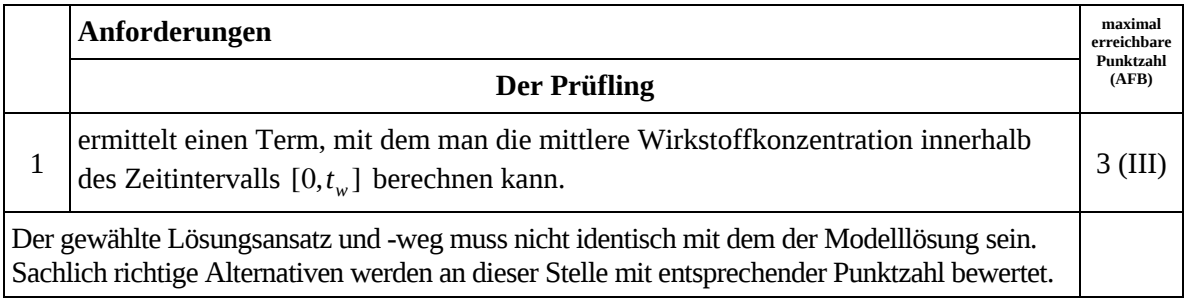

# **Teilaufgabe e)**

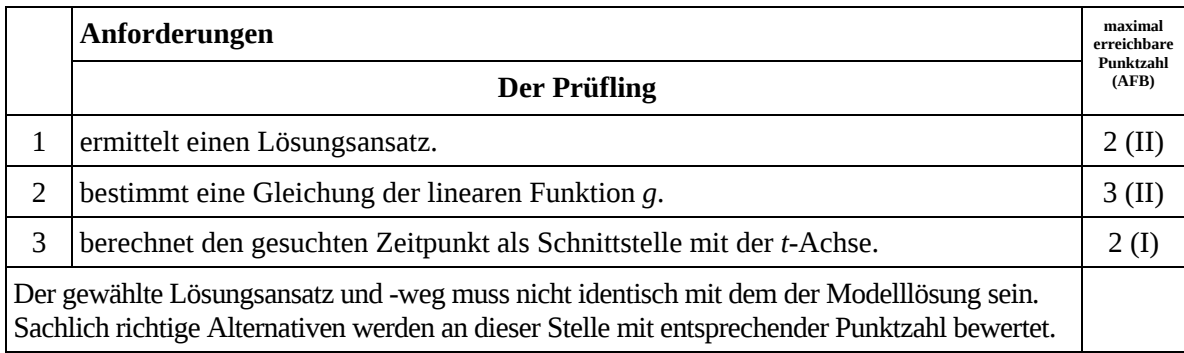

## **7. Bewertungsbogen zur Prüfungsarbeit**

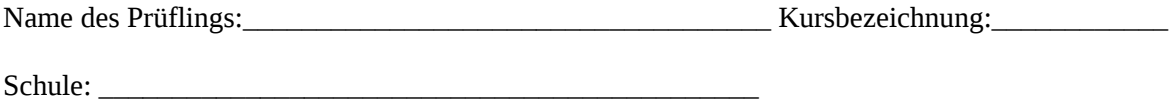

#### **Teilaufgabe a)**

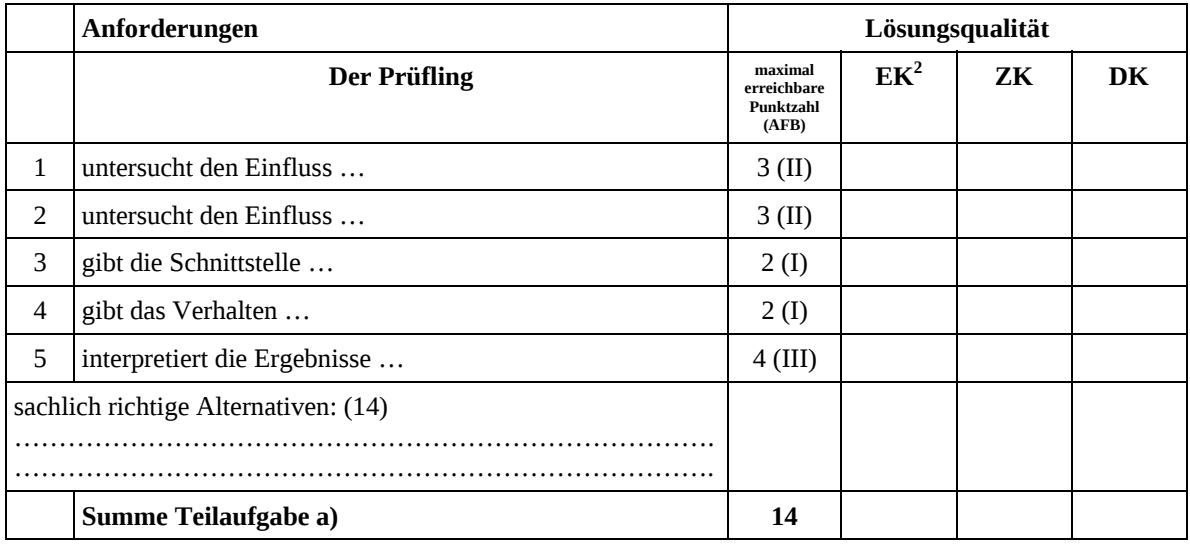

## **Teilaufgabe b)**

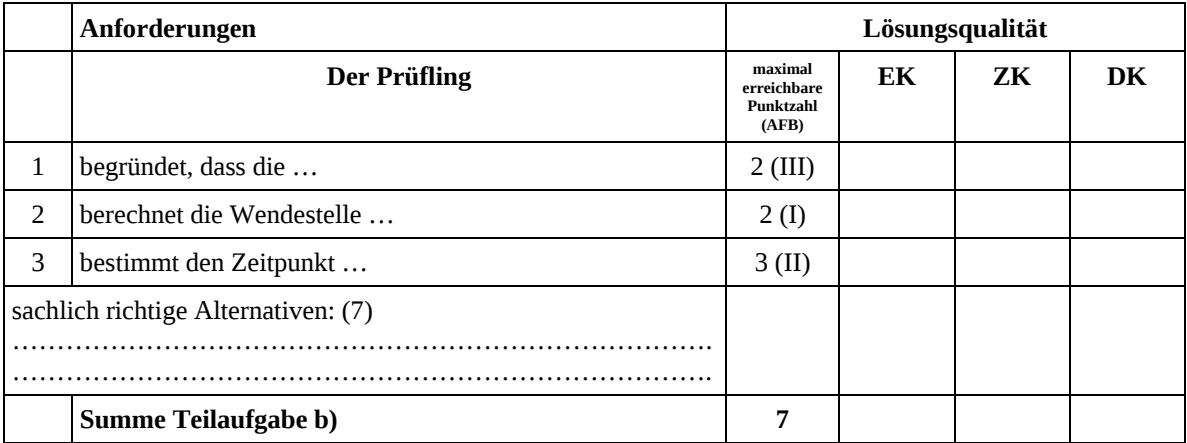

 2 EK = Erstkorrektur; ZK = Zweitkorrektur; DK = Drittkorrektur

#### **Teilaufgabe c)**

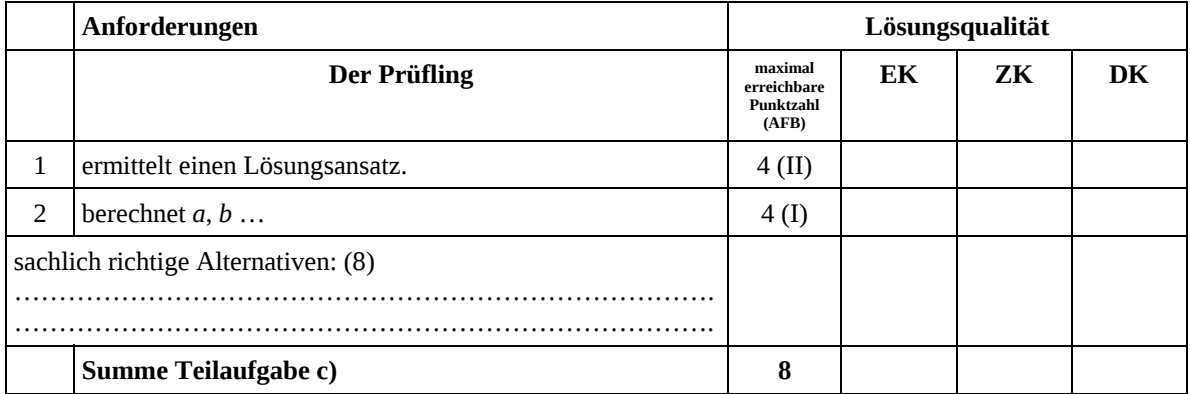

## **Teilaufgabe d1)**

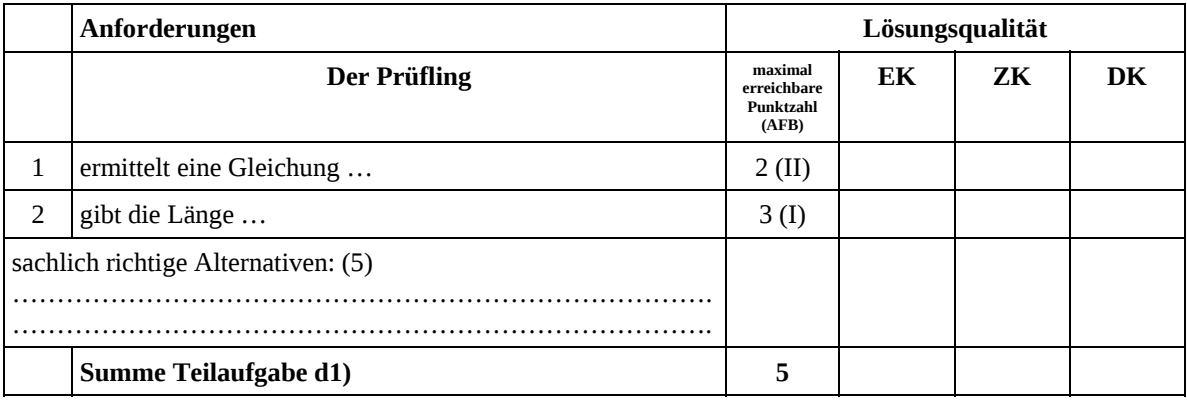

#### **Teilaufgabe d2)**

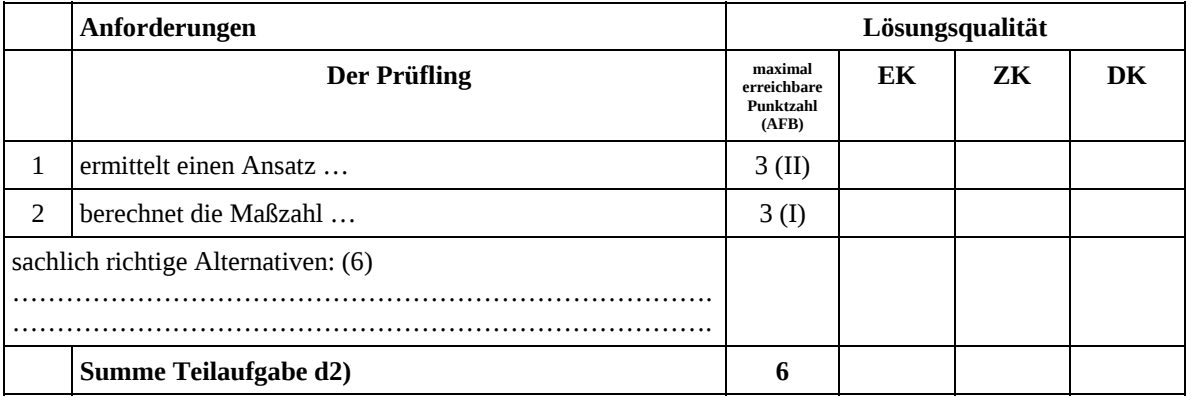

#### **Teilaufgabe d3)**

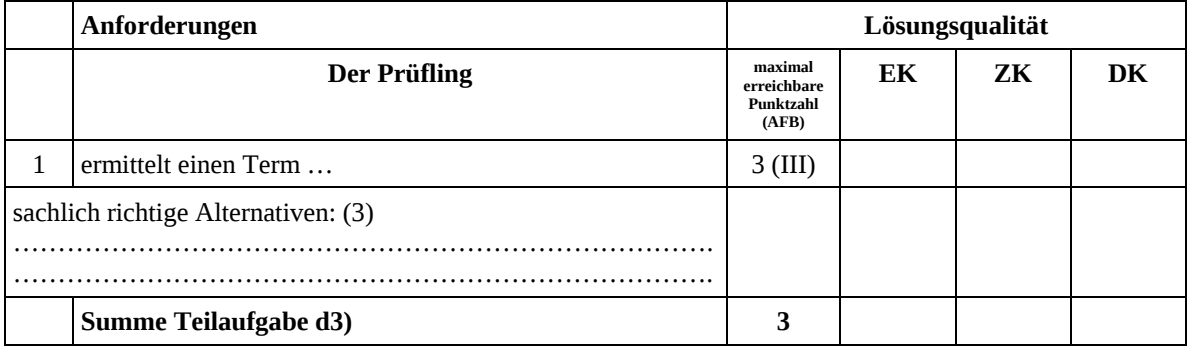

#### **Teilaufgabe e)**

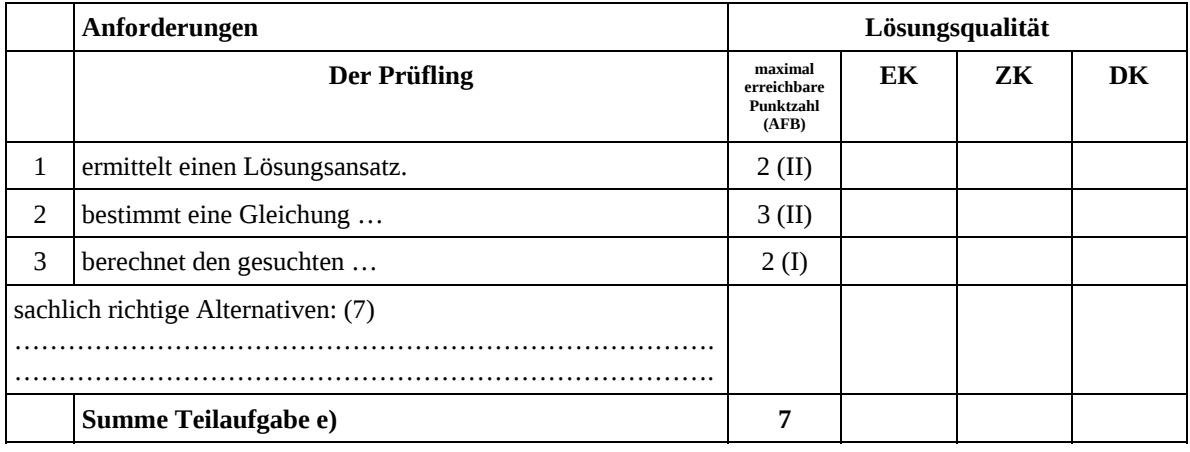

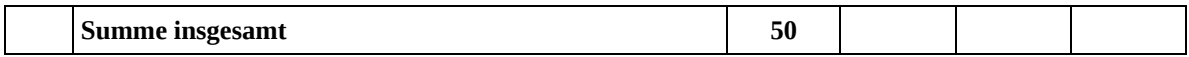

**Die Festlegung der Gesamtnote der Prüfungsleistung erfolgt auf dem Bewertungsbogen einer Aufgabe aus der Aufgabengruppe 2.** 

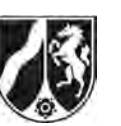

Name:  $\_$ 

# **Abiturprüfung 2008**

*Mathematik, Leistungskurs* 

## **Aufgabenstellung:**

Für Verpackungen wird gelegentlich die Form eines Halbzylinders gewählt (siehe *Abbildung 1*). Im Folgenden ist mit dem "Materialverbrauch für die Verpackung" ausschließlich die Oberfläche des halbzylindrischen Körpers gemeint. Dabei wird das Volumen in  $\rm cm^3$  und der Radius in  $\rm cm$  angegeben.

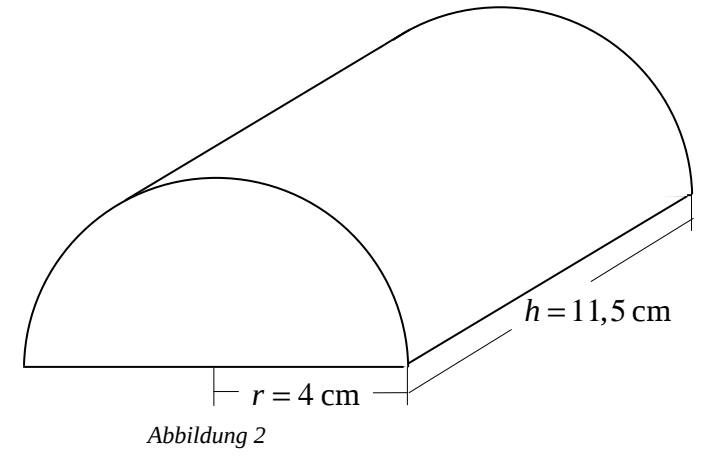

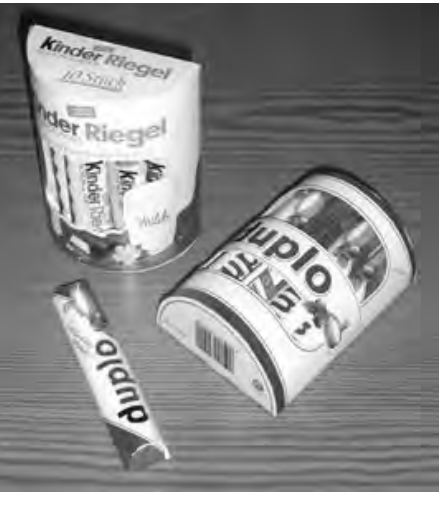

*Abbildung 1* 

- a) *Leiten Sie einen Funktionsterm*  $M_V(r)$  *her, der bei einem Volumen V und einem Radius r den Materialverbrauch M für die Verpackung beschreibt.* (9 Punkte) [Zur Kontrolle:  $M_V(r) = \pi \cdot r^2 + \frac{2V \cdot (\pi + 2)}{r}$ *r*  $=\pi \cdot r^2 + \frac{2V \cdot (\pi + \pi)}{r^2}$  $\pi$  . ]
- b) *Beschreiben Sie unabhängig vom Sachzusammenhang den maximalen Definitionsbereich für die Funktion*  $M_V(r)$ . *Geben Sie einen Definitionsbereich für*  $M_v(r)$  *an, der für die gegebene Sachsituation sinnvoll ist, und begründen Sie Ihre Entscheidung.* (7 Punkte)

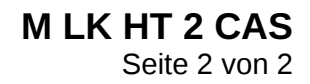

Name:

- c) *Skizzieren Sie den Graphen von M*<sub>200</sub>(*r*) *mit* 0 < *r* ≤ 10 *in ein Koordinatensystem. Zeichnen Sie in Ihrer Skizze die Extrempunkte der Funktion ein und interpretieren Sie deren Bedeutung im vorliegenden Sachzusammenhang.* (6 Punkte)
- d) *Ermitteln Sie für ein konstantes Volumen V einen Radius r, bei dem der geringste Materialverbrauch für die Oberfläche erreicht wird, und geben Sie den Materialverbrauchswert an.* (9 Punkte)

[Zur Kontrolle: 
$$
r = \frac{v^{\frac{1}{3}}(\pi + 2)^{\frac{1}{3}}}{\pi^{\frac{2}{3}}}
$$
]

e) (1) Eine Herstellerfirma wirbt für eine "optimale" Verpackung in einer halbzylindrischen Form, die bei einem Radius von  $r = 5,2$  cm den geringsten Materialverbrauch für die Oberfläche aufweist.

Ermitteln Sie das Volumen und die Oberfläche dieser "optimalen" Verpackung.

*(7 Punkte)*

 $[Zur$  Kontrolle:  $V \approx 269, 91 \text{ cm}^3$ ,  $M \approx 254, 85 \text{ cm}^2$ 

e) (2) Für eine "formschöne" Verpackung soll die Höhe doppelt so groß sein wie der Radius.

 *Vergleichen Sie den Materialverbrauch und den Radius der optimalen Verpackung aus e) (1) mit den entsprechenden Werten der "formschönen" Verpackung.* 

(9 Punkte)

f) Die Abhängigkeit des Materialverbrauchs vom Volumen kann durch die folgende Schar

von Halbgeraden beschrieben werden: 
$$
M_r(V) = \frac{2(\pi + 2)}{\pi \cdot r} V + \pi \cdot r^2
$$
,  $V \in I\!\!R^+$ ,  $r \in I\!\!R^+$ .

*Interpretieren Sie die Bedeutung des Schnittpunktes zweier Halbgeraden der Schar im gegebenen Sachzusammenhang.* (3 Punkte)

#### **Zugelassene Hilfsmittel:**

- CAS (Computer-Algebra-System)
- Mathematische Formelsammlung
- Wörterbuch zur deutschen Rechtschreibung

*Unterlagen für die Lehrkraft* 

# **Abiturprüfung 2008**

*Mathematik, Leistungskurs* 

#### **1. Aufgabenart**

Analysis

## **2. Aufgabenstellung**

siehe Prüfungsaufgabe

#### **3. Materialgrundlage**

• entfällt

## **4. Bezüge zu den Vorgaben 2008**

#### *1. Inhaltliche Schwerpunkte*

- Untersuchung von ganzrationalen Funktionen, gebrochen-rationalen Funktionen einschließlich Funktionenscharen, Exponentialfunktionen und Logarithmusfunktionen mit Ableitungsregeln (Produktregel, Quotientenregel, Kettenregel) in Sachzusammenhängen
- Untersuchung von Wirkungen
- Flächenberechnung durch Integration
- *2. Medien/Materialien*
- entfällt

#### **5. Zugelassene Hilfsmittel**

- CAS (Computer-Algebra-System)
- Mathematische Formelsammlung
- Wörterbuch zur deutschen Rechtschreibung

#### **6. Vorgaben für die Bewertung der Schülerleistungen**

#### **6.1 Modelllösungen**

#### **Modelllösung a)**

Herleiten des Funktionsterms:

1) 
$$
V_{Halbzylinder} = \frac{1}{2} \pi \cdot r^2 h
$$
, daraus erhält man:  $h = \frac{2V}{\pi \cdot r^2}$ 

2) 
$$
M = M_1 + M_2 + M_3
$$
 mit  $M_1 = \frac{1}{2}\pi \cdot d \cdot h = \frac{1}{2} \cdot 2\pi \cdot r \cdot h = \pi \cdot r \cdot h$ ,  $M_2 = \pi \cdot r^2$ ,  $M_3 = 2r \cdot h$ 

Einsetzen von h aus (1) in M aus (2) ergibt:  $M_V(r) = \pi \cdot r^2 + \frac{2V \cdot (\pi + 2)}{r}$ *r*  $= \pi \cdot r^2 + \frac{2V \cdot (\pi + 2)}{\pi \cdot r}.$ 

#### **Modelllösung b)**

Maximaler Definitionsbereich:  $M_V(r)$  ist definiert für alle  $r \in IR \land r \neq 0$ .

Sinnvoller Definitionsbereich: Zunächst sollte  $r ∈ IR ∧ r > 0$  erfüllt sein. Allerdings hat ein sehr kleiner Radius (z. B. *r* = 2 mm) sowie ein sehr großer Radius (z. B. *r* = 30 cm ) für Pralinenverpackungen nicht viel Sinn.

Ein möglicher, sinnvoller Definitionsbereich wäre also:  $r \in \mathbb{R} \land 3 \le r \le 9$ .

Alternative, begründete Lösungen sind möglich.

#### **Modelllösung c)**

Die Extrempunkte (relativer Extrempunkt und Randpunkt) können rechnerisch oder graphisch gefunden und eingezeichnet werden. Interpretation: Die *x*-Koordinate  $( $\approx$  4, 7)$  des absoluten Tiefpunkts gibt den Radius an, bei dem eine Verpackung, die 200 cm<sup>3</sup> fasst, den geringsten Materialverbrauch

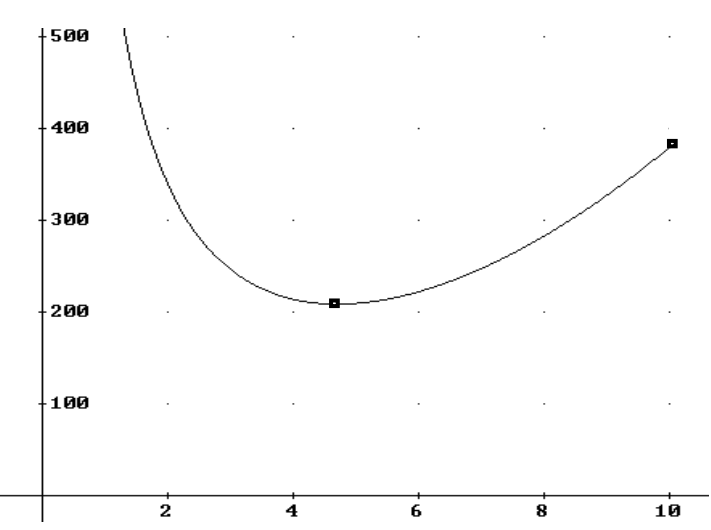

aufweist. Die *y*-Koordinate gibt den Materialverbrauch (208,7 cm²) für die Oberfläche an. Zu dem Randpunkt  $(10 | 379, 6)$  gehört ein wesentlich höherer Materialverbrauch.

#### **Modelllösung d)**

Extremwertuntersuchung:

$$
M_{V}(r) = 2\pi \cdot r - \frac{2V(\pi + 2)}{\pi \cdot r^2} \quad M_{V}(r) = 0
$$
liefert:  $r = \frac{V^{\frac{1}{3}}(\pi + 2)^{\frac{1}{3}}}{\pi^{\frac{2}{3}}}$ . Durch Einsetzen erhält

man 2 1 2 2  $3(\pi+2)3$   $3\sqrt{3}(\pi+2)3$ 2 1 3  $\pi^3$  $(\pi+2)^3$  |  $3V^3(\pi+2)$  $M_V \left| \frac{V^3 (\pi + 2)^3}{2} \right| = \frac{3V}{2}$  $\left(\frac{\frac{2}{\sqrt{3}}(\pi+2)^{\frac{1}{3}}}{\pi^{\frac{2}{3}}}\right)=\frac{3V^{\frac{2}{3}}(\pi+\frac{1}{\pi^3})}{\pi^{\frac{1}{3}}}$ . Aus  $\lim_{r \to 0} M_V(r) = \infty$  und  $\lim_{r \to \infty} M_V(r) = \infty$  ergibt

sich, dass an der gefundenen relativen Extremstelle ein absolutes Minimum von *M* vorliegt.

Somit wird mit einem Radius von  $r = \frac{V^3(\pi + 2)}{2}$  $\frac{1}{2}$  1  $3(\pi+2)$ 2 3  $V^3(\pi + 2)$  $r = \frac{V^3(\pi + )}{r^2}$ π der geringste Materialverbrauch für die

Oberfläche erreicht.

#### **Modelllösung e)**

1) Unter der Vorlaussetzung, dass sich beim Radius von  $r = 5.2$  cm der geringste Materialverbrauch ergibt, gilt:

$$
5, 2 = \frac{V^{\frac{1}{3}}(\pi + 2)^{\frac{1}{3}}}{\pi^{\frac{2}{3}}} \text{ und somit ein Volumen von } V = \frac{17576\pi^2}{125(\pi + 2)} \approx 269,91 \text{ cm}^3.
$$

Der Materialverbrauch beträgt  $M_{\gamma_{17576\pi^2}}$  $125(\pi + 2)$  $\frac{2028\pi}{25} \approx 254,85$ 25 2  $(\pi + 2)$  $M_{17576\pi^2} = \frac{29280}{25} \approx 254,85$  cm  $\pi +$  $=\frac{2028\pi}{35}\approx 254.85 \text{ cm}^2$ .

2) Aus  $h = 2r$  ergibt sich:  $V = \pi \cdot r^3$  bzw.  $r = \sqrt[3]{\frac{V}{\pi}}$ .

Für die Oberfläche erhält man:  $M = r^2(3\pi + 4)$  und es ergibt sich:

$$
M(V) = \left(\sqrt[3]{\frac{V}{\pi}}\right)^2 (3\pi + 4) = \frac{V^{\frac{2}{3}}(3\pi + 4)}{\pi^{\frac{2}{3}}}.
$$

Für ein Volumen von 270 m<sup>3</sup> erhält man:  $M(270) \approx 261,45 \text{ cm}^2$ .

Aus  $V = \pi \cdot r^3$  mit  $V \approx 269,91$  cm<sup>3</sup> (oder aus  $M = r^2(3\pi + 4)$  mit  $M \approx 261,45$  cm<sup>2</sup>) erhält man r  $\approx$  4,41 cm.

Bei der "formschönen" Verpackung ist der Materialverbrauch für die Oberfläche somit fast 8 cm2 größer, und der Radius ist mit 4,41 cm kleiner als bei der optimalen Verpackung.

## **Modelllösung f)**

Schnittpunkt zweier Halbgeraden:  $r_1 \neq r_2$  mit  $V_1 = V_2$  und  $M(V_1) = M(V_2)$ .

Bedeutung: Bei zwei verschiedenen Radien wird bei gleichem Volumen gleich viel Material verbraucht.

## **6.2 Teilleistungen – Kriterien**

#### **Teilaufgabe a)**

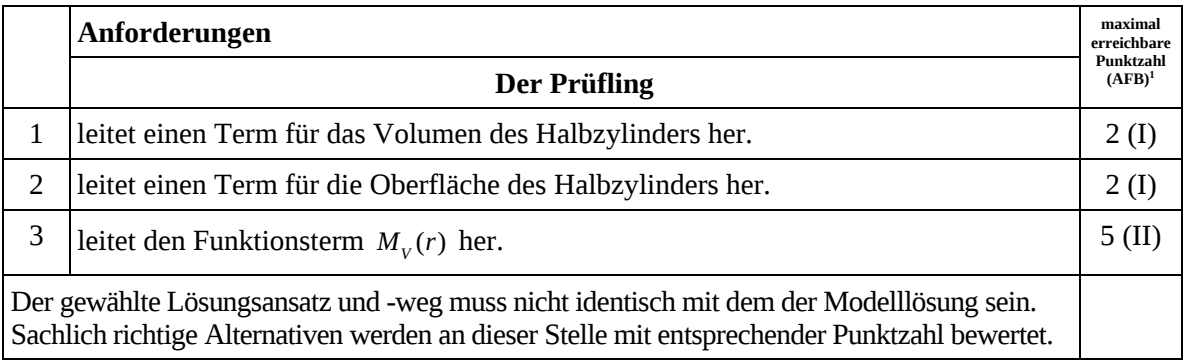

#### **Teilaufgabe b)**

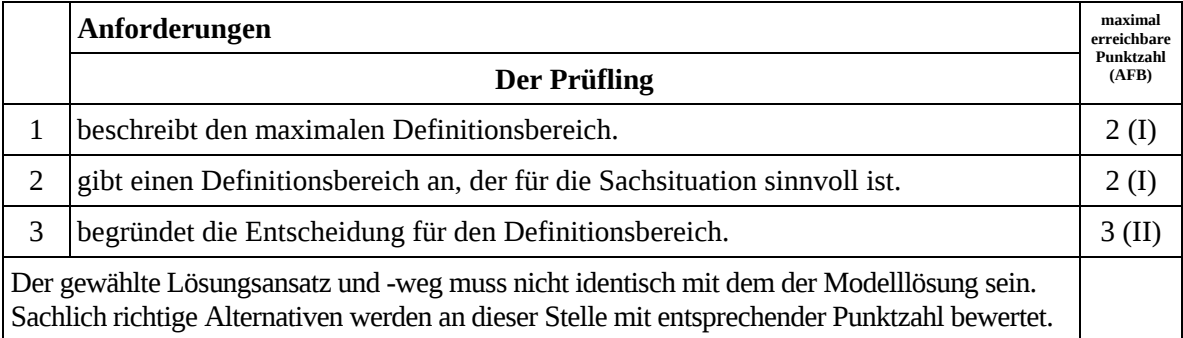

#### **Teilaufgabe c)**

|                                                                                                    | Anforderungen                                                                                   | maximal<br>erreichbare<br>Punktzahl<br>(AFB) |
|----------------------------------------------------------------------------------------------------|-------------------------------------------------------------------------------------------------|----------------------------------------------|
|                                                                                                    | <b>Der Prüfling</b>                                                                             |                                              |
|                                                                                                    | skizziert den Funktionsgraphen im angegebenen Intervall und zeichnet die Extrem-<br>punkte ein. | 2 (I)                                        |
| 2                                                                                                    | interpretiert die Extrempunkte im Sachzusammenhang.                                             |                                              |
| Der gewählte Lösungsansatz und -weg muss nicht identisch mit dem der Modelllösung sein.<br>Sachlich richtige Alternativen werden an dieser Stelle mit entsprechender Punktzahl bewertet. |                                                                                                 |                                              |

 $\frac{1}{1}$ AFB = Anforderungsbereich

## **Teilaufgabe d)**

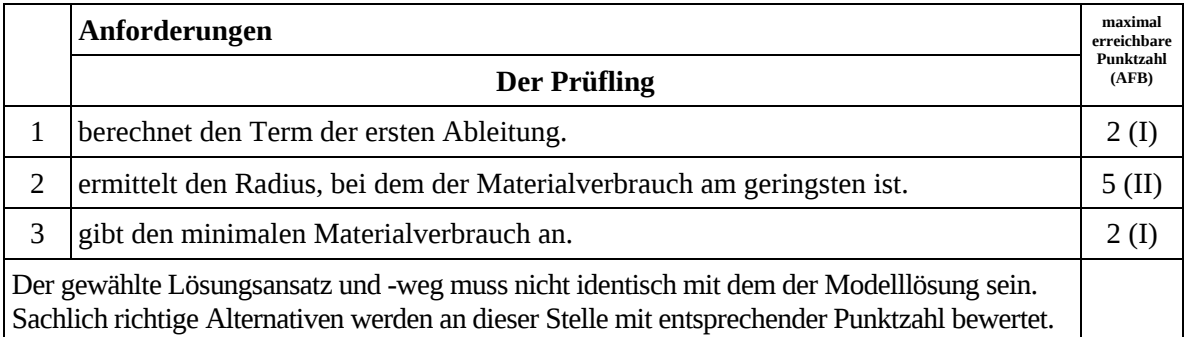

# **Teilaufgabe e1)**

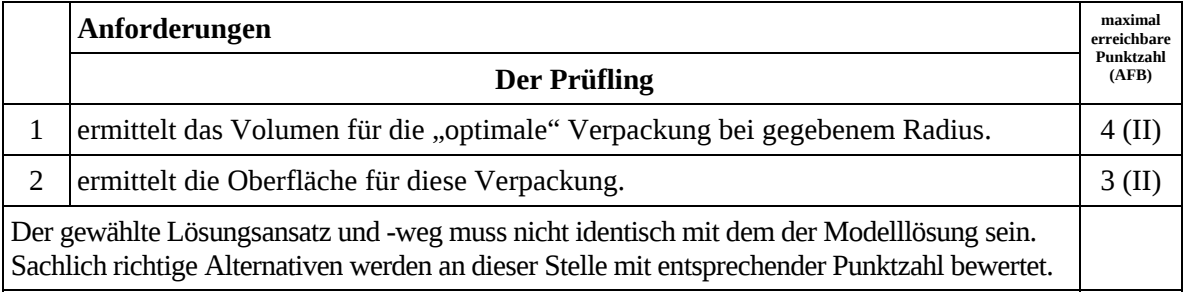

# **Teilaufgabe e2)**

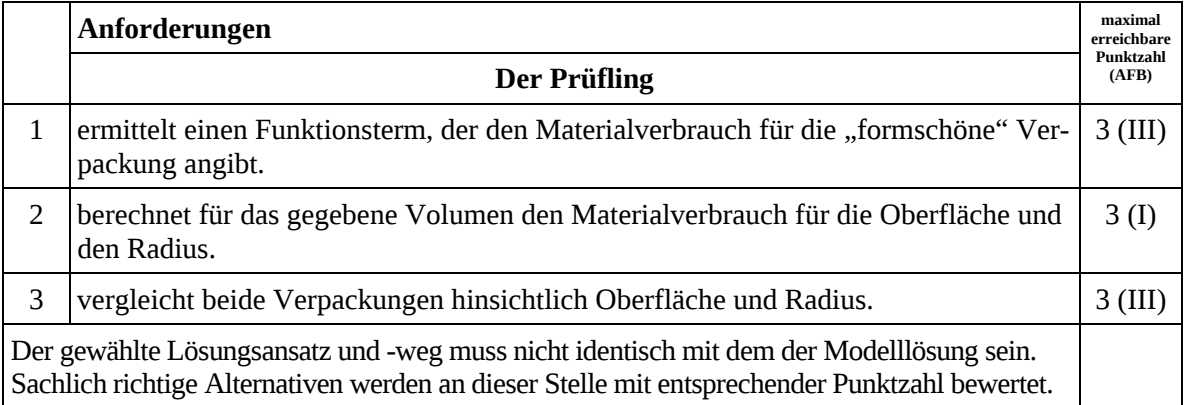

## **Teilaufgabe f)**

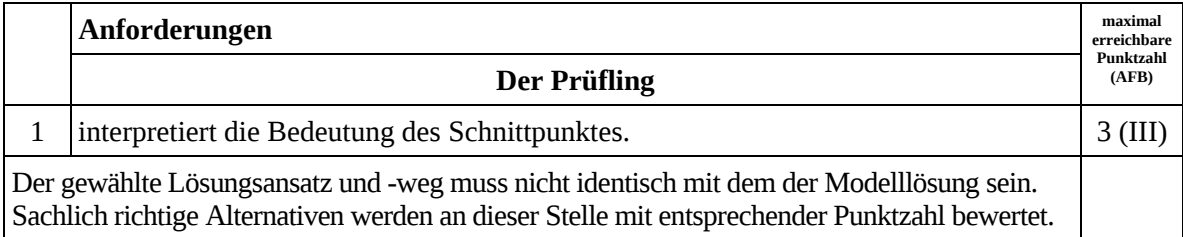

## **7. Bewertungsbogen zur Prüfungsarbeit**

Name des Prüflings:\_\_\_\_\_\_\_\_\_\_\_\_\_\_\_\_\_\_\_\_\_\_\_\_\_\_\_\_\_\_\_\_\_\_\_\_ Kursbezeichnung:\_\_\_\_\_\_\_\_\_\_\_\_

Schule: \_\_\_\_\_\_\_\_\_\_\_\_\_\_\_\_\_\_\_\_\_\_\_\_\_\_\_\_\_\_\_\_\_\_\_\_\_\_\_\_\_\_\_\_\_

#### **Teilaufgabe a)**

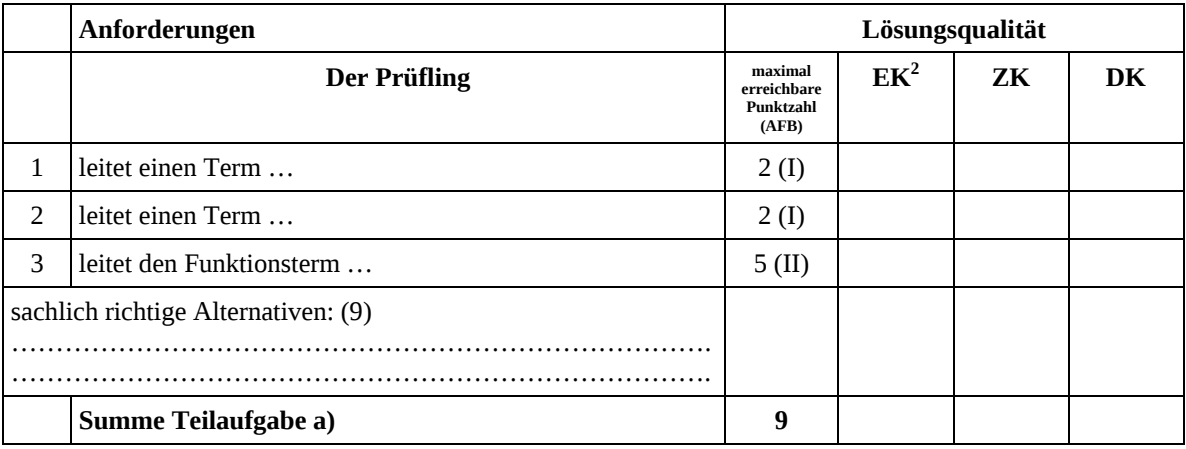

#### **Teilaufgabe b)**

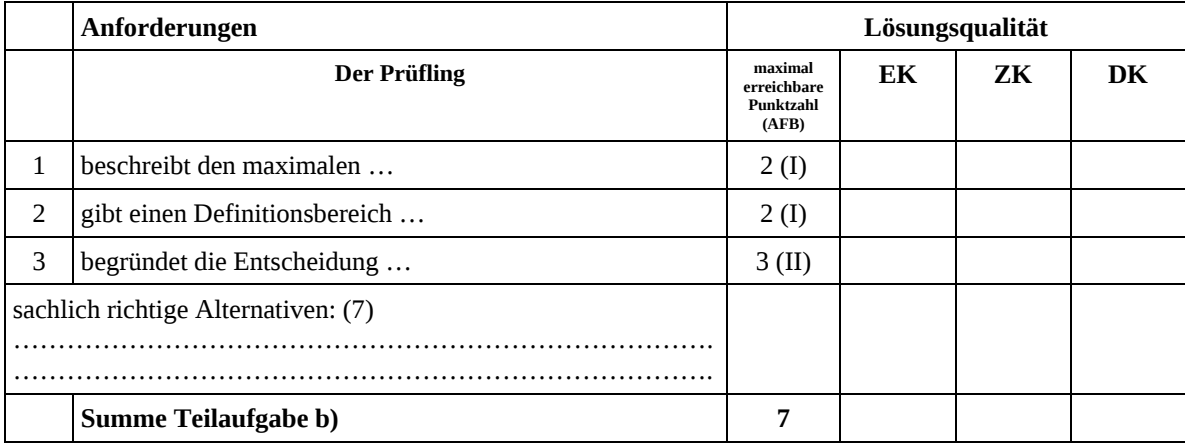

 $\frac{1}{2}$ EK = Erstkorrektur; ZK = Zweitkorrektur; DK = Drittkorrektur

#### **Teilaufgabe c)**

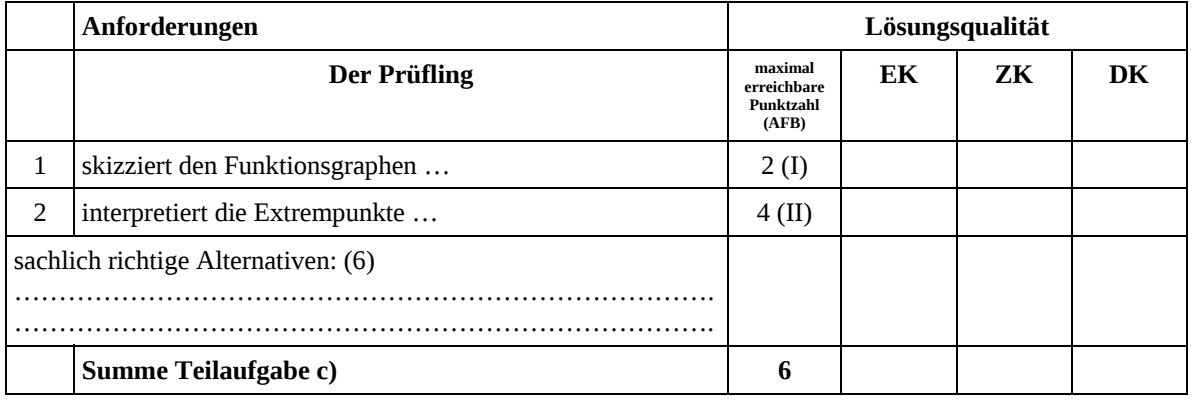

#### **Teilaufgabe d)**

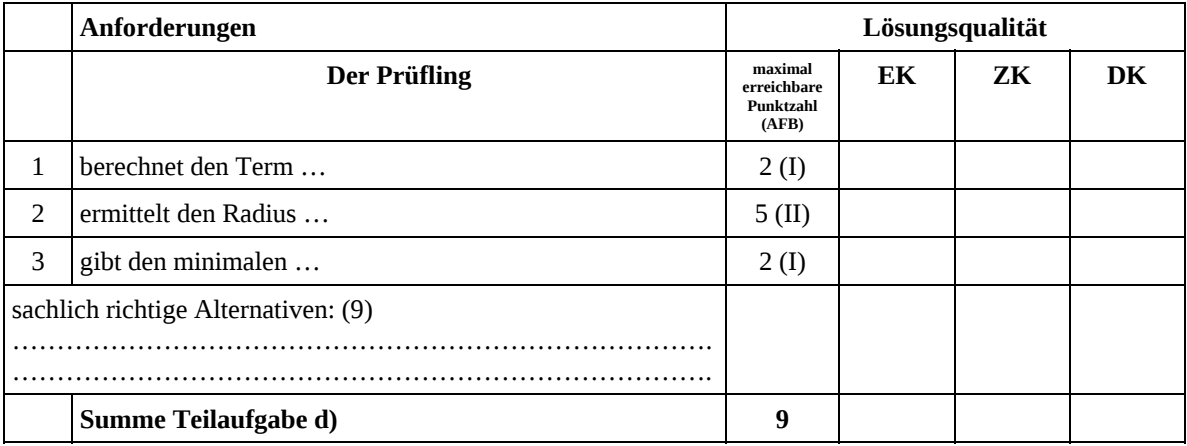

#### **Teilaufgabe e1)**

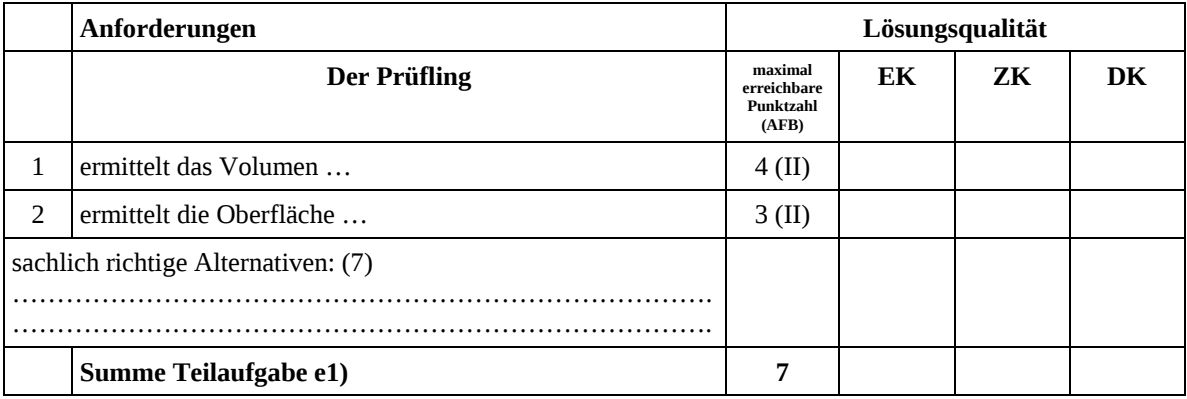

#### **Teilaufgabe e2)**

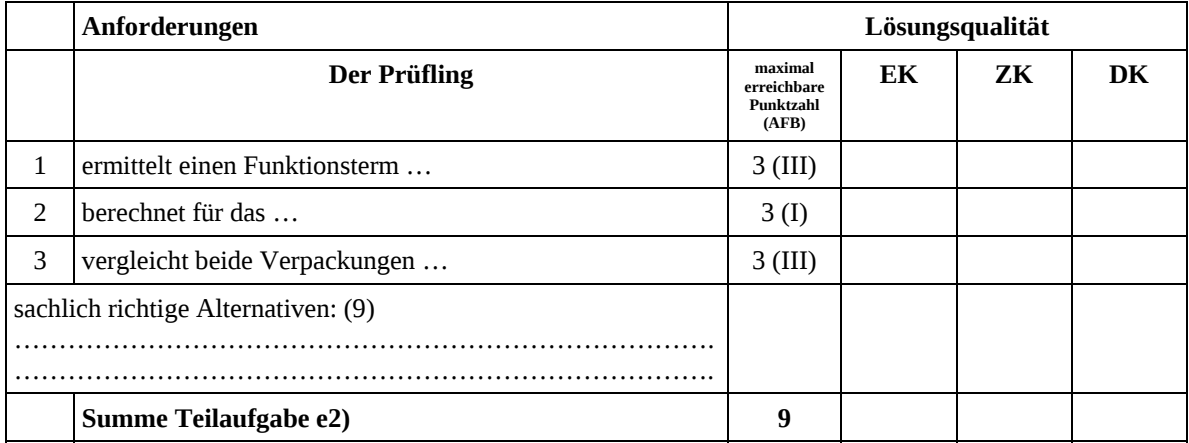

#### **Teilaufgabe f)**

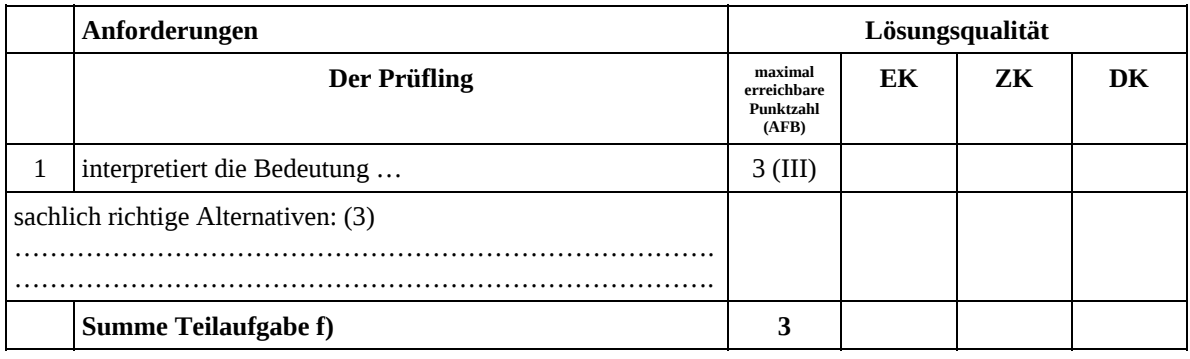

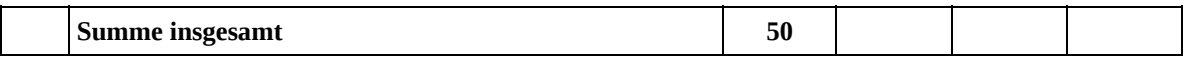

**Die Festlegung der Gesamtnote der Prüfungsleistung erfolgt auf dem Bewertungsbogen einer Aufgabe aus der Aufgabengruppe 2.** 

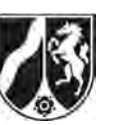

Name:

# **Abiturprüfung 2008**

*Mathematik, Leistungskurs* 

#### **Aufgabenstellung:**

Eine Abbildung  $\alpha$  der Ebene ist gegeben durch

 $\vec{x}' = \alpha(\vec{x}) = A \cdot \vec{x} + \vec{v}$ 

mit der Abbildungsmatrix  $A = \begin{bmatrix} 0.5 & -0.5 \\ 0.5 & 0.5 \end{bmatrix}$  und dem Verschiebungsvektor  $\vec{v} = \begin{pmatrix} 1.5 \\ 1.5 \end{pmatrix}$ . Sie bildet das Quadrat *Q* mit den Eckpunkten  $E_1(1 | 1)$ ,  $E_2(-1 | 1)$ ,  $E_3(-1 | -1)$  und *E*<sub>4</sub>(1|−1) auf das Quadrat *Q'* ab, *Q'* auf das Quadrat *Q''* usw. (siehe *Abbildung*).

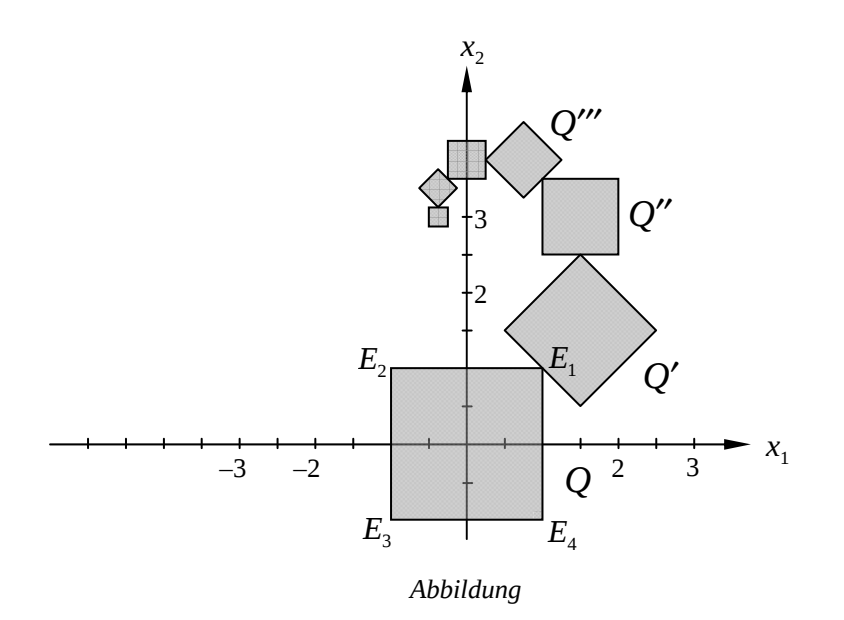

a) *Berechnen Sie die Eckpunkte des Bildquadrats Q*′ *. Beschreiben Sie qualitativ und quantitativ die geometrische Wirkung der Abbildung* <sup>α</sup> *.* (13 Punkte)

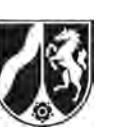

Name:

b) *Berechnen Sie die beiden Bildpunkte des Ursprungs* (0 | 0)*, die durch 8-fache bzw. durch 16-fache Anwendung der Abbildung* α *entstehen. Bestimmen Sie die Abbildungsmatrix und den Verschiebungsvektor derjenigen Abbildung, die der 8-fachen Hintereinanderausführung der Abbildung* α *entspricht.* 

(13 Punkte)

- c) *Ermitteln Sie den Fixpunkt der Abbildung* α *und interpretieren Sie seine Bedeutung für die in der Abbildung dargestellte Quadratspirale.* (6 Punkte)
- d) Bestimmen Sie für die Umkehrabbildung  $\alpha^{-1}$  von  $\alpha$  die Abbildungsmatrix und den Ver*schiebungsvektor. Zeichnen Sie das Urbild des Quadrates Q in die Abbildung ein.*

(10 Punkte)

e) Durch die Abbildungsmatrix  $A^*$  $0,5$  -0,5 1,5 0,5 0,5 1,5 001 *A*  $\begin{vmatrix} 0.5 & -0.5 & 1.5 \end{vmatrix}$  $=\begin{bmatrix} 0.5 & 0.5 & 1.5 \\ 0 & 0 & 1 \end{bmatrix}$  ist eine lineare Abbildung  $\alpha^*$  des Raumes gegeben:  $\vec{x}' = \alpha^*(\vec{x}) = A^* \cdot \vec{x}$  mit  $\vec{x} = \begin{vmatrix} x_1 \\ x_2 \end{vmatrix}$ 2 3 *x*  $\vec{x} = |x|$ *x*  $(x_1)$  $\vec{x} = \begin{pmatrix} x_1 \\ x_2 \\ x_3 \end{pmatrix}.$ 

*Zeigen Sie, dass*  $\alpha^*$  jeden Punkt der Ebene  $x_3 = c$ ,  $c \in \mathbb{R}$ , wieder auf einen Punkt die*ser Ebene abbildet.* 

*Begründen Sie die Aussage: "In der Ebene x*<sup>3</sup> = 1 *findet man die Abbildung* α *wieder", indem Sie die Wirkung der Abbildung α<sup>\*</sup> auf die Punkte* (x<sub>1</sub> | x<sub>2</sub> | 1) *mit der Wirkung der Abbildung*  $\alpha$  *auf die Punkte*  $(x_1 | x_2)$  *der*  $x_1 - x_2$ *-Ebene vergleichen.* (8 Punkte)

#### **Zugelassene Hilfsmittel:**

- CAS (Computer-Algebra-System)
- Mathematische Formelsammlung
- Wörterbuch zur deutschen Rechtschreibung

*Unterlagen für die Lehrkraft* 

# **Abiturprüfung 2008**

*Mathematik, Leistungskurs* 

#### **1. Aufgabenart**

Lineare Algebra/Geometrie mit Alternative 1 (Abbildungsmatrizen)

#### **2. Aufgabenstellung**

siehe Prüfungsaufgabe

#### **3. Materialgrundlage**

• entfällt

## **4. Bezüge zu den Vorgaben 2008**

#### *1. Inhaltliche Schwerpunkte*

• Lineare Gleichungssysteme für n > 2, Matrix-Vektor-Schreibweise, systematisches Lösungsverfahren für lineare Gleichungssysteme

Alternative 1:

- Abbildungsmatrizen, Matrizenmultiplikation als Abbildungsverkettung, inverse Matrizen und Abbildungen, Eigenwerte und Eigenvektoren
- *2. Medien/Materialien* 
	- entfällt

#### **5. Zugelassene Hilfsmittel**

- CAS (Computer-Algebra-System)
- Mathematische Formelsammlung
- Wörterbuch zur deutschen Rechtschreibung

## **6. Vorgaben für die Bewertung der Schülerleistungen**

#### **6.1 Modelllösungen**

#### **Modelllösung a)**

$$
\begin{bmatrix} 0.5 & -0.5 \\ 0.5 & 0.5 \end{bmatrix} \cdot \begin{pmatrix} 1 \\ 1 \end{pmatrix} + \begin{pmatrix} 1.5 \\ 1.5 \end{pmatrix} = \begin{pmatrix} 1.5 \\ 2.5 \end{pmatrix}, E_1(1, 5 | 2.5).
$$

Die weiteren Eckpunkte von *Q*' sind *E*<sub>2</sub> '(0,5|1,5), *E*<sub>3</sub> '(1,5|0,5) und *E*<sub>4</sub> '(2,5|1,5).

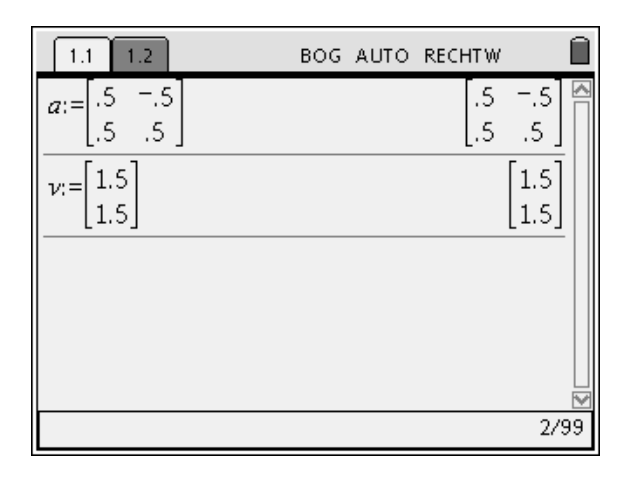

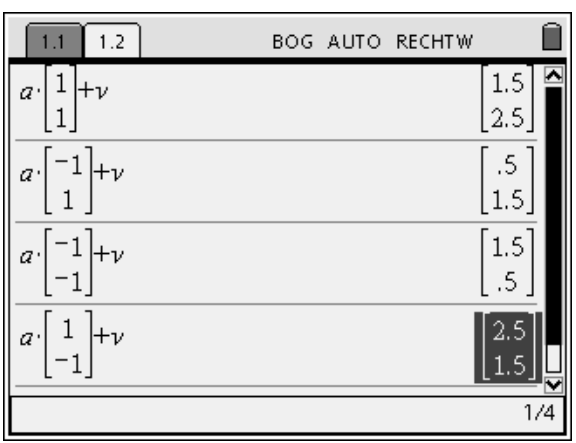

Qualitativ: Die Abbildung α bewirkt eine Linksdrehung um den Ursprung sowie eine Stauchung mit einem Faktor *k*, schließlich eine Verschiebung um den Vektor *v* G .

Quantitativ: Mit 
$$
\vec{x}_1 = \overrightarrow{OE_1} = \begin{pmatrix} 1 \\ 1 \end{pmatrix}
$$
 und

$$
\vec{x}_1
$$
' =  $A \cdot \vec{x}_1 = \begin{pmatrix} 1 \\ 0 \end{pmatrix}$  beträgt der Drehwinkel

$$
\cos^{-1}\left(\frac{\vec{x}_1 \cdot \vec{x}_1'}{|\vec{x}_1| \cdot |\vec{x}_1'|}\right) = \cos^{-1}\left(\frac{1}{\sqrt{2}}\right) = 45^\circ \text{ und}
$$
  

$$
k = \frac{|\vec{x}_1'|}{|\vec{x}_1|} = \frac{1}{\sqrt{2}}.
$$

[Es darf auch geometrisch anhand der Abbildung argumentiert werden.]

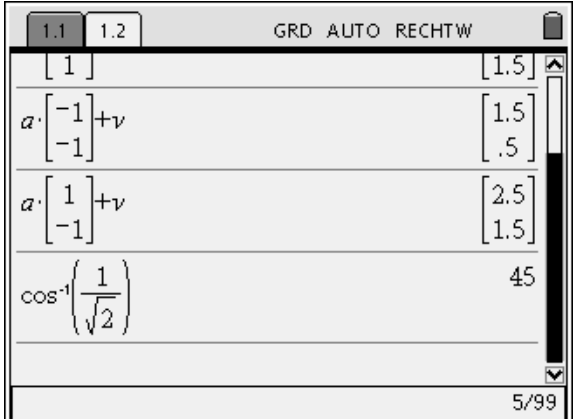

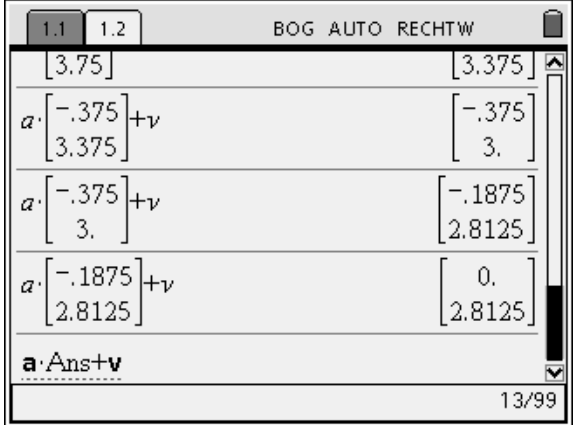

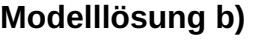

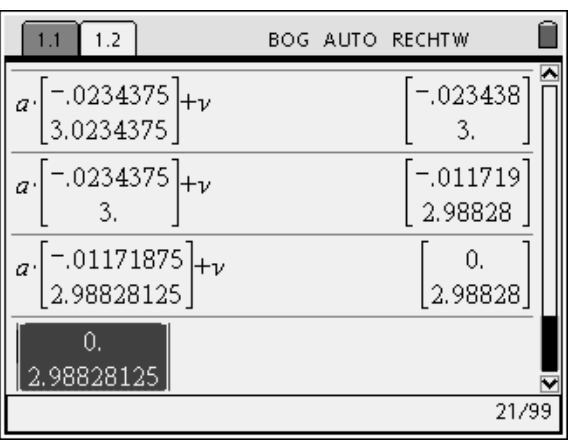

8-fache bzw. 16-fache Anwendung der Abbildung α liefert die beiden Bildpunkte  $(0|2, 8125)$  und  $(0|2, 98828125)$  [die beide auf der x<sub>2</sub> -Achse liegen und eine Annäherung an den Punkt  $(0 | 3)$  nahelegen].

$$
\alpha^{2}(\vec{x}) = A \cdot (A \cdot \vec{x} + \vec{v}) + \vec{v}
$$
  
\n=  $A^{2} \cdot \vec{x} + A \cdot \vec{v} + \vec{v}$ ,  
\n $\alpha^{3}(\vec{x}) = A \cdot (A \cdot (A \cdot \vec{x} + \vec{v}) + \vec{v}) + \vec{v}$   
\n=  $A^{3} \cdot \vec{x} + A^{2} \cdot \vec{v} + A \cdot \vec{v} + \vec{v}$ ,

 $\alpha^{8}(\vec{x}) = A^{8} \cdot \vec{x} + A^{7} \cdot \vec{v} + ... + A \cdot \vec{v} + \vec{v}$ , also  $8_{\text{G2}}$   $\begin{bmatrix} 0.0625 & 0 \end{bmatrix}$   $\frac{1}{2}$   $\begin{bmatrix} 0 & 0 \end{bmatrix}$  $\alpha^8(\vec{x}) = \begin{bmatrix} 0.0625 & 0 \\ 0 & 0.0625 \end{bmatrix} \cdot \vec{x} + \begin{bmatrix} 0 \\ 2.8125 \end{bmatrix}$ 

Ĥ  $1.1$  1.2 BOG AUTO RECHTW 2.98828125 2.98828 .0625  $b:=a^8$ 0,  $\overline{0}$ . .0625  $\overline{0}$ .  $w =$  $(_a^k)_{\cdot\nu}$  $\lfloor 2.8125 \rfloor$  $k=0$ 24/99

2.8125

BOG AUTO RECHTW

 $.5 \times 1 - .5 \times 2 + 1.5 = x1$ 

 $x$ 1+.5·x2+1.5=x2

 $x$ 7=0 and  $x$ 2=3.

## **Modelllösung c)**

Das sich aus dem Ansatz  $A \cdot \vec{x}_F = \vec{x}_F$  mit

$$
\vec{x}_F = \begin{pmatrix} x_1 \\ x_2 \end{pmatrix}
$$
ergebende Gleichungssystem  

$$
|0, 5x_1 - 0, 5x_2 + 1, 5 = x_1|
$$
kom von Hand

$$
\begin{vmatrix} 0, 3x_1 - 0, 3x_2 + 1, 3 \ 0, 5x_1 + 0, 5x_2 + 1, 5 \end{vmatrix} = x_1
$$
 kann von Hand

oder mit dem CAS gelöst werden.

Der Fixpunkt ist  $F(0|3)$ .

Der Fixpunkt ist derjenige Punkt, zu dem die

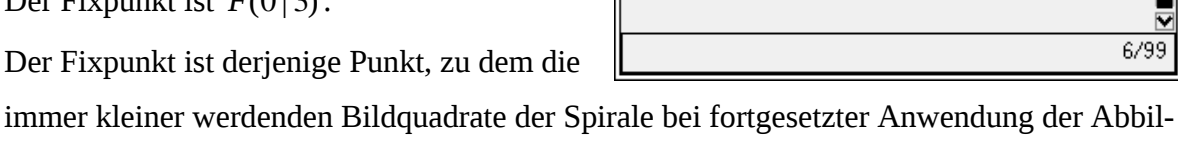

 $1.1 - 1.2$ 

 $k=0$ 

 $w_i =$ 

 $\propto$  1  $\overline{a}$ 

solve(a

 $\begin{pmatrix} 1 \\ a^k \end{pmatrix}$  v

x1

x1

 $u=|x|$ 

 $x\bar{1}x\bar{2}$ 

dung hinstreben (evt.: Grenzpunkt der unendlich fortgesetzten Spirale).

## **Modelllösung d)**

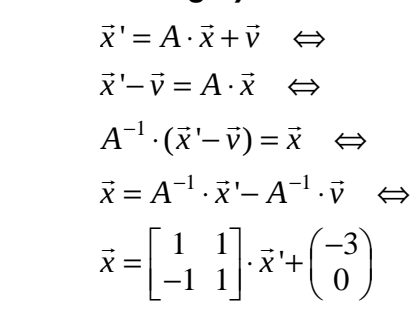

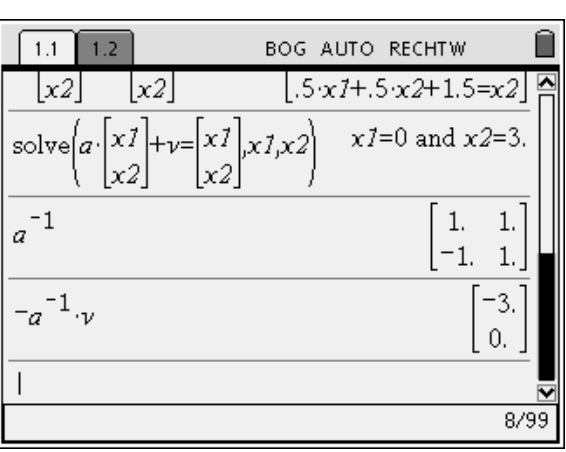

Die Abbildungsmatrix der Umkehrabbildung ist $\begin{bmatrix} 1 & 1 \ -1 & 1 \end{bmatrix}$ , der Verschiebungsvektor  $\begin{pmatrix} -3 & 0 \ 0 & 1 \end{pmatrix}$  $\begin{pmatrix} -3 \\ 0 \end{pmatrix}$ .

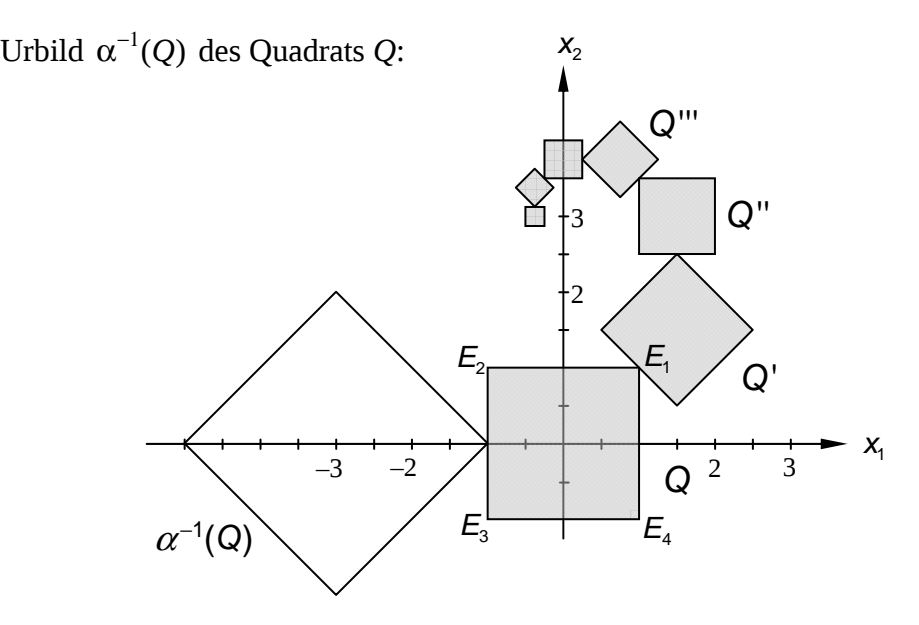

Nur für den Dienstgebrauch!

## **Modelllösung e)**

Die Abbildung α\* bildet jeden Punkt der Ebene  $x_3 = c$ ,  $c \in \mathbb{R}$ , wieder auf einen Punkt dieser Ebene ab, denn:

$$
A^* \cdot \begin{pmatrix} x_1 \\ x_2 \\ x_3 \end{pmatrix} = \begin{pmatrix} 0, 5x_1 - 0, 5x_2 + 1, 5x_3 \\ 0, 5x_1 + 0, 5x_2 + 1, 5x_3 \\ x_3 \end{pmatrix}.
$$

Die  $x_3$ -Koordinate bleibt also fest.

Begründung der Aussage:

$$
\begin{pmatrix} x_1' \\ x_2' \\ x_3' \end{pmatrix} = A^* \cdot \begin{pmatrix} x_1 \\ x_2 \\ 1 \end{pmatrix} = \begin{pmatrix} 0, 5x_1 - 0, 5x_2 + 1, 5 \\ 0, 5x_1 + 0, 5x_2 + 1, 5 \\ 1 \end{pmatrix}
$$

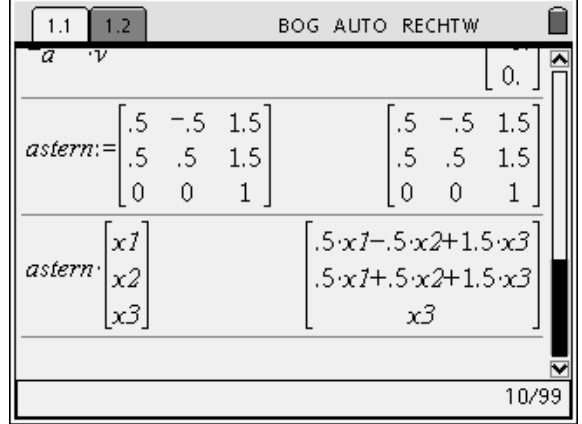

zeigt, dass für alle Punkte der Ebene  $x_3 = 1$  die  $x_3$ -Koordinate der jeweiligen Bildpunkte unter der Abbildung  $\alpha^*$  den festen Wert 1 hat. In der Ebene  $x_3 = 1$  stimmen dann die beiden Abbildungsgleichungen für die  $x_1$  - und die  $x_2$  -Koordinate genau mit denjenigen der ebenen Abbildung  $α$  überein:  $\overline{1}$ 

 $x_1' = 0, 5x_1 - 0, 5x_2 + 1, 5$ ,  $x_2$ <sup>'</sup> = 0, 5 $x_1$  + 0, 5 $x_2$  + 1, 5.

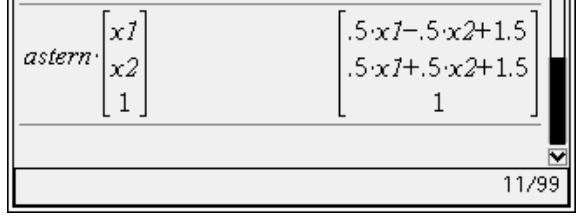

[Formal:

$$
\begin{pmatrix} x_1 \\ x_2 \end{pmatrix} \rightarrow \begin{pmatrix} x_1 \\ x_2 \\ 1 \end{pmatrix} \rightarrow \begin{pmatrix} x_1' \\ x_2' \\ 1 \end{pmatrix} = \alpha * \begin{pmatrix} x_1 \\ x_2 \\ 1 \end{pmatrix} \rightarrow \begin{pmatrix} x_1 \\ x_2 \end{pmatrix} = \alpha \begin{pmatrix} x_1 \\ x_2 \end{pmatrix}
$$
  
bzw.  $\alpha \begin{pmatrix} x_1 \\ x_2 \end{pmatrix} = \begin{bmatrix} 1 & 0 & 0 \\ 0 & 1 & 0 \end{bmatrix} \cdot \begin{pmatrix} A * \begin{pmatrix} 1 & 0 \\ 0 & 1 \\ 0 & 0 \end{pmatrix} \cdot \begin{pmatrix} x_1 \\ x_2 \end{pmatrix} + \begin{pmatrix} 0 \\ 0 \\ 1 \end{pmatrix} \end{pmatrix} \begin{bmatrix} 1 \\ 0 \\ 0 \end{bmatrix}$ 

## **6.2 Teilleistungen – Kriterien**

## **Teilaufgabe a)**

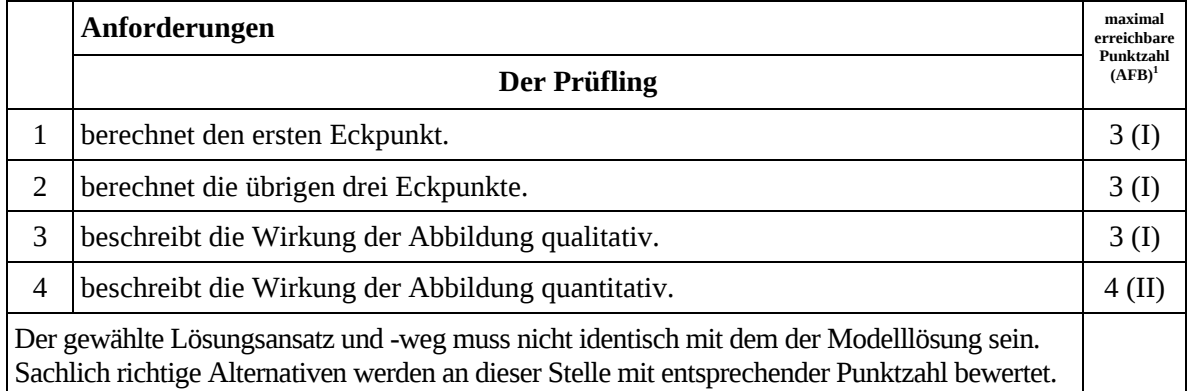

## **Teilaufgabe b)**

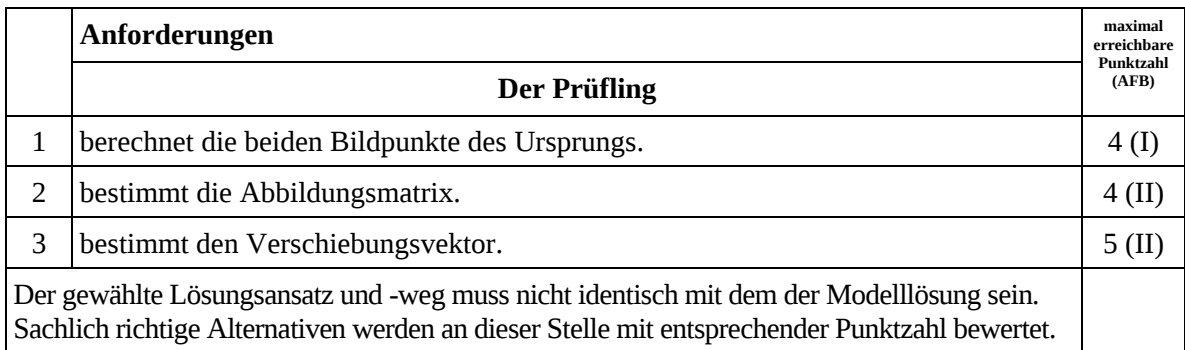

# **Teilaufgabe c)**

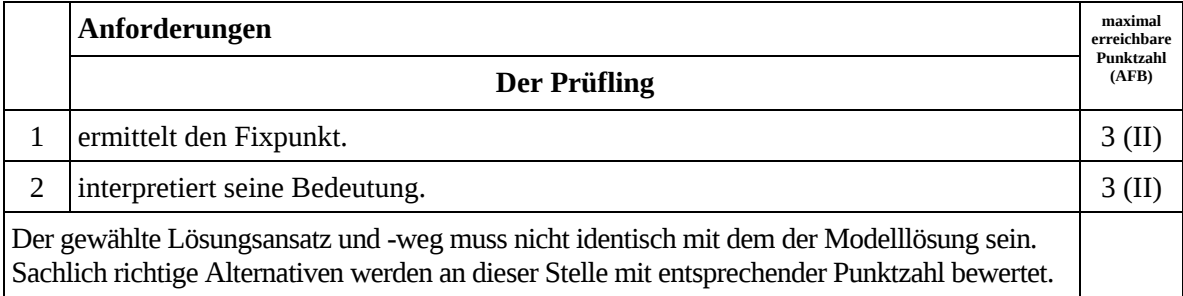

 $\frac{1}{1}$ AFB = Anforderungsbereich

## **Teilaufgabe d)**

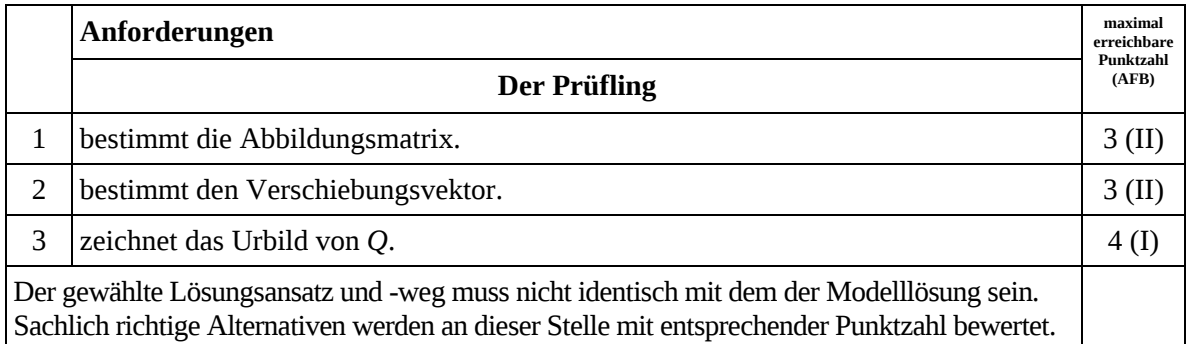

# **Teilaufgabe e)**

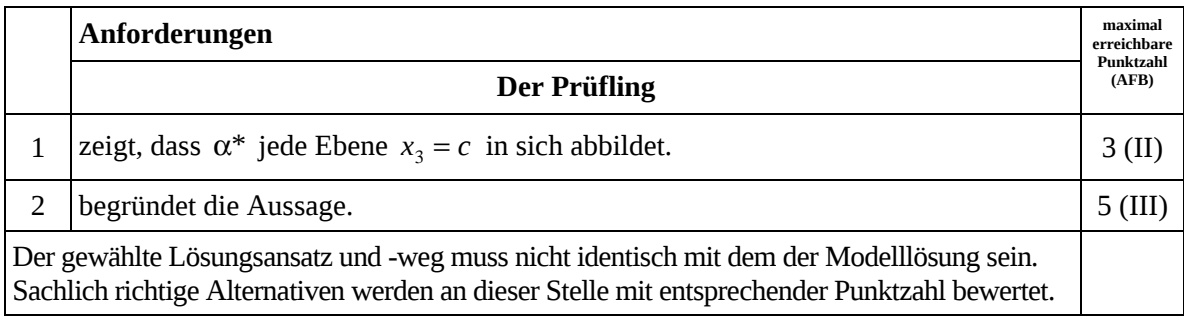

## **7. Bewertungsbogen zur Prüfungsarbeit**

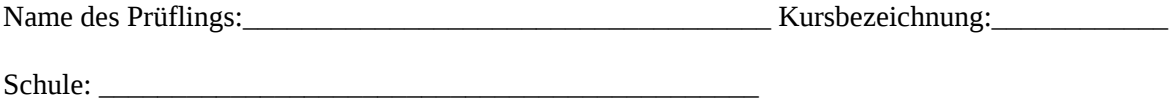

#### **Teilaufgabe a)**

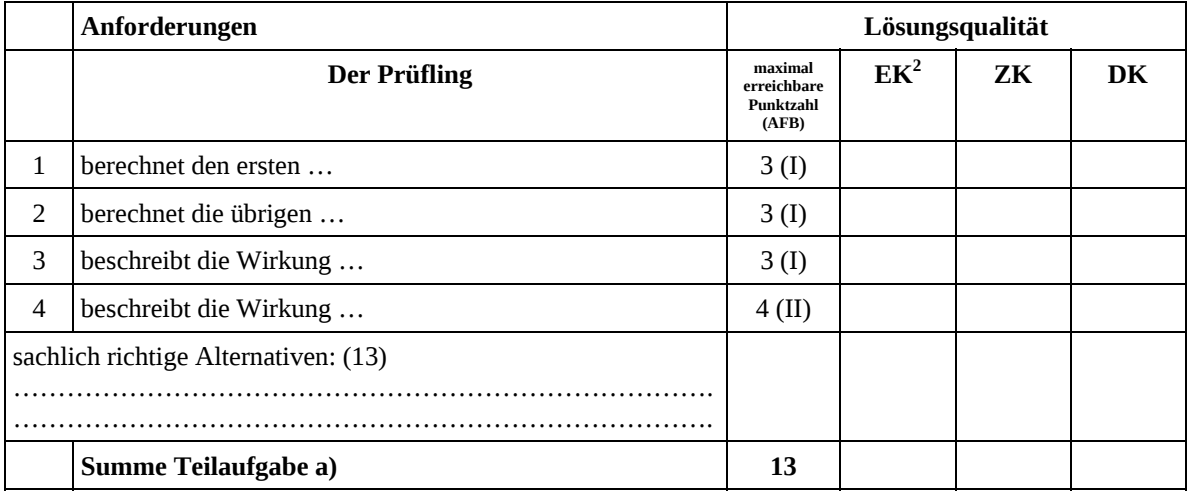

#### **Teilaufgabe b)**

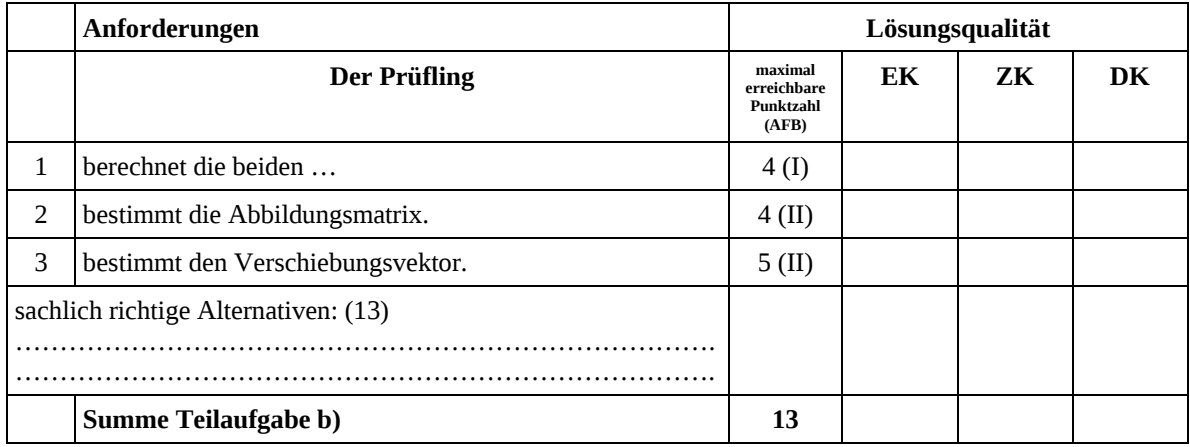

 $\frac{1}{2}$ EK = Erstkorrektur; ZK = Zweitkorrektur; DK = Drittkorrektur

#### **Teilaufgabe c)**

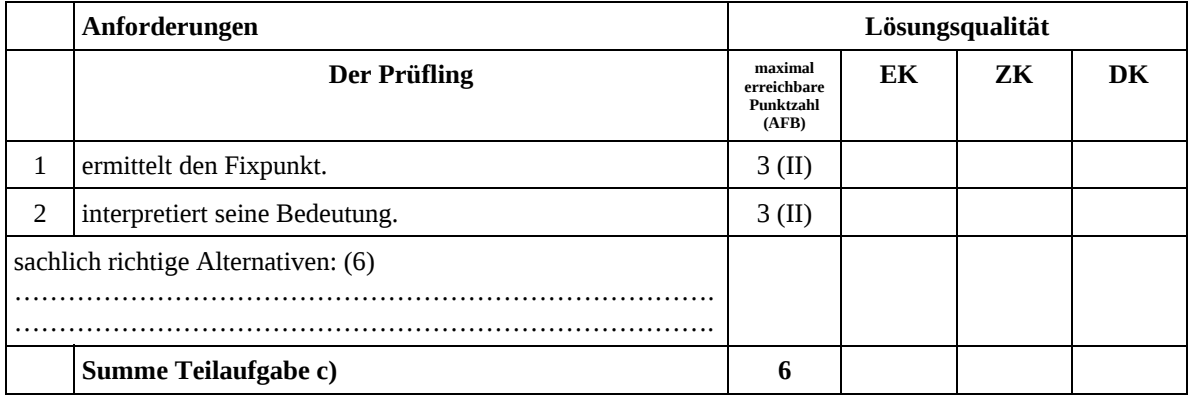

## **Teilaufgabe d)**

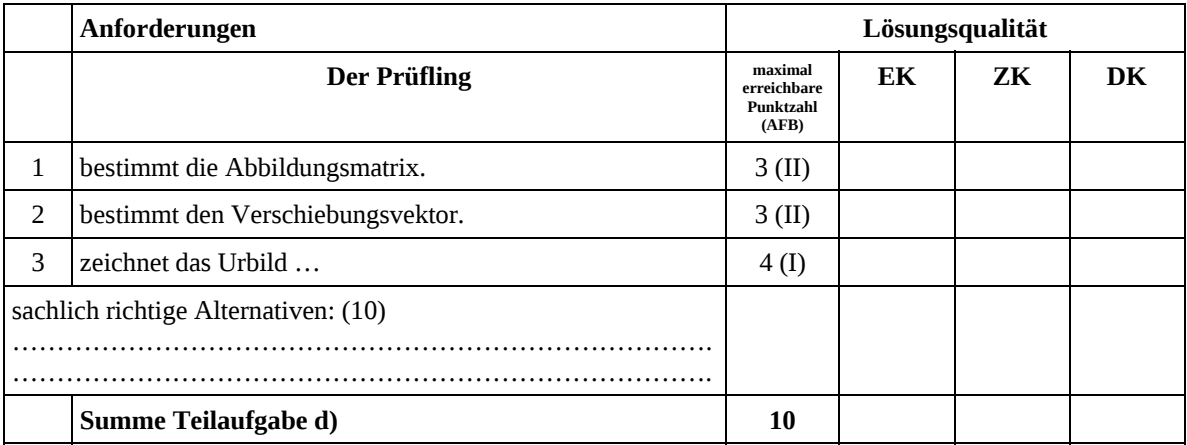

# **Teilaufgabe e)**

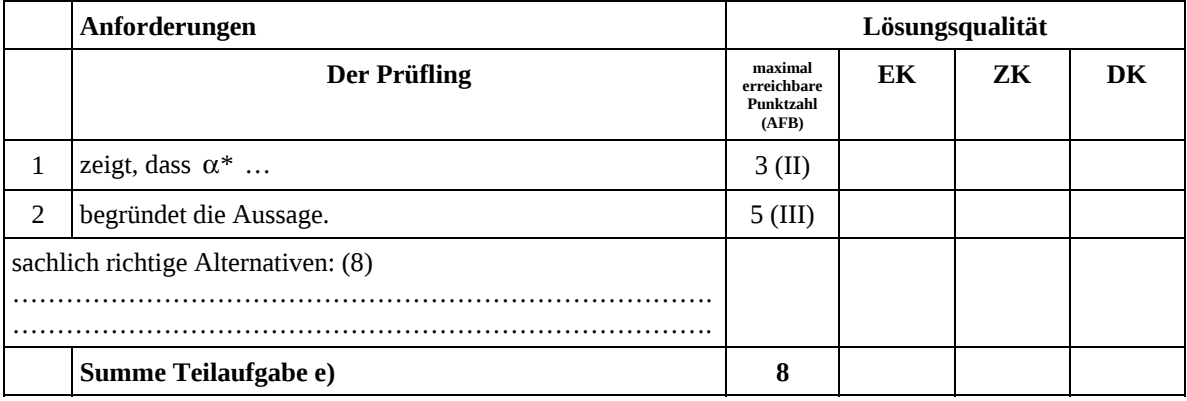

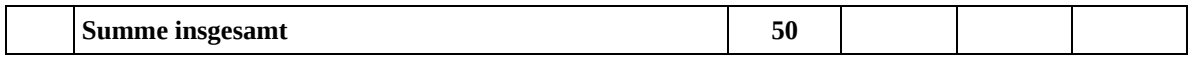

#### **Festlegung der Gesamtnote (Bitte nur bei der letzten bearbeiteten Aufgabe ausfüllen.)**

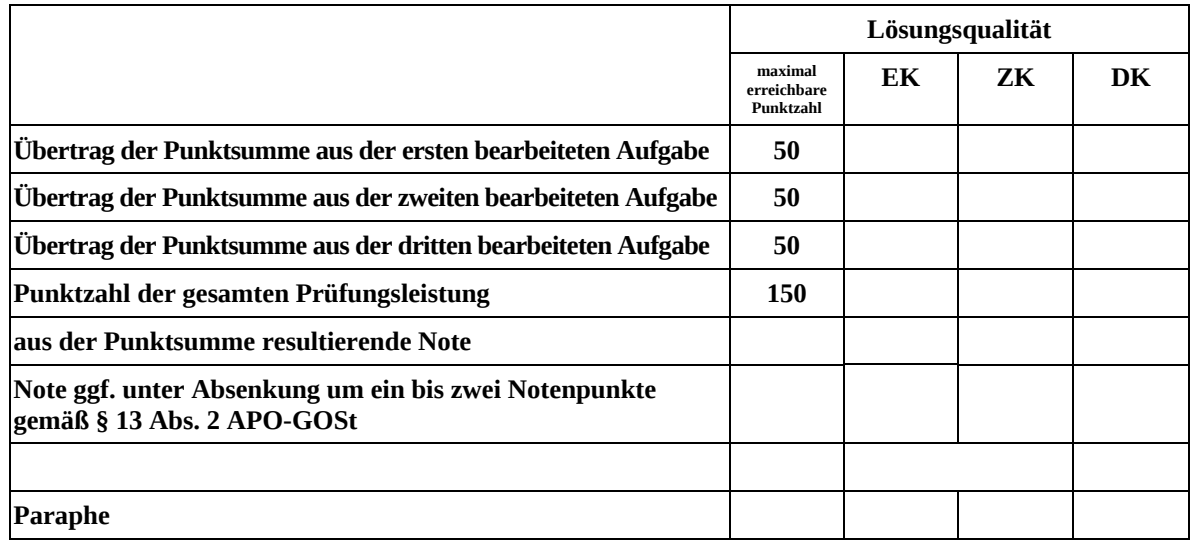

ggf. arithmetisches Mittel der Punktsummen aus EK und ZK: \_\_\_\_\_\_\_\_\_\_\_\_\_\_

ggf. arithmetisches Mittel der Notenurteile aus EK und ZK: \_\_\_\_\_\_\_\_\_\_\_\_\_\_\_\_\_\_\_\_\_

Die Klausur wird abschließend mit der Note: \_\_\_\_\_\_\_\_\_\_\_\_\_\_\_\_\_\_\_\_\_\_\_\_ (\_\_\_\_ Punkte) bewertet.

Unterschrift, Datum

#### **Grundsätze für die Bewertung (Notenfindung)**

Für die Zuordnung der Notenstufen zu den Punktzahlen ist folgende Tabelle zu verwenden:

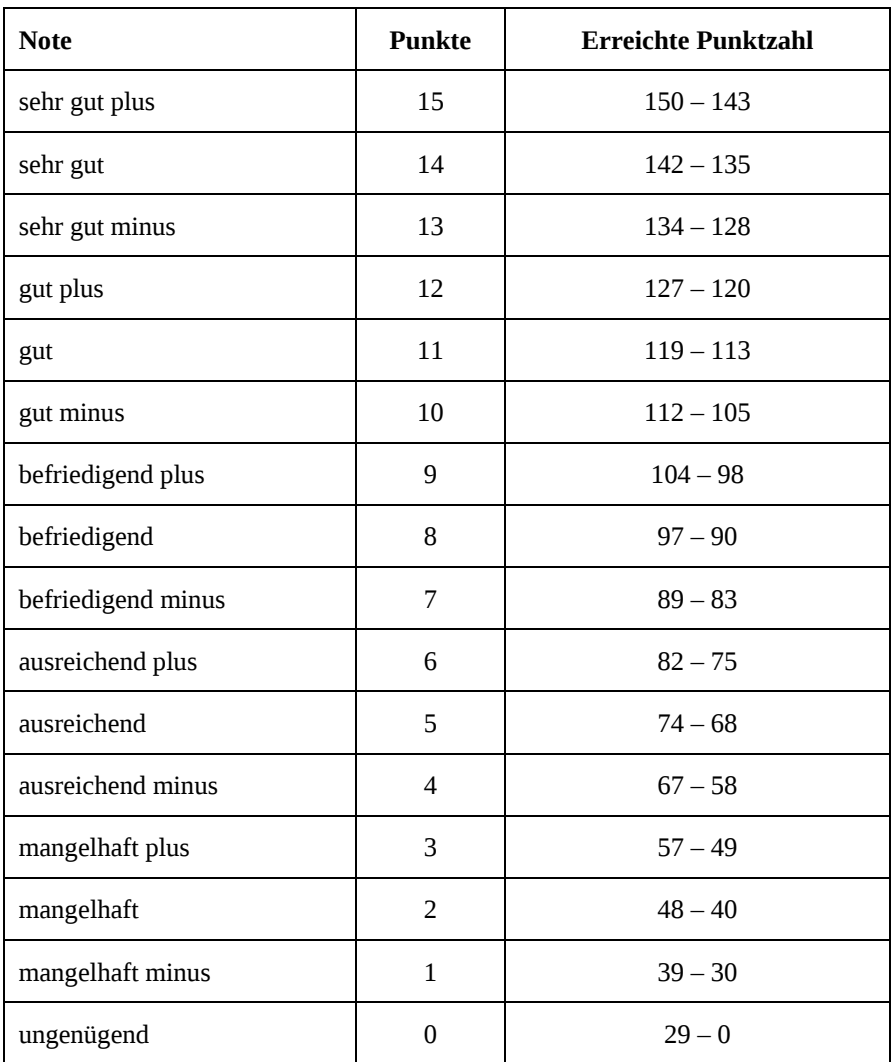

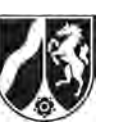

Name:

# **Abiturprüfung 2008**

*Mathematik, Leistungskurs* 

#### **Aufgabenstellung:**

Viele Insektenarten vermehren sich nicht nur durch befruchtete Eier sondern auch durch unbefruchtete Eier. Unter Laborbedingungen entwickelt sich die Population einer solchen Insektenart nach einem stark vereinfachten Modell in drei Entwicklungsstufen. Dabei schlüpfen aus Eiern (*E*) nach einer Woche Insekten der ersten Entwicklungsstufe ( <sup>1</sup>*I* ), die nach einer Woche unbefruchtete Eier legen und sich in voll ausgebildete Insekten (*I<sub>2</sub>*) verwandeln. Diese legen nach einer weiteren Woche befruchtete Eier und sterben danach. Gezählt werden neben den Eiern jeweils nur die weiblichen Insekten. Die wöchentliche Entwicklung der Population kann durch den abgebildeten Übergangsgraphen beschrieben werden.

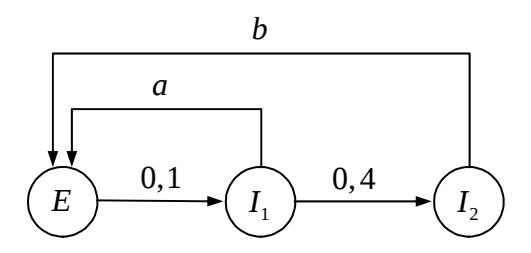

a) *Begründen Sie, dass die in dem Übergangsgraphen dargestellte Populationsentwicklung durch die Übergangsmatrix*  0  $0,1 \quad 0 \quad 0$  $0 \t 0,4 \t 0$  $_{,b} = |0,$ , *a b a b*  $\ddot{U}_{a,b} = \begin{pmatrix} 0 & a & b \ 0,1 & 0 & 0 \end{pmatrix}$  $(0 \t 0,4 \t 0)$  *angegeben wird, und erklären Sie die* 

*Bedeutung der Parameter a und b.* (8 Punkte)

b) Ein Laborversuch wird mit 1000 Eiern, aber ohne Insekten der Entwicklungsstufen 1*I* und  $I_2$  gestartet. Außerdem gelte  $a = 10$  und  $b = 5$ .

*Geben Sie die spezielle Übergangsmatrix an und untersuchen Sie die Entwicklung der Population für die folgenden drei Wochen.* (10 Punkte)

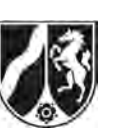

Name:

c) Nach vier Wochen besteht die in Teilaufgabe b) beobachtete Population aus 1000 Eiern, 20 Insekten der Entwicklungsstufe  $I_1$  und 40 Insekten der Entwicklungsstufe  $I_2$ . Durch einen einmaligen Pestizideinsatz werden 60 % der Eier und 60 % der Insekten jeder der beiden Entwicklungsstufen  $I_1$  und  $I_2$  vernichtet. Zudem geht den Insekten der beobachteten Population dauerhaft die Fähigkeit verloren, auf der Entwicklungsstufe 1*I* unbefruchtete Eier zu legen.

 *Geben Sie die zugehörige Übergangsmatrix an. Prüfen Sie, ob die so geschwächte Population auf lange Sicht überlebensfähig ist.* (11 Punkte)

- d) *Ermitteln Sie die langfristige Entwicklung der Anfangspopulation (z. B. nach 4 Wochen) aus Teilaufgabe b) unter der Voraussetzung, dass die Überlebens- und Vermehrungsverhältnisse dauernd durch die Übergangsmatrix*  $\ddot{U}_{a,b}$  *aus Teilaufgabe a) mit a* = 10 *und b* = 5 gegeben sind.  $(11 \text{ Punkte})$
- e) Eine andere Insektenpopulation vermehre sich ebenfalls gemäß der Übergangsmatrix

0  $0,1 \quad 0 \quad 0$  $0 \t 0,4 \t 0$  $_{,b} = |0,$ , *a b a b*  $\ddot{U}_{a,b} = \begin{pmatrix} 0 & a & b \\ 0,1 & 0 & 0 \end{pmatrix}$  $(0 \t 0,4 \t 0)$ , die Werte der Parameter *a* und *b* seien aber nicht bekannt.

 *Prüfen Sie, ob es Werte für a und b gibt, so dass sich eine Anfangspopulation aus 500 Eiern, 0 Insekten der Entwicklungsstufe* 1*I und 50 Insekten der Entwicklungsstufe*  2*I nach 3 Wochen zu einer Population von 600 Eiern, 30 Insekten der Entwicklungsstufe* 1*I und 24 Insekten der Entwicklungsstufe* 2*I entwickeln kann. Falls ja, bestimmen Sie a und b.* (10 Punkte)

## **Zugelassene Hilfsmittel:**

- CAS (Computer-Algebra-System)
- Mathematische Formelsammlung
- Wörterbuch zur deutschen Rechtschreibung
*Unterlagen für die Lehrkraft* 

# **Abiturprüfung 2008**

*Mathematik, Leistungskurs* 

#### **1. Aufgabenart**

Lineare Algebra/Geometrie mit Alternative 2 (Übergangsmatrizen)

#### **2. Aufgabenstellung**

siehe Prüfungsaufgabe

#### **3. Materialgrundlage**

• entfällt

## **4. Bezüge zu den Vorgaben 2008**

#### *1. Inhaltliche Schwerpunkte*

• Lineare Gleichungssysteme für n > 2, Matrix-Vektor-Schreibweise, systematisches Lösungsverfahren für lineare Gleichungssysteme

Alternative 2:

- Übergangsmatrizen, Matrizenmultiplikation als Verkettung von Übergängen, Fixvektoren
- *2. Medien/Materialien* 
	- entfällt

#### **5. Zugelassene Hilfsmittel**

- CAS (Computer-Algebra-System)
- Mathematische Formelsammlung
- Wörterbuch zur deutschen Rechtschreibung

#### **6. Vorgaben für die Bewertung der Schülerleistungen**

#### **6.1 Modelllösungen**

#### **Modelllösung a)**

Bei gegebener Matrix  $\ddot{U}_{a,b}$  kann der Bestand durch den Vektor  $\big| \ I_1$ 2 *E I I*  $\left(\begin{array}{c} E \\ I \end{array}\right)$  $\begin{pmatrix} I_1 \\ I_2 \end{pmatrix}$  dargestellt werden.

Aus  $1 + 0.12$  $1 \mid -\cup_{a,b} \mid 1_1$ 2)  $(1_2)$   $(0, 4.1)$  $0,1$  $0,4$  $_{,b}\cdot\left| I_{1}\right| =\left| 0\right|$ , *a b*  $E'$   $(E)$   $(a \cdot I_1 + b \cdot I_2)$  $I_1' = U_{a,b} \cdot |I_1| = |0,1 \cdot E$  $I'_2$   $I_2$   $I_3$   $I_4$   $I_5$  $(E')$   $(E)$   $(a \cdot I_1 + b \cdot I_2)$  $\begin{vmatrix} I_1' \end{vmatrix} = \ddot{U}_{a,b} \cdot \begin{vmatrix} I_1 \end{vmatrix} = \begin{vmatrix} 0,1 \cdot E \end{vmatrix}$  $(I_2') \qquad (I_2) \qquad 0, 4 \cdot I_1 \quad$ ergeben sich damit die folgenden Zusammenhänge.

 $E' = a \cdot I_1 + b \cdot I_2$ : Gesamtzahl der Eier, die von Insekten der Entwicklungsstufen  $I_1$  und  $I_2$ gelegt werden,

 $I'_1 = 0, 1 \cdot E$ : Anzahl der Insekten der Entwicklungsstufe  $I_1$ , die sich aus 10 % der Eier entwickeln,

 $I'_2 = 0, 4 \cdot I_1$ : Anzahl der Insekten der Entwicklungsstufe  $I_2$ , in die sich 40 % der Insekten der Entwicklungsstufe 1*I* verwandeln.

Das entspricht dem im Übergangsgraphen dargestellten Sachverhalt.

Die Parameter *a* bzw. *b* geben die Erzeugungsraten von Eiern durch Insekten der Entwicklungsstufe  $I_1$  bzw.  $I_2$  an.

#### **Modelllösung b)**

Mit  $a = 10$  und  $b = 5$  ergibt sich die Übergangsmatrix:

$$
\vec{U} = \begin{pmatrix} 0 & 10 & 5 \\ 0,1 & 0 & 0 \\ 0 & 0,4 & 0 \end{pmatrix}.
$$
 Der Startvektor lautet  $\vec{x}_0 = \begin{pmatrix} 1000 \\ 0 \\ 0 \end{pmatrix}$ . Mit  $\vec{x}_k = \vec{U} \cdot \vec{x}_{k-1}$  ( $k = 1, 2, 3$ ) er-  
hält man die Verteilungsvektoren  $\vec{x}_1 = \begin{pmatrix} 0 \\ 100 \\ 0 \end{pmatrix}, \ \vec{x}_2 = \begin{pmatrix} 1000 \\ 0 \\ 40 \end{pmatrix}, \ \vec{x}_3 = \begin{pmatrix} 200 \\ 100 \\ 0 \end{pmatrix}.$ 

#### **Modelllösung c)**

Aus den Angaben des Aufgabentextes ergibt sich die veränderte Übergangsmatrix

$$
\ddot{U}_{neu} = \begin{pmatrix} 0 & 0 & 5 \\ 0,1 & 0 & 0 \\ 0 & 0,4 & 0 \end{pmatrix}.
$$
 Für den Startvektor gilt nun  $\vec{x}_0 = 0, 4 \cdot \begin{pmatrix} 1000 \\ 20 \\ 40 \end{pmatrix} = \begin{pmatrix} 400 \\ 8 \\ 16 \end{pmatrix}.$ 

Für die zukünftigen Insektenpopulationen ergeben sich die Verteilungen

$$
\vec{x}_1 = \begin{pmatrix} 80 \\ 40 \\ 3,2 \end{pmatrix}, \ \vec{x}_2 = \begin{pmatrix} 16 \\ 8 \\ 16 \end{pmatrix}, \ \vec{x}_3 = \begin{pmatrix} 80 \\ 1,6 \\ 3,2 \end{pmatrix} = 0, 2 \cdot \vec{x}_0.
$$
 Daran erkennt man, dass die Population nicht

überlebensfähig ist.

Zu dieser Aussage kann man auch durch allgemeine Rechnung oder unmittelbar durch Bildung des Produkts aus Erzeugungsrate und Überlebensraten kommen:  $5 \cdot 0, 1 \cdot 0, 4 = 0, 2 < 1$ .

#### **Modelllösung d)**

$$
\vec{U}_{10;5}^{4} = (\vec{U}_{10;5}^{2})^{2} = \begin{pmatrix} 1 & 2 & 0 \\ 0 & 1 & 0.5 \\ 0.04 & 0 & 0 \end{pmatrix}^{2} = \begin{pmatrix} 1 & 4 & 1 \\ 0.02 & 1 & 0.5 \\ 0.04 & 0.08 & 0 \end{pmatrix}.
$$

$$
\vec{U}_{10;5}^{4} \cdot \begin{pmatrix} E \\ I_{1} \\ I_{2} \end{pmatrix} = \begin{pmatrix} E + 4 \cdot I_{1} + I_{2} \\ 0.02 \cdot E + I_{1} + 0.5 \cdot I_{2} \\ 0.04 \cdot E + 0.08 \cdot I_{1} \end{pmatrix}.
$$

Die Größe der Population 1,06 · *E* + 5,08 · *I*<sub>1</sub> + 1,5 · *I*<sub>2</sub> übertrifft nach vier Wochen die Größe  $E + I_1 + I_2$  der Anfangspopulation wenigstens um einen Faktor 1,06. Die Population wächst exponentiell und daher langfristig über alle Grenzen.

#### **Alternative Lösungsmöglichkeiten:**

Wenn man von einer Startpopulation ausgeht, die nur aus Eiern besteht, so ergibt sich:

$$
\ddot{U}_{10;5}^{2} \cdot \begin{pmatrix} E \\ 0 \\ 0 \end{pmatrix} = \begin{pmatrix} E \\ 0 \\ 0,04 \cdot E \end{pmatrix}, \ \ddot{U}_{10;5}^{4} \cdot \begin{pmatrix} E \\ 0 \\ 0 \end{pmatrix} = \begin{pmatrix} E \\ 0,02 \cdot E \\ 0,04 \cdot E \end{pmatrix}, \ \ddot{U}_{10;5}^{6} \cdot \begin{pmatrix} E \\ 0 \\ 0 \end{pmatrix} = \begin{pmatrix} 1,04 \cdot E \\ 0,04 \cdot E \\ 0,04 \cdot E \end{pmatrix}.
$$

Die Anzahl der Eier hat nach 6 Wochen um 4 % zugenommen, die gesamte Population um 12 %. In der Startverteilung evtl. vorhandene Insekten ( $I_1$  und  $I_2$ ) legen zusätzliche Eier

und erhöhen dadurch die Anzahl der Eier, auch wenn die Anzahl der Insekten (I<sub>1</sub> und I<sub>2</sub>) selbst zwischenzeitlich rückläufig sein kann. Die Anzahl der Eier wächst also exponentiell mit einem Wachstumsfaktor von wenigstens 1,04 bezogen auf 6 Wochen und mit ihr die Anzahl der daraus entstehenden Insekten  $(I_1 \text{ und } I_2)$ .

Alternativ kann auch anhand des Terms  $0, 1 \cdot a + 0, 1 \cdot 0, 4 \cdot b$ , gebildet aus Erzeugungsraten von Eiern und Überlebensraten, argumentiert werden.

#### **Modelllösung e)**

Gesucht sind *a* und *b*, so dass  $\ddot{U}_a^3$  $500 (600$  $0$  |=| 30 50 | 24  $\ddot{U}_{a,b}^3$  $\begin{pmatrix} 500 \\ 0 \end{pmatrix}$   $\begin{pmatrix} 600 \\ 30 \end{pmatrix}$  $\cdot$  | 0 | = | 30 |  $(30) (24)$ .

$$
\ddot{U}_{a,b}^{3} = \begin{pmatrix} 0 & a & b \\ 0,1 & 0 & 0 \\ 0 & 0,4 & 0 \end{pmatrix}^{2} \cdot \begin{pmatrix} 0 & a & b \\ 0,1 & 0 & 0 \\ 0 & 0,4 & 0 \end{pmatrix} = \begin{pmatrix} 0,1a & 0,4b & 0 \\ 0 & 0,1a & 0,1b \\ 0,04 & 0 & 0 \end{pmatrix} \cdot \begin{pmatrix} 0 & a & b \\ 0,1 & 0 & 0 \\ 0 & 0,4 & 0 \end{pmatrix}
$$

$$
= \begin{pmatrix} 0,04b & 0,1a^{2} & 0,1ab \\ 0,01a & 0,04b & 0 \\ 0 & 0,04a & 0,04b \end{pmatrix} \Rightarrow \ddot{U}_{a,b}^{3} \cdot \begin{pmatrix} 500 \\ 0 \\ 50 \end{pmatrix} = \begin{pmatrix} 20b + 5ab \\ 5a \\ 2b \end{pmatrix} = \begin{pmatrix} 600 \\ 30 \\ 24 \end{pmatrix}
$$

Damit gibt es mit *a* = 6 und *b* = 12 Parameterwerte zur angegebenen Entwicklung der Populationszahlen.

Alternativ könnte man die 3 Folgepopulationen auch direkt mit 0  $0,1 \quad 0 \quad 0$  $0 \t 0,4 \t 0$  $_{,b} = |0,$ , *a b a b*  $\ddot{U}_{a,b} = \begin{pmatrix} 0 & a & b \ 0.1 & 0 & 0 \end{pmatrix}$  $(0 \t 0,4 \t 0)$ 

berechnen.

#### **6.2 Teilleistungen – Kriterien**

## **Teilaufgabe a)**

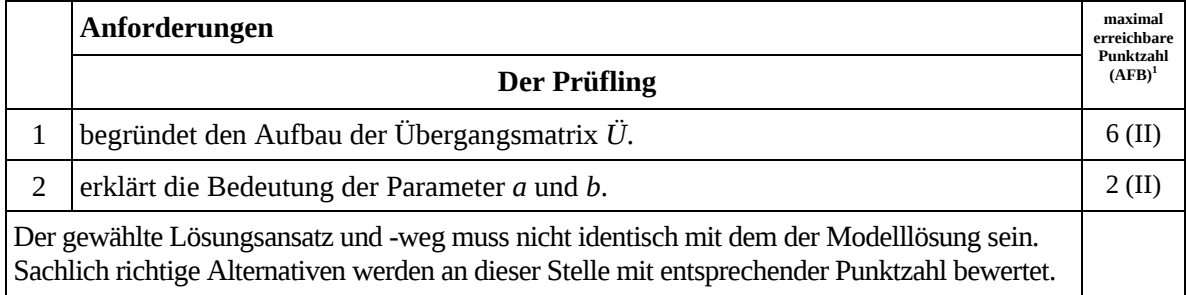

# **Teilaufgabe b)**

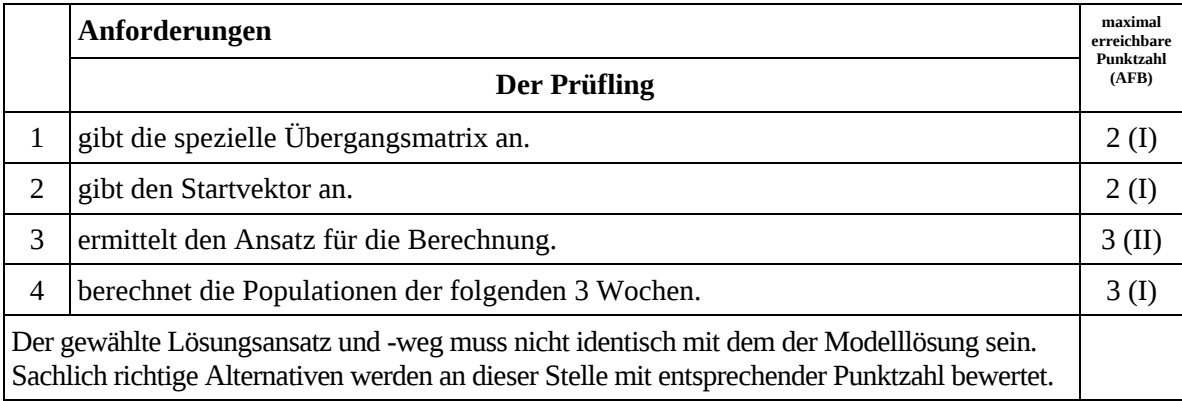

## **Teilaufgabe c)**

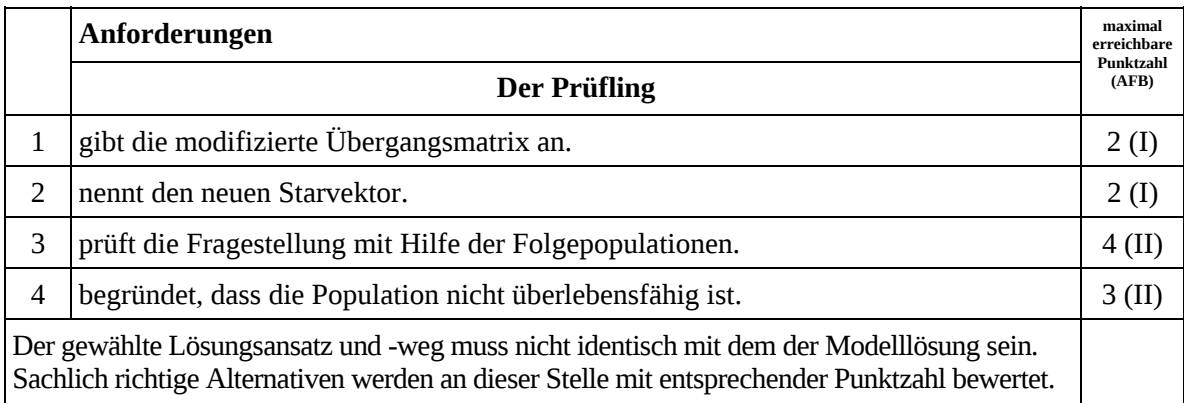

 $\frac{1}{1}$ AFB = Anforderungsbereich

## **Teilaufgabe d)**

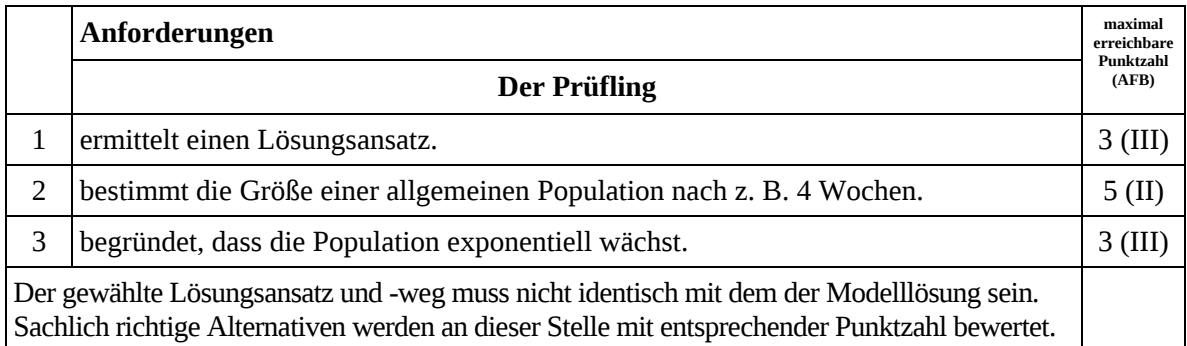

# **Teilaufgabe e)**

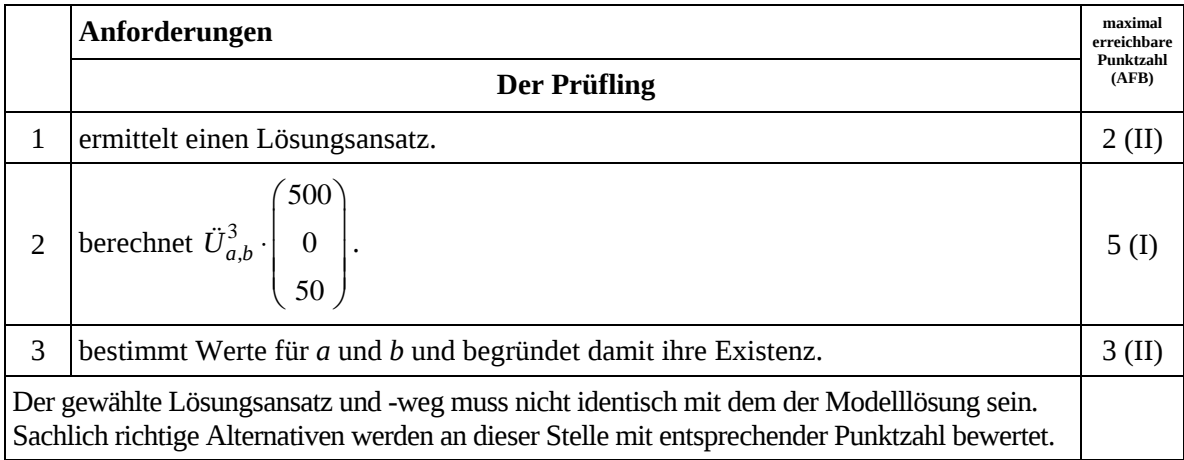

# **7. Bewertungsbogen zur Prüfungsarbeit**

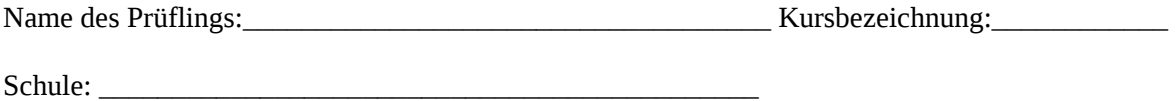

#### **Teilaufgabe a)**

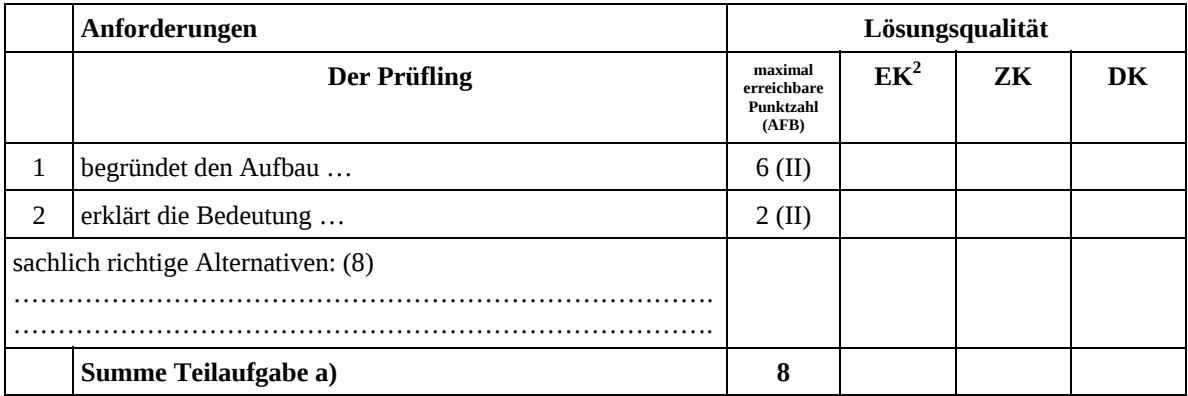

#### **Teilaufgabe b)**

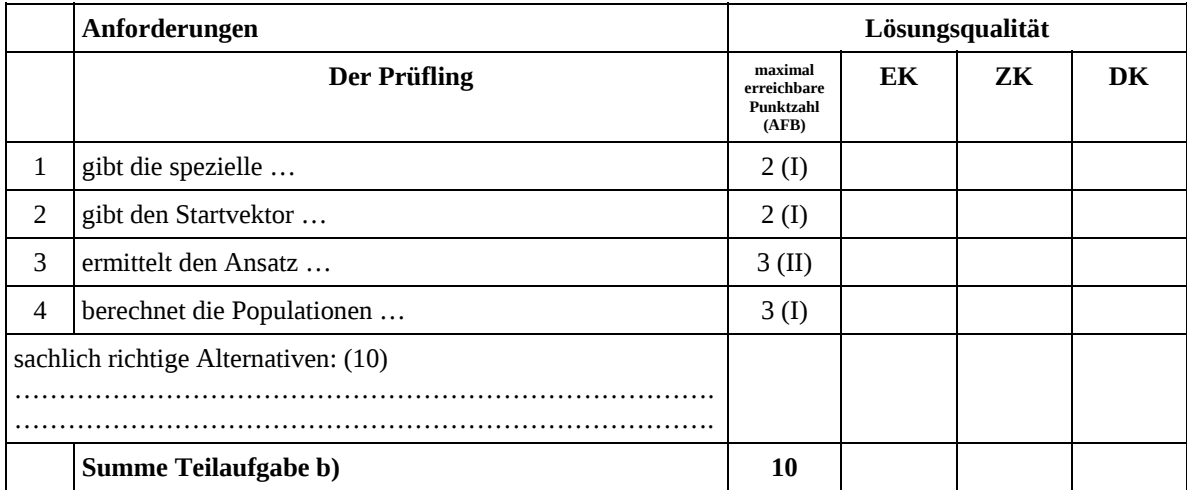

 $\frac{1}{2}$ EK = Erstkorrektur; ZK = Zweitkorrektur; DK = Drittkorrektur

#### **Teilaufgabe c)**

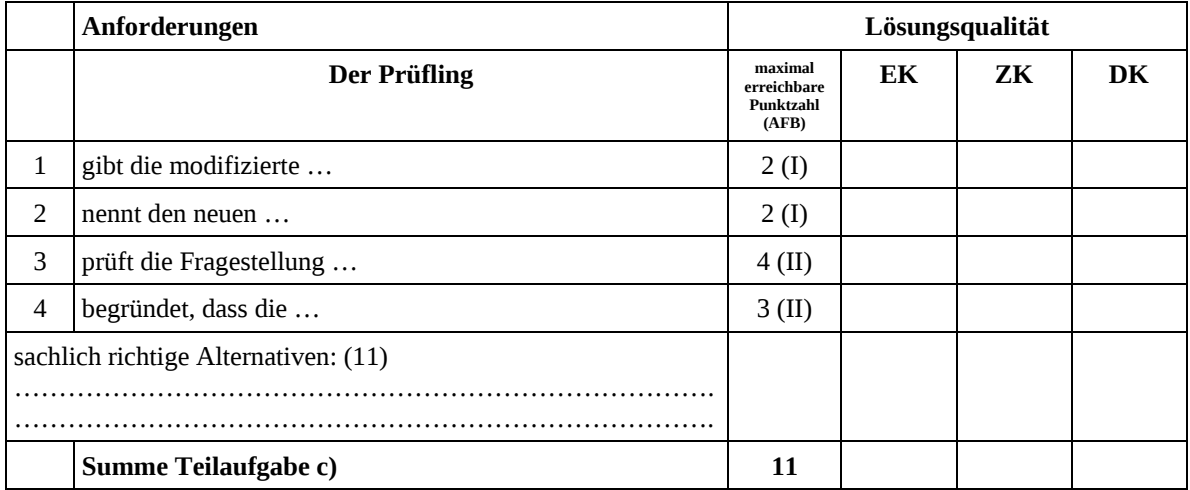

#### **Teilaufgabe d)**

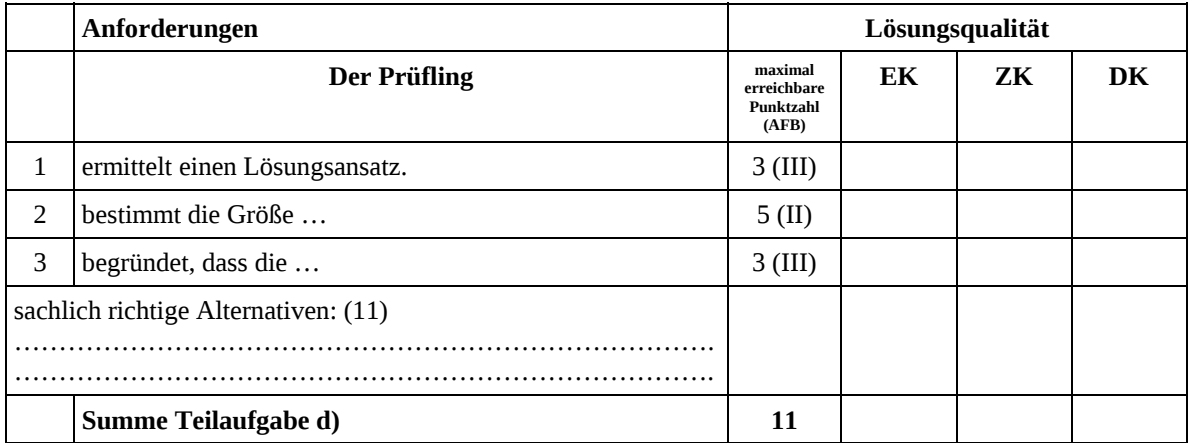

## **Teilaufgabe e)**

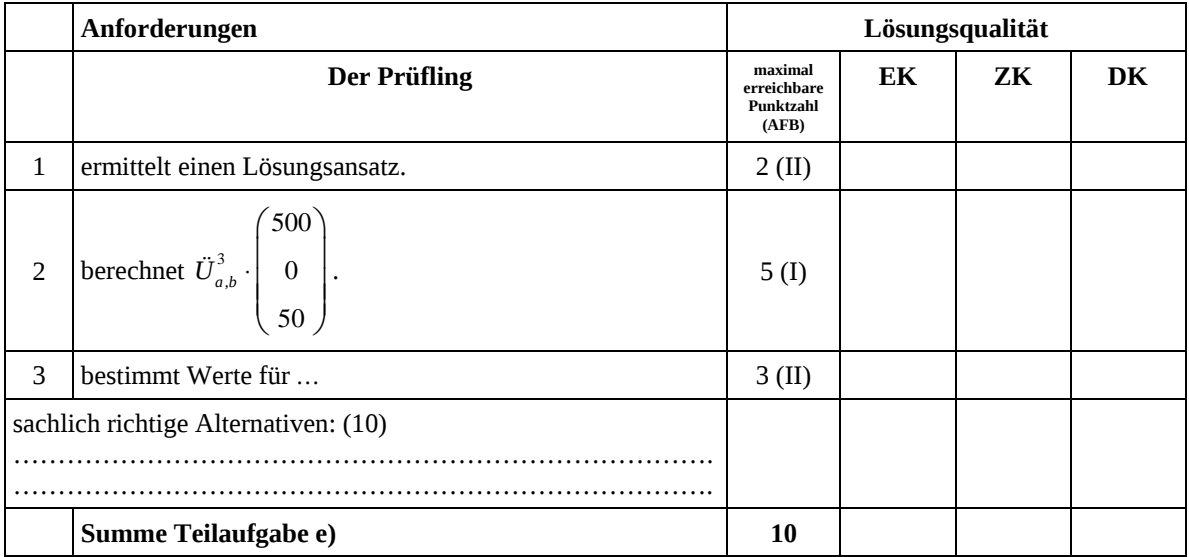

Seite 9 von 10

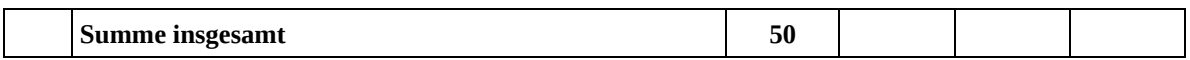

#### **Festlegung der Gesamtnote (Bitte nur bei der letzten bearbeiteten Aufgabe ausfüllen.)**

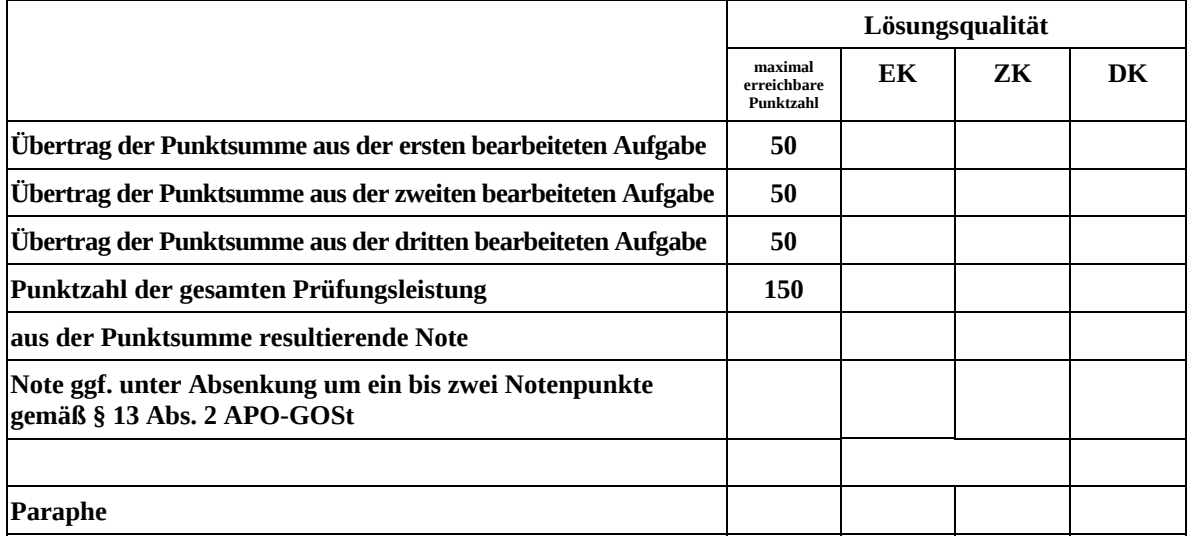

ggf. arithmetisches Mittel der Punktsummen aus EK und ZK: \_\_\_\_\_\_\_\_\_\_\_\_\_\_\_\_

ggf. arithmetisches Mittel der Notenurteile aus EK und ZK: \_\_\_\_\_\_\_\_\_\_\_\_\_\_\_\_\_\_\_\_\_

Die Klausur wird abschließend mit der Note: \_\_\_\_\_\_\_\_\_\_\_\_\_\_\_\_\_\_\_\_\_\_\_\_ (\_\_\_\_ Punkte) bewertet.

Unterschrift, Datum

#### **Grundsätze für die Bewertung (Notenfindung)**

Für die Zuordnung der Notenstufen zu den Punktzahlen ist folgende Tabelle zu verwenden:

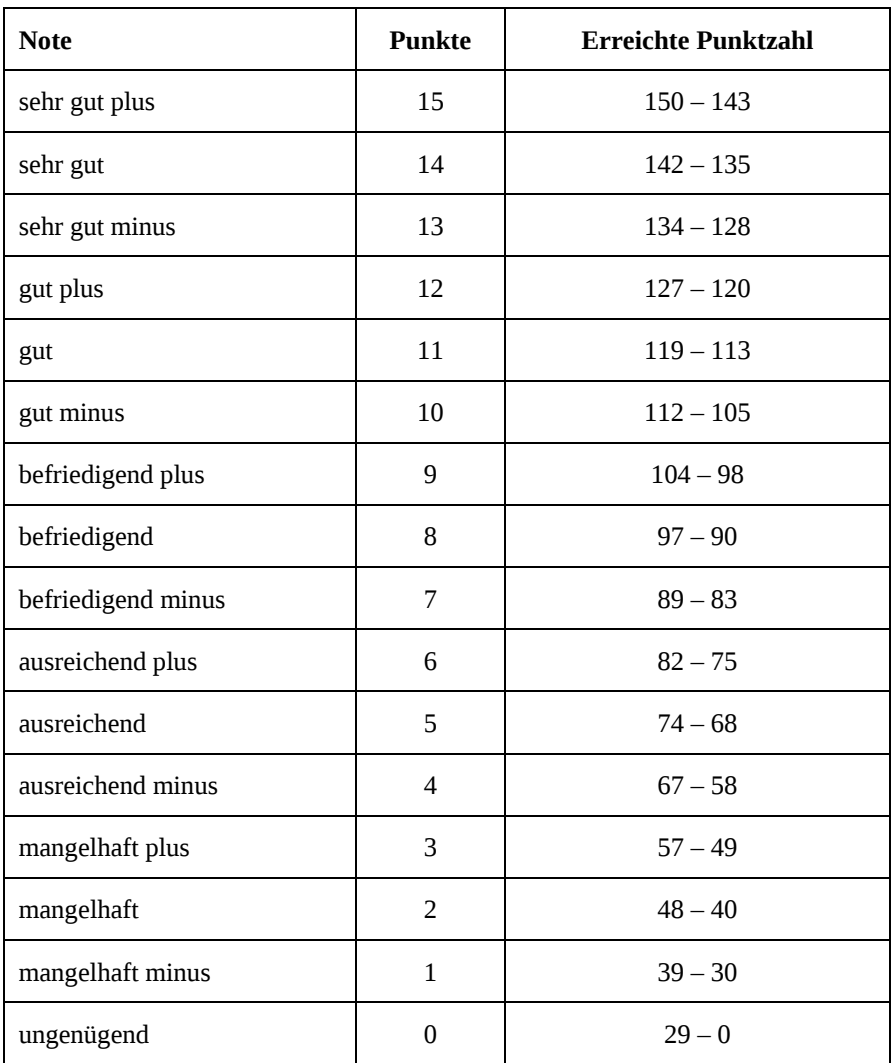

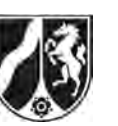

# **Abiturprüfung 2008**

*Mathematik, Leistungskurs* 

## **Aufgabenstellung:**

Der deutsche Basketball-Profi Dirk Nowitzki spielt in der amerikanischen Profiliga NBA beim Club Dallas Mavericks. In der Saison 2006/2007 erzielte er bei Freiwürfen eine Trefferquote von 90,4 %.

- a) *Berechnen Sie die Wahrscheinlichkeit, dass er* 
	- (1) *mindestens 35 Treffer bei 40 Versuchen erzielt,*
	- (2) *höchstens vier Mal nacheinander bei Freiwürfen erfolgreich ist,*
	- (3) *höchstens 170 von 200 Freiwürfen trifft.* (12 Punkte)

b) Bei Heimspielen hatte er eine Freiwurfbilanz von 267 Treffern bei 288 Versuchen, bei Auswärtsspielen lag die Quote bei 231 : 263. Ein Sportreporter berichtet, dass Dirk Nowitzki auswärts eine deutlich schwächere Freiwurfquote habe.

*Untersuchen Sie auf dem Signifikanzniveau von 5 %, inwiefern seine Auswärtsquote* 

- (1) *geringer als die Gesamtquote ist,*
- (2) *geringer als die Trefferquote bei Heimspielen ist.* (10 Punkte)
- c) In der Vorbereitung zur nachfolgenden Saison vermutet der Trainer, dass die Quote seines Schützlings gesunken ist. Bevor er mit dieser Vermutung an die Öffentlichkeit geht, möchte er aber anhand der ersten 50 Freiwürfe in der neuen Saison überprüfen, ob diese Aussage auf einem Signifikanzniveau von 10 % gesichert ist.

*Bestimmen Sie eine Entscheidungsregel.* (10 Punkte)

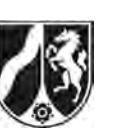

d) Dirk Nowitzki bestritt 41 Heim- und 37 Auswärtsspiele mit den bei b) gegebenen Trefferbilanzen. Es sei bekannt, dass er in einem Spiel der Saison 10 von 10 Freiwürfen getroffen hat.

 *Ermitteln Sie die Wahrscheinlichkeit dafür, dass es sich bei diesem Spiel um ein Heimspiel handelte.* (8 Punkte)

- e) Es wird nun allgemein ein Spieler betrachtet, der einen Freiwurf mit der Wahrscheinlichkeit *p* trifft. Ganz am Ende eines Spieles kann es zu der Situation kommen, dass der Spieler noch 2 Freiwürfe erhält und das Spiel unmittelbar danach beendet ist. Für einen verwandelten Freiwurf erhält die Mannschaft einen Punkt.
	- (1) *Beurteilen Sie in Abhängigkeit des vorherigen Spielstandes die Siegchancen für die Mannschaft des Spielers, der die letzten 2 Freiwürfe erhält. Gehen Sie dabei davon aus, dass im Fall eines Unentschiedens in der folgenden Verlängerung die Siegchance für beide Mannschaften 50 % beträgt. Geben Sie für die einzelnen Fälle die Wahrscheinlichkeiten in Abhängigkeit von p an.*
	- (2) *Vor den beiden letzten Freiwürfen sei Gleichstand. Bestimmen Sie p so, dass die Gewinnwahrscheinlichkeit für die Mannschaft des werfenden Spielers mindestens 99,5 % beträgt.* (10 Punkte)

#### **Zugelassene Hilfsmittel:**

- CAS (Computer-Algebra-System)
- Mathematische Formelsammlung
- Wörterbuch zur deutschen Rechtschreibung

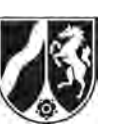

Name: \_\_\_\_\_\_\_\_\_\_\_\_\_\_\_\_\_\_\_\_\_\_\_

# **Tabelle 1: Kumulierte Binomialverteilung für** *n* **= 10 und** *n* **= 20**

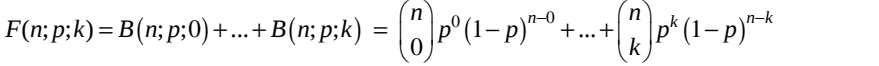

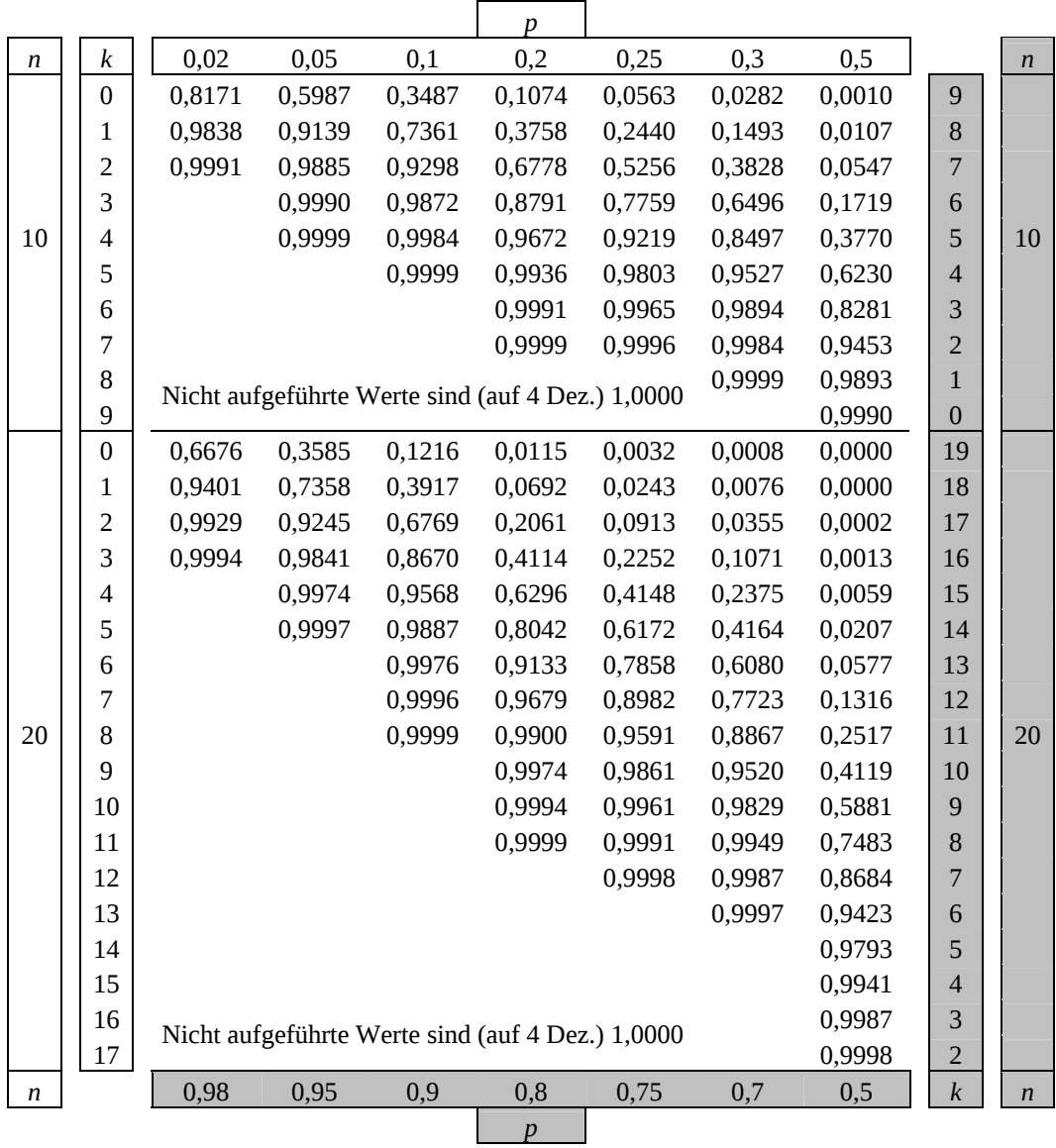

Bei grau unterlegtem Eingang, d. h.  $p \ge 0.5$ , gilt:  $F(n; p; k) = 1 - \text{abg}$ elesener Wert .

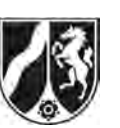

Name: \_\_\_\_\_\_\_\_\_\_\_\_\_\_\_\_\_\_\_\_\_\_\_

# **Tabelle 2: Kumulierte Binomialverteilung für** *n* **= 50**

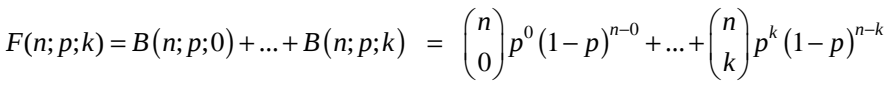

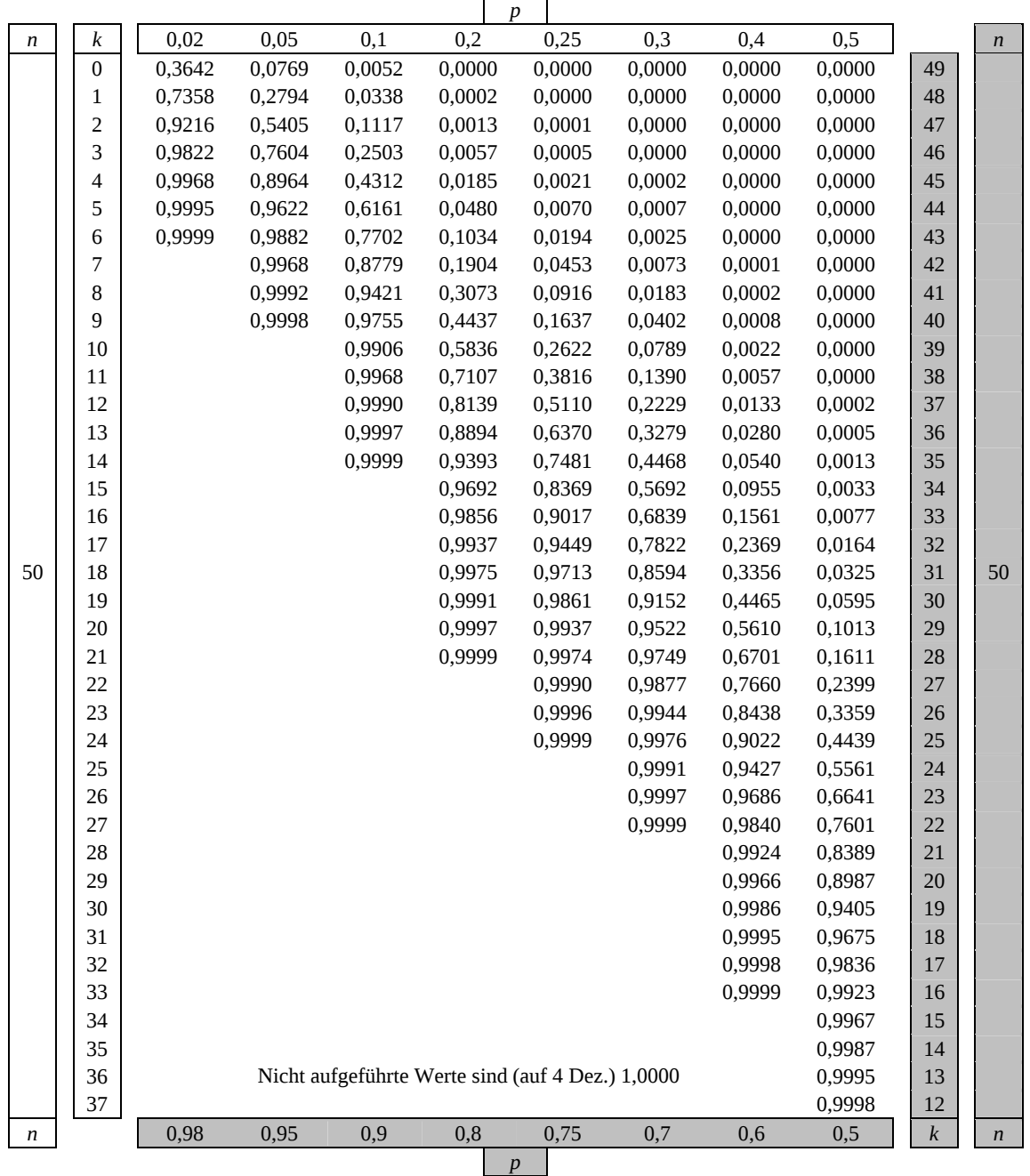

 $\overline{\phantom{0}}$ 

Bei grau unterlegtem Eingang, d. h.  $p \ge 0, 5$ , gilt:  $F(n; p; k) = 1 -$ abgelesener Wert ·

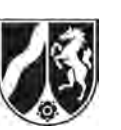

## **Tabelle 3: Kumulierte Binomialverteilung für** *n* **= 100**

 $F(n; p; k) = B(n; p; 0) + ... + B(n; p; k) = {n \choose 0} p^{0} (1-p)^{n-0} + ... + {n \choose k} p^{k} (1-p)^{n-k}$ 

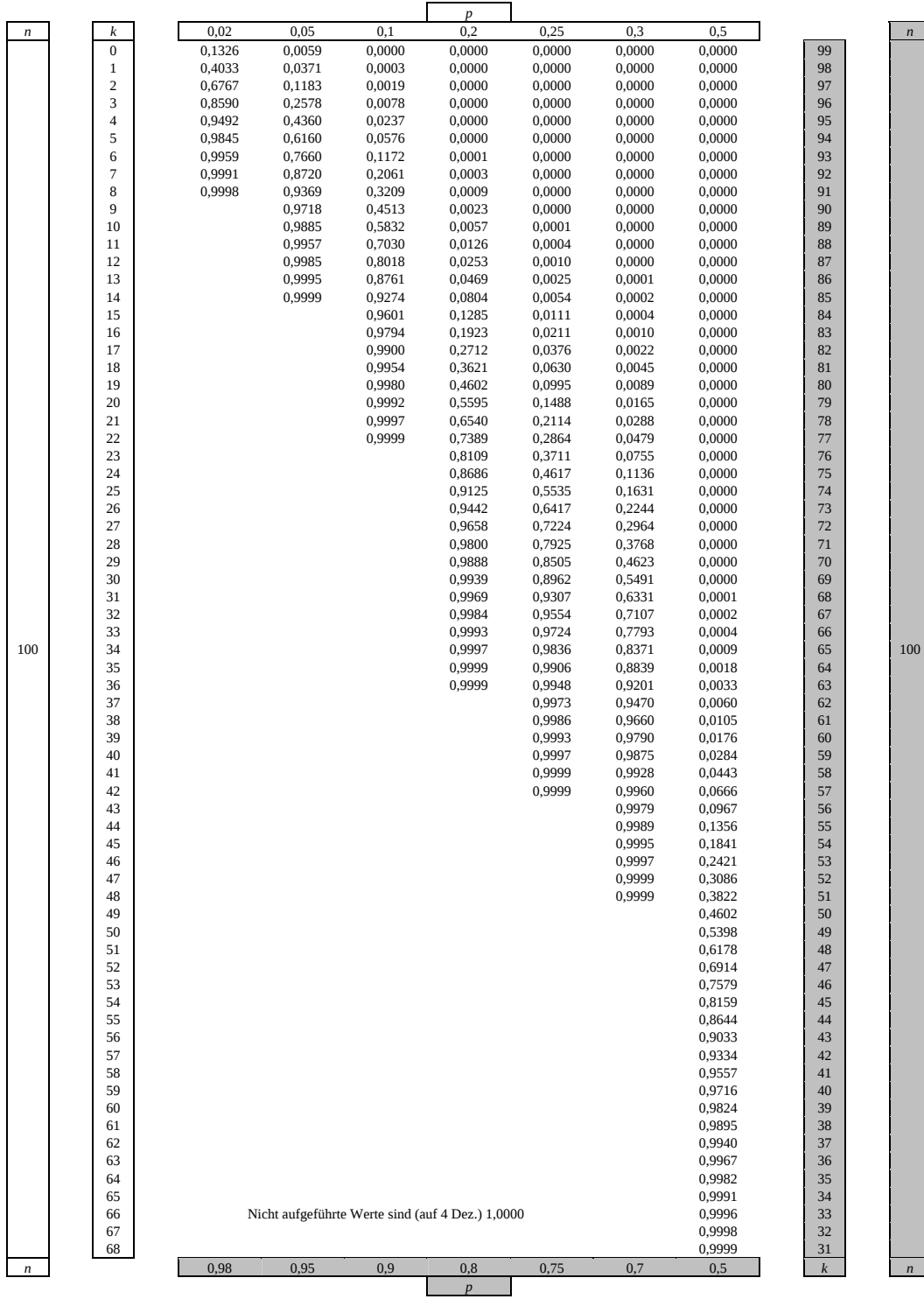

Bei grau unterlegtem Eingang, d. h.  $p \ge 0, 5$ , gilt:  $F(n; p; k) = 1 - \text{abgelesener Wert}$ .

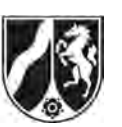

#### **Tabelle 4: Kumulierte Binomialverteilung für** *n* **= 200 und** *n* **= 300**

 $F(n; p; k) = B(n; p; 0) + ... + B(n; p; k) = {n \choose 0} p^{0} (1-p)^{n-0} + ... + {n \choose k} p^{k} (1-p)^{n-k}$ 

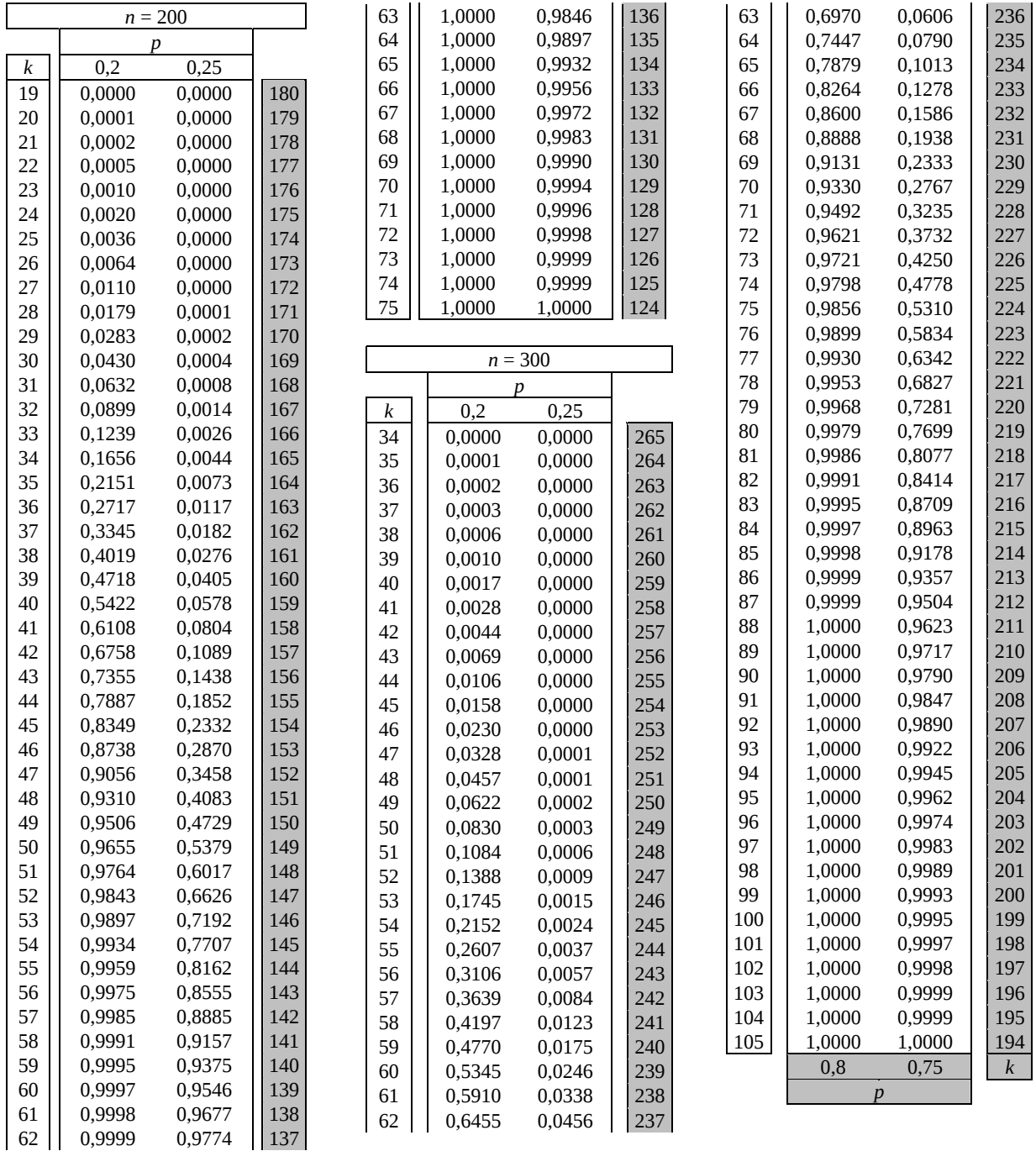

Bei grau unterlegtem Eingang, d. h.  $p \ge 0.5$ , gilt:  $F(n; p; k) = 1$ -abgelesener Wert.

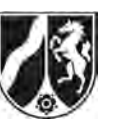

Name: \_\_\_\_\_\_\_\_\_\_\_\_\_\_\_\_\_\_\_\_\_\_\_

## **Tabelle 5: Normalverteilung**

 $\phi(z) = 0,...$ 

 $\phi(-z) = 1 - \phi(z)$ 

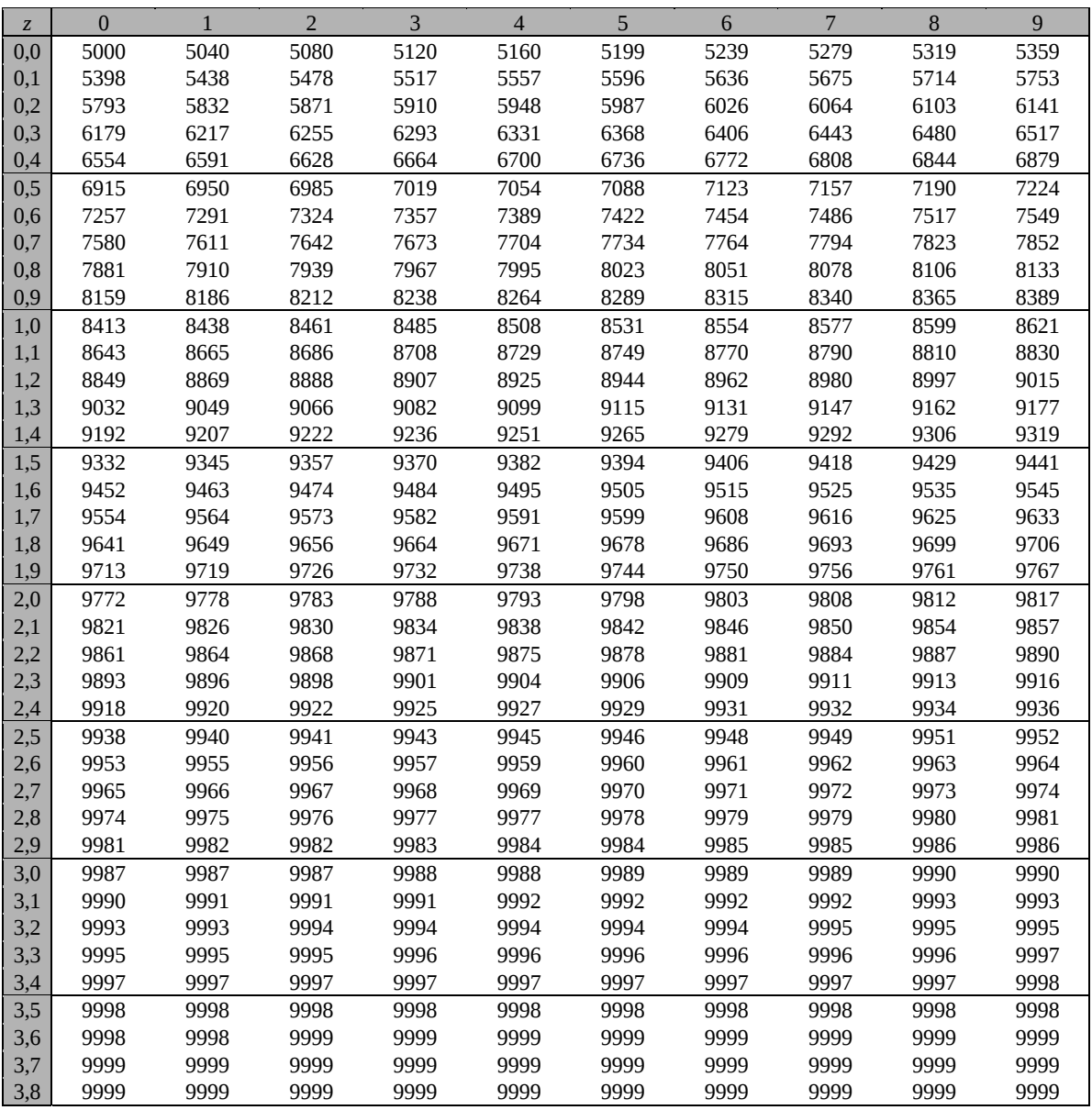

Beispiele für den Gebrauch:

 $\phi(2,32) = 0,9898$  $\phi(-0, 9) = 1 - \phi(0, 9) = 0,1841$ 

 $\phi(z) = 0,994 \Rightarrow z = 2,51$ 

*Unterlagen für die Lehrkraft* 

# **Abiturprüfung 2008**

*Mathematik, Leistungskurs* 

#### **1. Aufgabenart**

Stochastik

## **2. Aufgabenstellung**

siehe Prüfungsaufgabe

#### **3. Materialgrundlage**

• entfällt

#### **4. Bezüge zu den Vorgaben 2008**

#### 1. Inhaltliche Schwerpunkte

- Wahrscheinlichkeit, bedingte Wahrscheinlichkeit, Unabhängigkeit
- Binomialverteilung und Normalverteilung einschließlich Erwartungswert und Standardabweichung
- Ein- und zweiseitiger Hypothesentest
- *2. Medien/Materialien* 
	- entfällt

#### **5. Zugelassene Hilfsmittel**

- CAS (Computer-Algebra-System)
- Mathematische Formelsammlung
- Wörterbuch zur deutschen Rechtschreibung

## **6. Vorgaben für die Bewertung der Schülerleistungen**

#### **6.1 Modelllösungen**

#### **Modelllösung a)**

1. Die Zufallsvariable *X* für die Anzahl der Treffer bei 40 Versuchen ist B40;0,904–verteilt.

Also is 
$$
P(X \ge 35) = \sum_{k=35}^{40} {40 \choose k} \cdot 0,904^k \cdot 0,096^{40-k} \approx 0,8187 = 81,87\%
$$
.

2. Man betrachtet das Gegenereignis, dass er fünf Treffer nacheinander schafft. Hierfür beträgt die Wahrscheinlichkeit  $0.904^5 \approx 0.604$ . Die gesuchte Wahrscheinlichkeit ist also  $1 - 0.604 = 0.396 = 39.6\%$ .

 [Alternative Lösung über Pfadregeln möglich: 4  $\boldsymbol{0}$  $0,096 \cdot 0,904^k \approx 0,396$ *k*=  $\sum$ 0,096 $\cdot$ 0,904 $^k \approx$ 0,396]

3. Die Zufallsvariable *Y* ist B<sub>200:0,904</sub>-verteilt:

$$
B_{200;0,904} = P(Y \le 170) = \sum_{k=0}^{170} {200 \choose k} \cdot 0,904^{k} \cdot (1-0,904)^{200-k} \approx 0,0096.
$$

#### **Modelllösung b)**

Es sei *p* die Trefferwahrscheinlichkeit bei einem Auswärtsspiel.

1. Die Nullhypothese lautet:  $H_0$ :  $p < 0,904$ . Sei *X* B<sub>263;0,904</sub>–verteilt.

B(263;0,904) =  $P(X ≤ 231) ≈ 9,82 %$ . Somit wird  $H_0$  auf dem 5 %-Signifikanzniveau abgelehnt, d. h., es ist gerechtfertigt zu behaupten, dass seine Auswärtsquote geringer als seine Gesamttrefferquote ist.

2. Die Trefferwahrscheinlichkeit bei einem Heimspiel beträgt  $\frac{267}{288} \approx 0.927$  . Nun lautet die

Nullhypothese  $H_0$ :  $p < 0.927$ . *X* sei B<sub>263;0,927</sub>-verteilt. Es gilt dann:

B(263;0,927) =  $P(X ≤ 231) ≈ 0,0033$ . Somit kann  $H_0$  auf dem 5 %-Signifikanzniveau nicht abgelehnt werden, d. h., es kann nicht mit einer Irrtumswahrscheinlichkeit von maximal 5 % behauptet werden, dass seine Auswärtsquote geringer als seine Heimquote ist.

#### **Modelllösung c)**

Als Nullhypothese wird  $H_0$ :  $p > 0.9$  gewählt, da diese möglichst mit einer Irrtumswahrscheinlichkeit von maximal 10 % verworfen werden soll. Es sei { $k, k+1, ..., 50$ } der Annahmebereich. Dann ist *k* die größte ganze Zahl, für die  $P(X < k) \le 0, 1$  gilt, wobei *X* B<sub>50:0,904</sub>– verteilt ist. Mit CAS erhält man nach gezieltem Suchen  $P(X \le 42) = 0,1025$  und  $P(X \le 41) = 0,0467$ . Somit ist  $k = 42$  und die Entscheidungsregel lautet: Bei weniger als 42 Treffern wird die Hypothese verworfen, d. h., der Trainer geht mit seiner Vermutung an die Öffentlichkeit.

#### **Modelllösung d)**

Die Einzelwahrscheinlichkeiten für verwandelte Freiwürfe betragen  $\frac{267}{288} \approx 92.7\%$  bei

Heimspielen und  $\frac{231}{263}$  ≈ 87,8 % bei Auswärtsspielen. *H* bezeichne das Ereignis "Heimspiel" und *T* das Ereignis "10 Treffer bei 10 Versuchen".

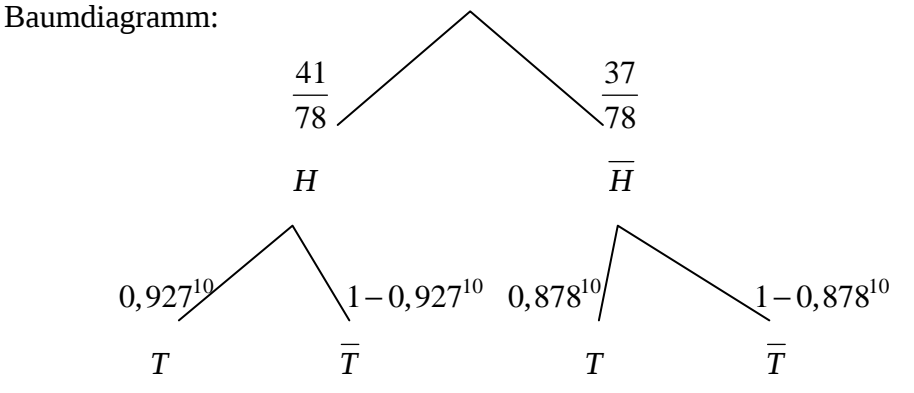

Die gesuchte Wahrscheinlichkeit ist also 10  $\frac{41 \cdot 0.927^{10}}{27^{10} + 37.0878^{10}} \approx 0.656$  $\frac{41 \cdot 0.927^{10}}{41 \cdot 0.927^{10} + 37 \cdot 0.878^{10}} \approx 0.656.$ 

# **Modelllösung e)**

Die Zufallsvariable *X* für die Anzahl der Treffer ist B<sub>2;p</sub>-verteilt; dann ist

 $P(X = 2) = p^2$  $P(X=0) = (1-p)^2$  $P(X=1) = 2p(1-p)$ 

- 1. Es sind 3 Spielstände zu untersuchen: 2 Punkte Rückstand, 1 Punkt Rückstand und Gleichstand.
- **2 Punkte Rückstand:** Die Wahrscheinlichkeit, noch zu gewinnen, beträgt  $\frac{1}{2}p^2$  (2 Tref-

fer und anschließend Gewinn der Verlängerung mit Wahrscheinlichkeit  $\frac{1}{\epsilon}$ 2 ).

**1 Punkt Rückstand:** Gewinnwahrscheinlichkeit  $p^2 + \frac{1}{2} \cdot 2p(1-p) = p$  (2 Treffer oder 1

Treffer und Gewinn der Verlängerung).

**Gleichstand:** Die Wahrscheinlichkeit, noch zu verlieren, ist  $\frac{1}{2}(1-p)^2$ 2  $(1-p)^2$  (kein Treffer und

Verlust der Verlängerung), daher ist die Gewinnwahrscheinlichkeit  $1 - \frac{1}{2}(1-p)^2$ .

2. 
$$
1 - \frac{1}{2}(1 - p)^2 \ge 0.995 \Leftrightarrow \frac{1}{2}(1 - p)^2 \le 0.005 \Leftrightarrow (1 - p)^2 \le 0.01 \Leftrightarrow 1 - p \le 0.1 \Leftrightarrow p \ge 0.9
$$

# **6.2 Teilleistungen – Kriterien**

#### **Teilaufgabe a)**

|                                                                                                    | Anforderungen                                     | Maximal<br>Erreichbare |
|----------------------------------------------------------------------------------------------------|---------------------------------------------------|------------------------|
|                                                                                                    | <b>Der Prüfling</b>                               | Punktzahl<br>$(AFB)^1$ |
| 1                                                                                                    | ermittelt die Parameter der Binomialverteilung.   | $2$ (II)               |
| 2                                                                                                    | berechnet die erste gesuchte Wahrscheinlichkeit.  | 2(I)                   |
| 3                                                                                                    | berechnet die zweite gesuchte Wahrscheinlichkeit. | 3(I)                   |
| 4                                                                                                    | berechnet die dritte gesuchte Wahrscheinlichkeit. | 5(I)                   |
| Der gewählte Lösungsansatz und -weg muss nicht identisch mit dem der Modelllösung sein.<br>Sachlich richtige Alternativen werden an dieser Stelle mit entsprechender Punktzahl bewertet. |                                                   |                        |

l 1 AFB = Anforderungsbereich

## **Teilaufgabe b)**

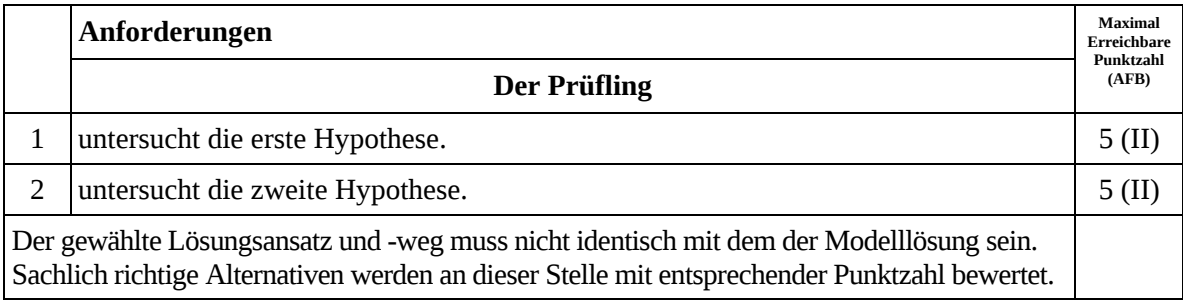

# **Teilaufgabe c)**

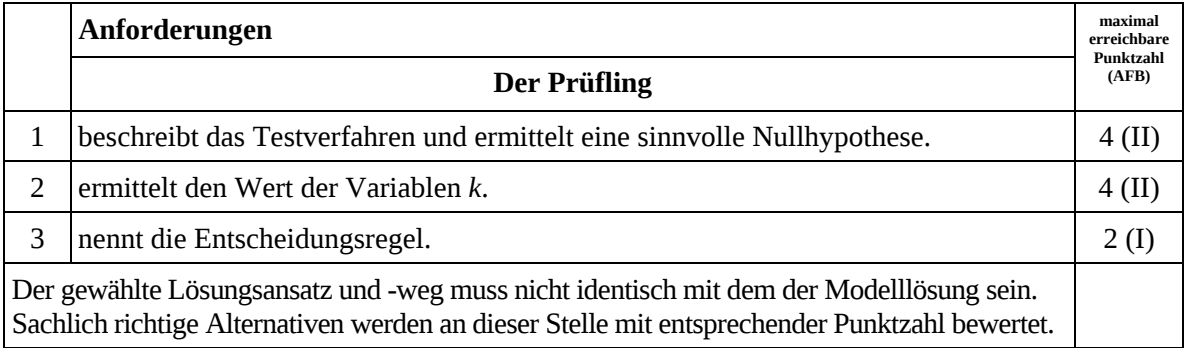

## **Teilaufgabe d)**

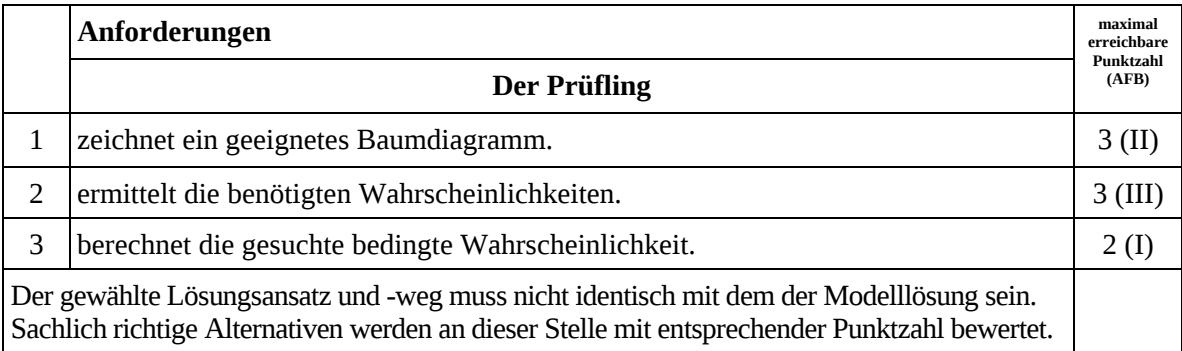

# **Teilaufgabe e)**

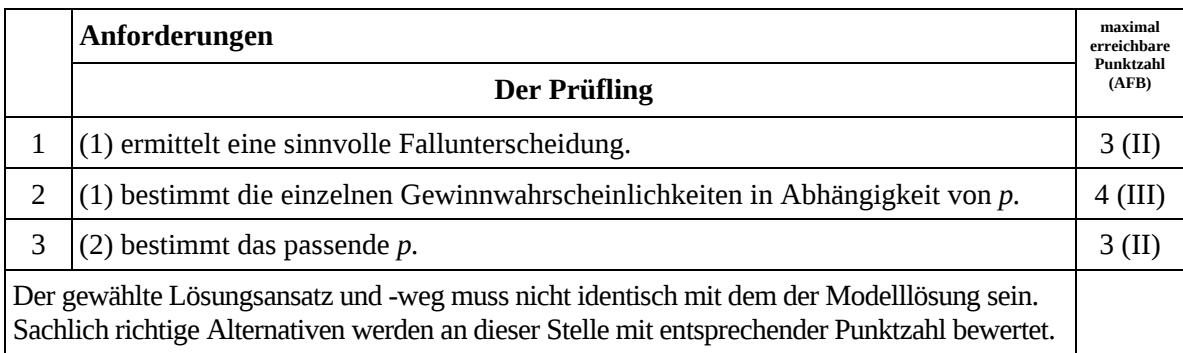

# **7. Bewertungsbogen zur Prüfungsarbeit**

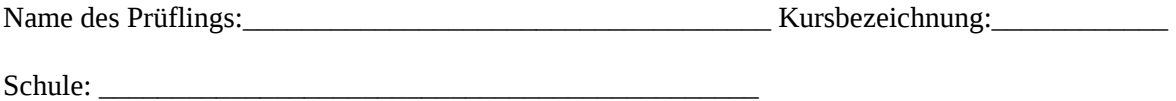

#### **Teilaufgabe a)**

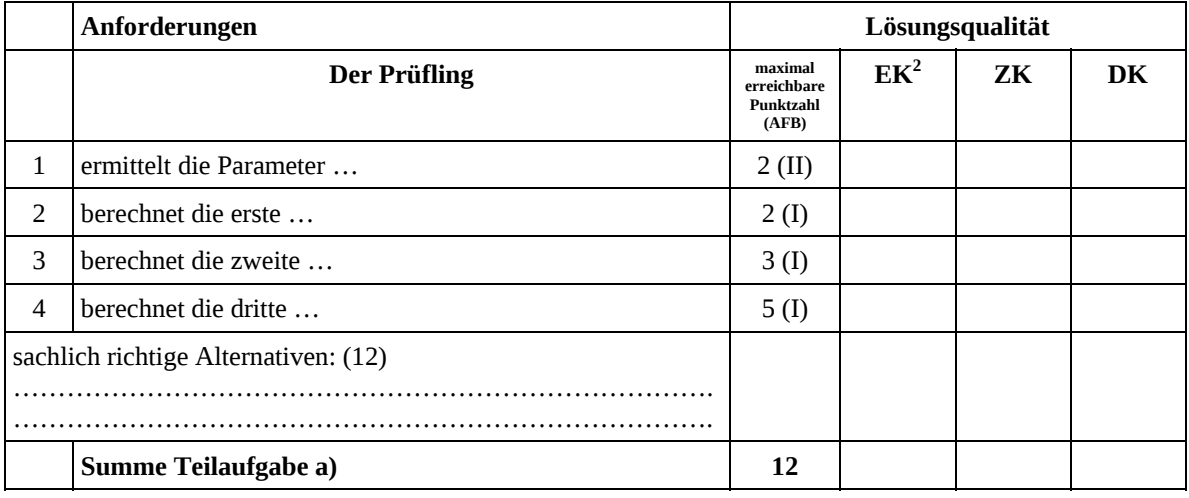

#### **Teilaufgabe b)**

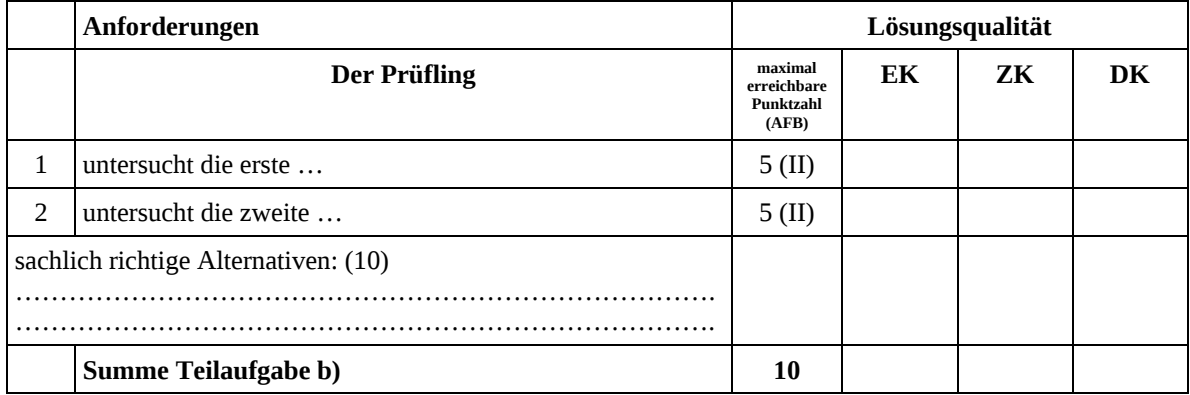

 $\frac{1}{2}$ EK = Erstkorrektur; ZK = Zweitkorrektur; DK = Drittkorrektur

#### **Teilaufgabe c)**

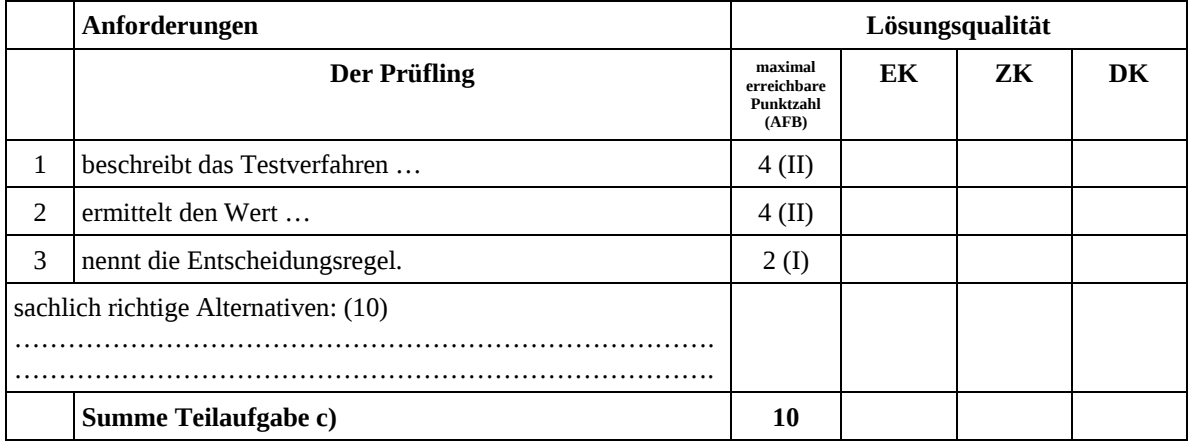

## **Teilaufgabe d)**

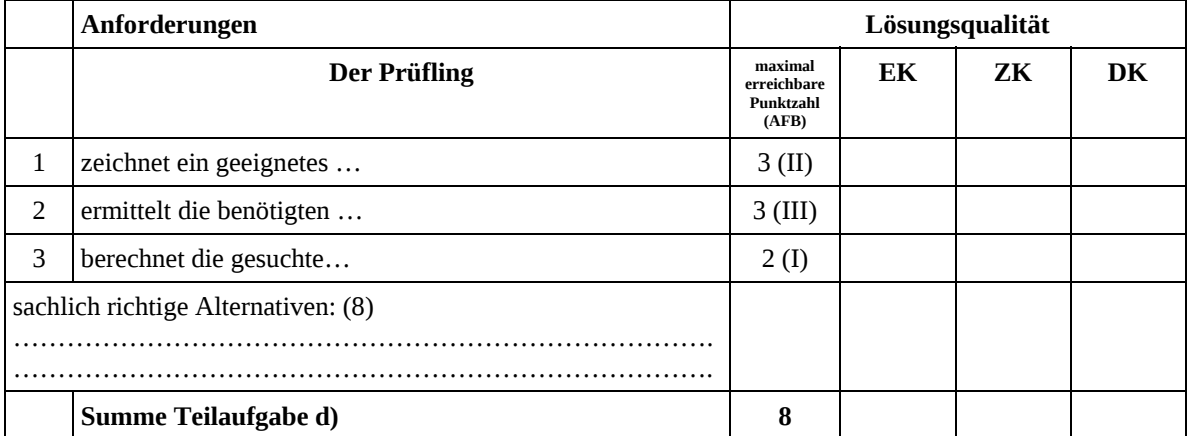

## **Teilaufgabe e)**

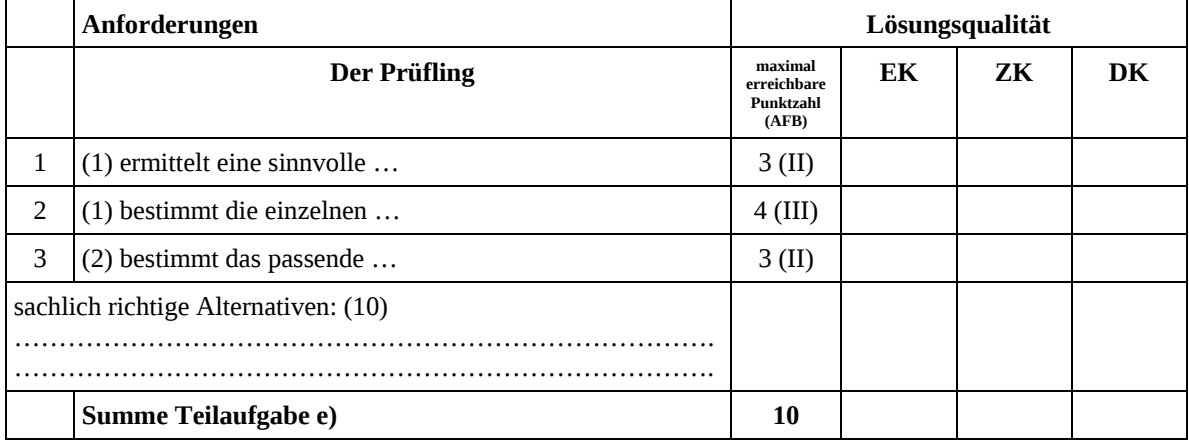

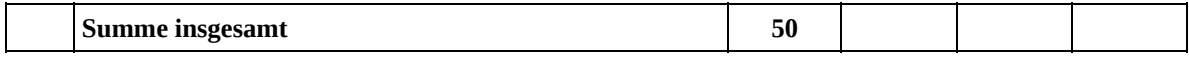

#### **Festlegung der Gesamtnote (Bitte nur bei der letzten bearbeiteten Aufgabe ausfüllen.)**

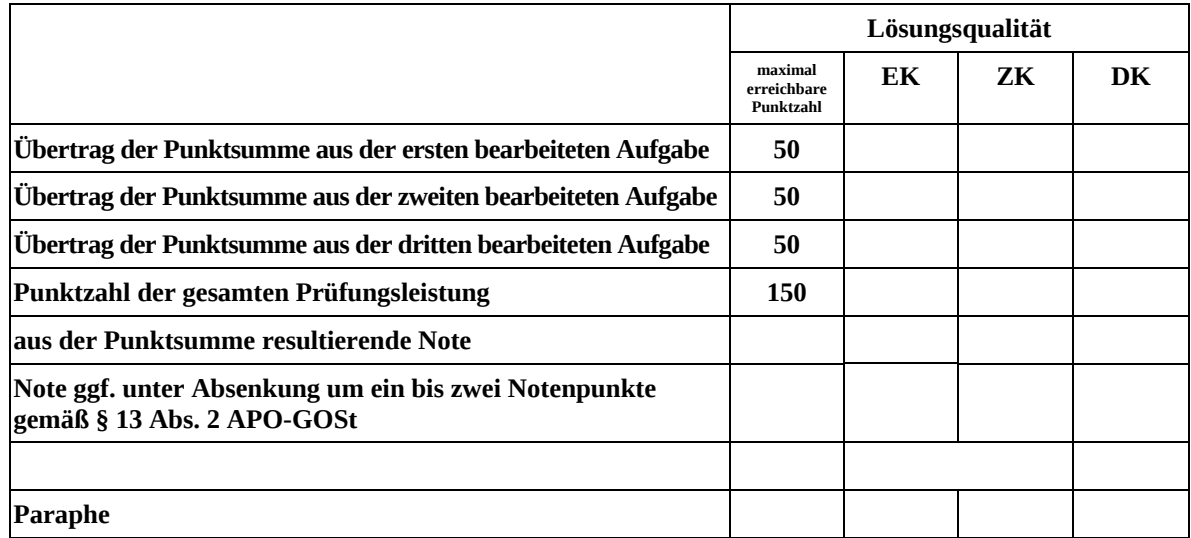

ggf. arithmetisches Mittel der Punktsummen aus EK und ZK: \_\_\_\_\_\_\_\_\_\_\_\_\_\_

ggf. arithmetisches Mittel der Notenurteile aus EK und ZK: \_\_\_\_\_\_\_\_\_\_\_\_\_\_\_\_\_\_\_\_\_

Die Klausur wird abschließend mit der Note: \_\_\_\_\_\_\_\_\_\_\_\_\_\_\_\_\_\_\_\_\_\_\_\_ (\_\_\_\_ Punkte) bewertet.

Unterschrift, Datum

#### **Grundsätze für die Bewertung (Notenfindung)**

Für die Zuordnung der Notenstufen zu den Punktzahlen ist folgende Tabelle zu verwenden:

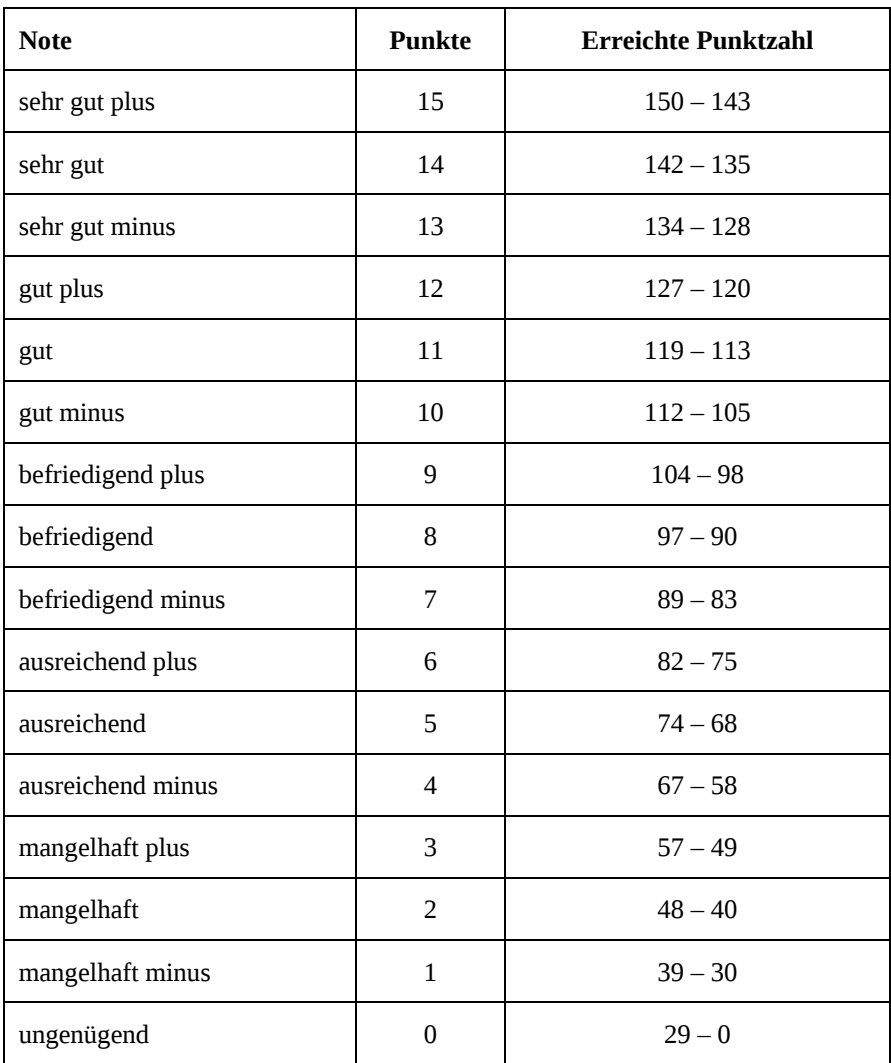

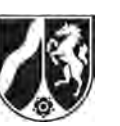

# **Abiturprüfung 2008**

*Mathematik, Leistungskurs* 

#### **Aufgabenstellung:**

# **Kultur: Wieder mehr Leseratten**  *Bertelsmann Stiftung ließ 2.500 Bundesbürger befragen*

■**München** (AP). In Deutschland gibt es wieder mehr Leseratten. Wie die Bertelsmann Stiftung gestern mitteilte, ist der Anteil der Lesefans seit 1996 von 22 auf 25 Prozent gestiegen. Die Zahl der Buchmuffel sank dagegen um fünf Punkte auf 15 Prozent. Dies ist das Ergebnis einer Befragung von 2.500 Bundesbürgern ab 14 Jahren, die das infas-Institut für Bertelsmann durchführte.

Auszug aus der Neuen Westfälischen vom 06.12.1999

a) Angenommen, die Zeitungsmeldung stimmt und die Prozentsätze von 1999 gelten auch heute noch.

 *Berechnen Sie die Wahrscheinlichkeit dafür, dass von 8 zufällig ausgesuchten Personen* 

- (1) *genau 2 zu den Lesefans gehören,*
- (2) *keine Person Lesefan ist,*
- (3) *mindestens 3 Personen Lesefans sind.* (11 Punkte)

- b) Anna will die Stichprobe vom Umfang 8 in Aufgabe a) durch ein Modell simulieren. Sie legt in einen Behälter 40 Kugeln, davon 10 rote und 30 weiße, durchmischt sie gut und zieht nacheinander 8 Kugeln, ohne diese zurückzulegen.
	- (1) *Beschreiben Sie, weshalb Anna das Modell so wählt.*
	- (2) *Begründen Sie, weshalb Annas Modell die Situation in Aufgabe a) dennoch nicht angemessen simuliert. Zeigen Sie an einem Beispiel, weshalb in Aufgabe a) näherungsweise eine Binomialverteilung vorliegt.* (10 Punkte)

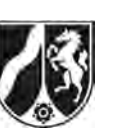

- c) Die Bertelsmannstiftung lässt die Hypothese, dass der Anteil der Lesefans 25 % beträgt, durch eine neue Untersuchung vom Umfang 200 überprüfen. Man will weiterhin von der Richtigkeit der Hypothese ausgehen, wenn sich in der Stichprobe mindestens 38 und höchstens 62 Lesefans befinden.
	- (1) *Bestimmen Sie die Wahrscheinlichkeit für den Fehler 1. Art. Beschreiben Sie die Bedeutung dieses Fehlers.*
	- (2) *In der Stichprobe findet man 58 Lesefans. Erklären Sie ohne weitere Rechnung, inwieweit die Bertelsmann-Stiftung davon ausgehen kann, dass die Hypothese bestätigt ist.* (10 Punkte)
- d) Firma "Intersoft", die sich sehr stark im Internetbereich engagiert, behauptet, dass der Anteil der Lesefans kleiner ist als 22 %. Sie lässt diese Behauptung durch eine neue Untersuchung vom Umfang 2500 prüfen. In der Stichprobe findet man 502 Lesefans.

*Bestimmen Sie einen Hypothesentest, den die Firma durchführen wird (Signifikanzniveau 5 %). Beschreiben Sie den Fehler, den die Firma in dieser Situation begehen kann.* (11 Punkte)

- e) Angenommen, der wirkliche Anteil der Lesefans beträgt 27 % (*p* = 0,27). Die relative Häufigkeit *<sup>X</sup> n* der Lesefans in der Stichprobe vom Umfang *n* soll sich um höchstens 0,02 vom wirklichen Anteil *p* unterscheiden.
	- (1) *Weisen Sie nach, dass die Wahrscheinlichkeit für dieses Ereignis gegeben ist durch*
	- $P(\mu 0.02 \cdot n \le X \le \mu + 0.02 \cdot n).$  (2) *Bestimmen Sie einen möglichst kleinen Stichprobenumfang n, so dass diese Wahrscheinlichkeit mindestens 95 % beträgt. Zeigen Sie zunächst, dass Letzteres erfüllt ist, wenn*  $0,02 \cdot n \ge 1,96 \cdot \sigma$ . Gehen Sie davon aus, dass  $\sigma > 3$ . (8 Punkte)

Wenn die Voraussetzungen erfüllt sind, können Sie bei der Lösung Ihrer Aufgaben nebenstehende Näherungswerte benutzen.

Für eine binomialverteilte Zufallsgröße *X* mit Standardabweichung  $\sigma$  > 3 gilt näherungsweise:

 $P(u - 1.64\sigma \le X \le u + 1.64\sigma) \approx 0.90$  $P(\mu - 1, 96\sigma \le X \le \mu + 1, 96\sigma) \approx 0.95$  $P(u - 2.58\sigma \le X \le u + 2.58\sigma) \approx 0.99$ 

# **Zugelassene Hilfsmittel:**

- CAS (Computer-Algebra-System)
- Mathematische Formelsammlung
- Wörterbuch zur deutschen Rechtschreibung

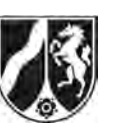

Name: \_\_\_\_\_\_\_\_\_\_\_\_\_\_\_\_\_\_\_\_\_\_\_

## **Tabelle 1: Kumulierte Binomialverteilung für** *n* **= 10 und** *n* **= 20**

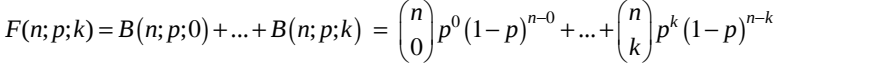

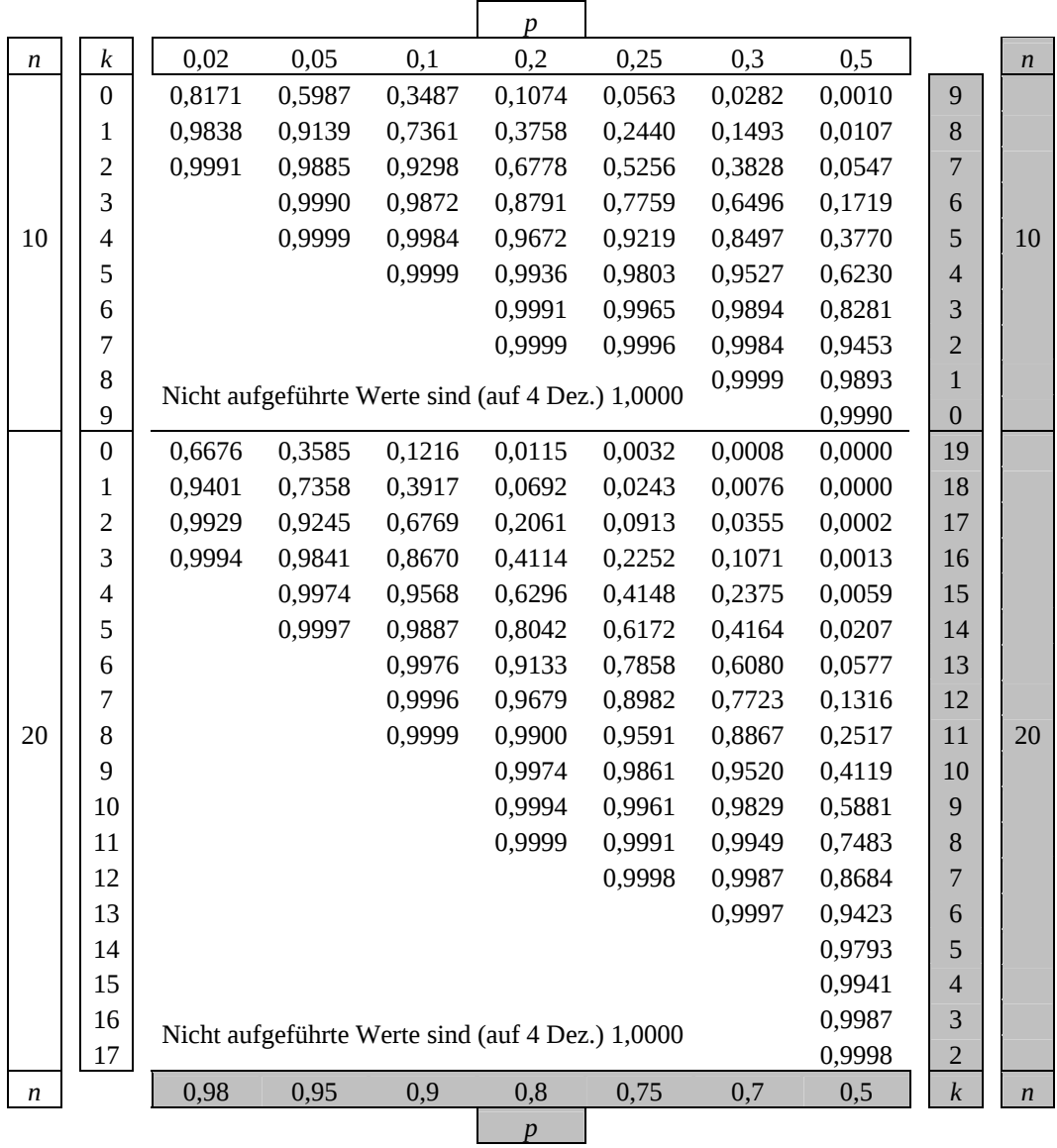

Bei grau unterlegtem Eingang, d. h.  $p \ge 0, 5$ , gilt:  $F(n; p; k) = 1 - \text{abgelesener Wert}$ .

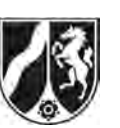

Name: \_\_\_\_\_\_\_\_\_\_\_\_\_\_\_\_\_\_\_\_\_\_\_

# **Tabelle 2: Kumulierte Binomialverteilung für** *n* **= 50**

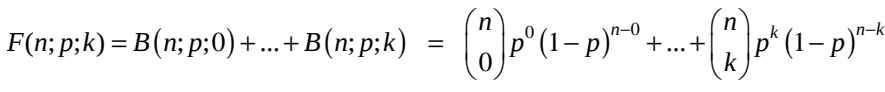

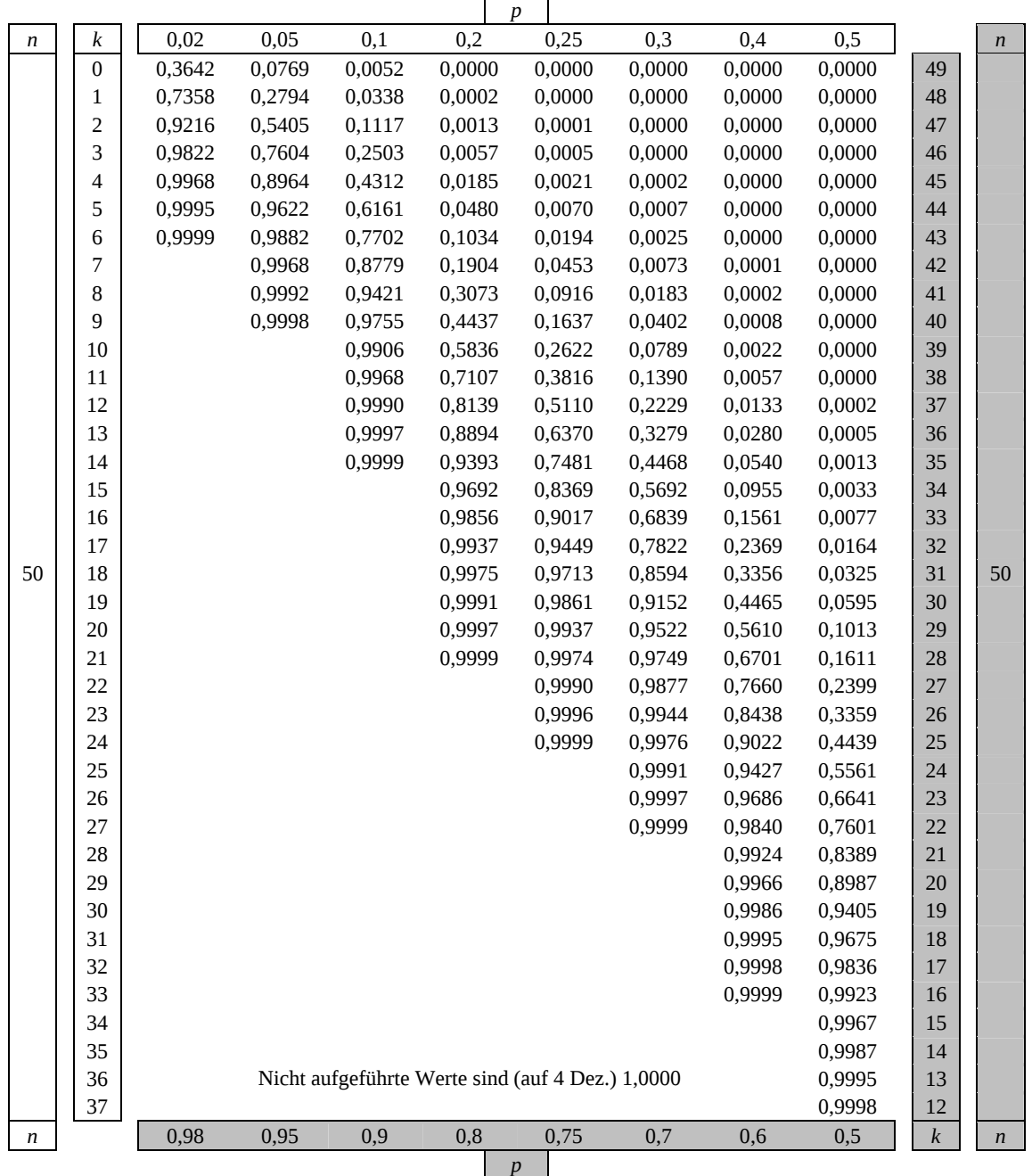

 $\overline{\phantom{0}}$ 

Bei grau unterlegtem Eingang, d. h.  $p \ge 0, 5$ . gilt:  $F(n; p; k) = 1 -$ abgelesener Wert.

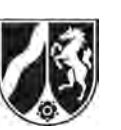

## **Tabelle 3: Kumulierte Binomialverteilung für** *n* **= 100**

 $F(n; p; k) = B(n; p; 0) + ... + B(n; p; k) = {n \choose 0} p^{0} (1-p)^{n-0} + ... + {n \choose k} p^{k} (1-p)^{n-k}$ 

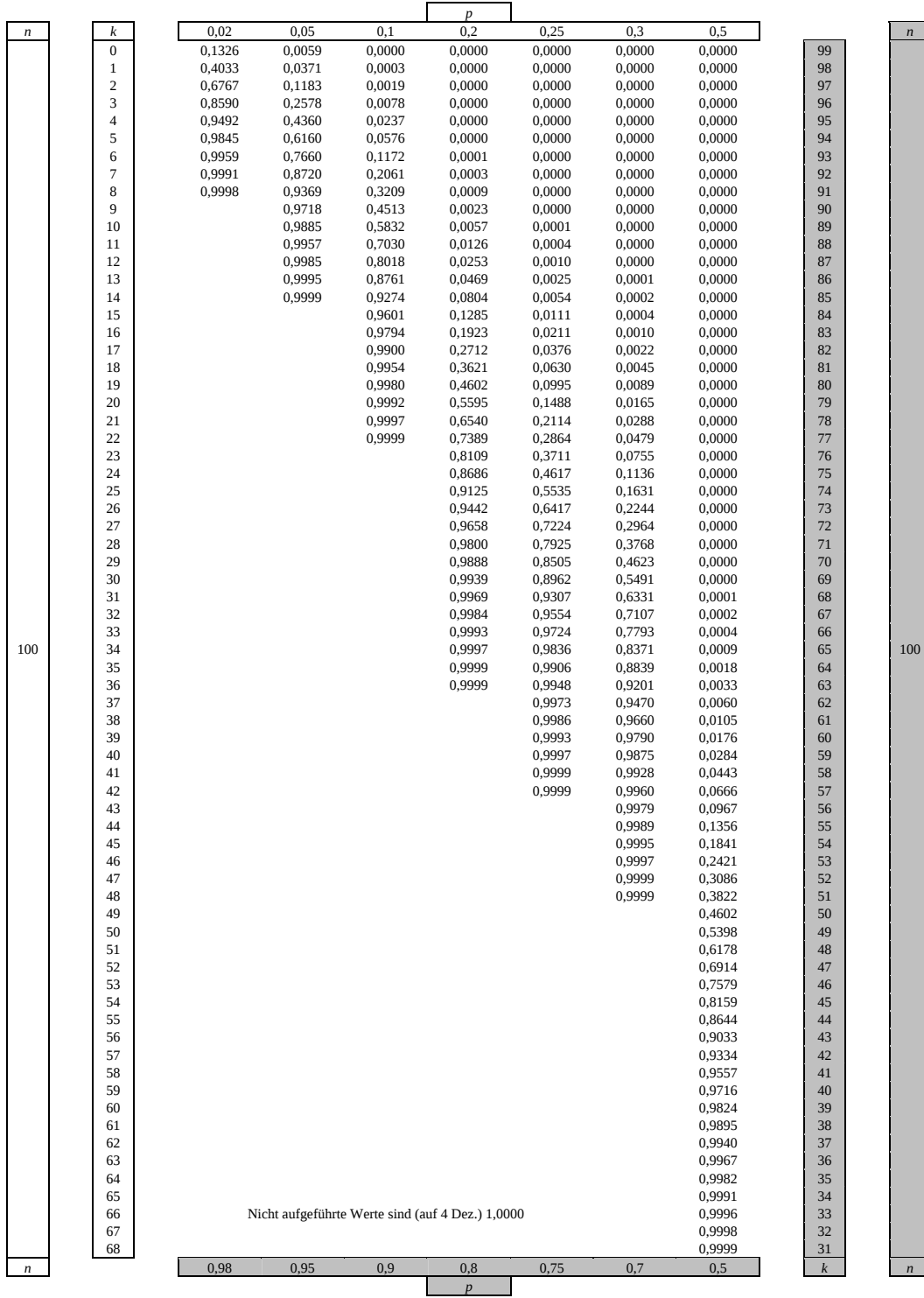

Bei grau unterlegtem Eingang, d. h.  $p \ge 0, 5$ , gilt:  $F(n; p; k) = 1 - \text{abgelesener Wert}$ .

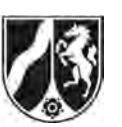

#### **Tabelle 4: Kumulierte Binomialverteilung für** *n* **= 200 und** *n* **= 300**

 $F(n; p; k) = B(n; p; 0) + ... + B(n; p; k) = {n \choose 0} p^{0} (1-p)^{n-0} + ... + {n \choose k} p^{k} (1-p)^{n-k}$ 

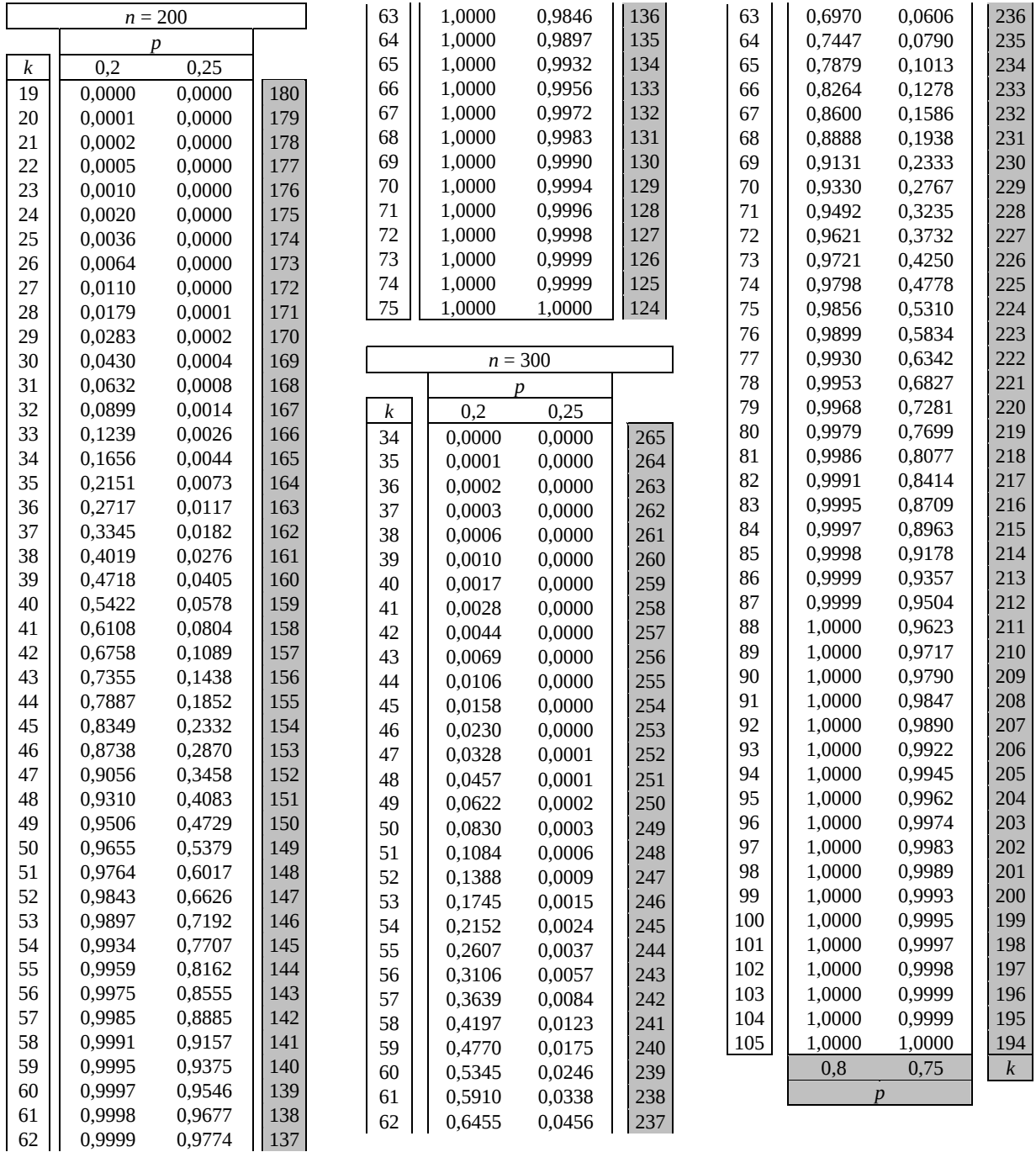

Bei grau unterlegtem Eingang, d. h.  $p \ge 0.5$ , gilt:  $F(n; p; k) = 1 -$  abgelesener Wert.

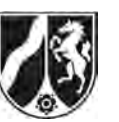

Name: \_\_\_\_\_\_\_\_\_\_\_\_\_\_\_\_\_\_\_\_\_\_\_

## **Tabelle 5: Normalverteilung**

 $\phi(z) = 0,...$ 

 $\phi(-z) = 1 - \phi(z)$ 

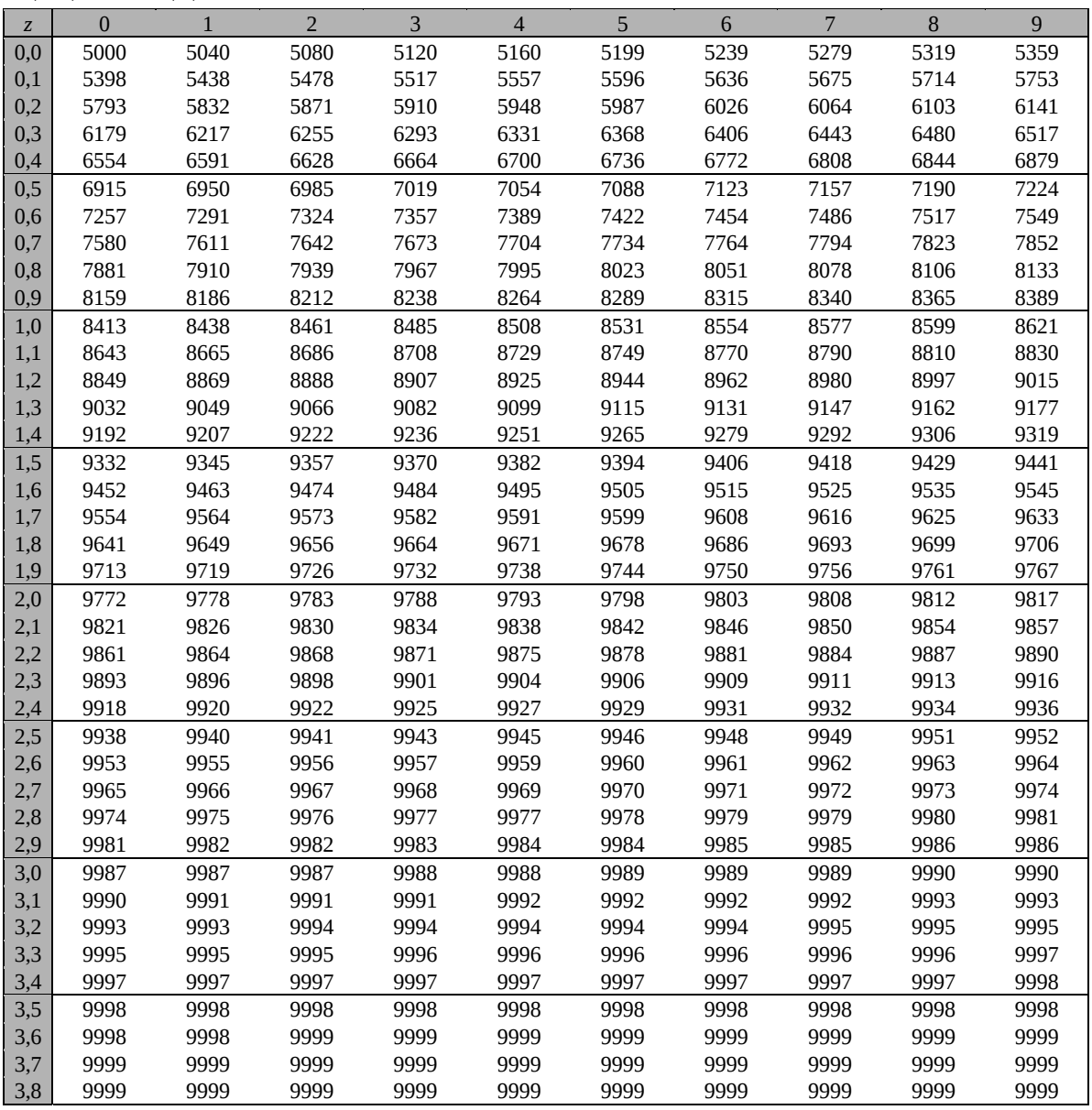

Beispiele für den Gebrauch:

 $\phi(2,32) = 0,9898$  $\phi(-0, 9) = 1 - \phi(0, 9) = 0,1841$ 

 $\phi(z) = 0,994 \Rightarrow z = 2,51$ 

*Unterlagen für die Lehrkraft* 

# **Abiturprüfung 2008**

*Mathematik, Leistungskurs* 

#### **1. Aufgabenart**

Stochastik

# **2. Aufgabenstellung**

siehe Prüfungsaufgabe

## **3. Materialgrundlage**

• entfällt

## **4. Bezüge zu den Vorgaben 2008**

*1. Inhaltliche Schwerpunkte* 

- Wahrscheinlichkeit, bedingte Wahrscheinlichkeit, Unabhängigkeit
- Binomialverteilung und Normalverteilung einschließlich Erwartungswert und Standardabweichung
- Ein- und zweiseitiger Hypothesentest
- *2. Medien/Materialien* 
	- entfällt

#### **5. Zugelassene Hilfsmittel**

- CAS (Computer-Algebra-System)
- Mathematische Formelsammlung
- Wörterbuch zur deutschen Rechtschreibung

#### **6. Vorgaben für die Bewertung der Schülerleistungen**

#### **6.1 Modelllösungen**

#### **Modelllösung a)**

Die Zufallsgröße *X* beschreibe die Anzahl der Lesefans in der Stichprobe. *X* sei binomialverteilt mit *p* = 0,25 und *n* = 8.

(1) 
$$
P(X = 2) = {8 \choose 2} \cdot 0,25^2 \cdot 0,75^6 \approx 0,3115
$$

(2) 
$$
P(X = 0) = 0,75^8 \approx 0,1001
$$

(3) 
$$
P(X \ge 3) = 1 - P(X \le 2) = 1 - (P(X = 0) + P(X = 1) + P(X = 2)) \approx 0,3214
$$
, wobei  
 $P(X = 1) = 8.0,25.0,75^{7} \approx 0,2670$ 

#### **Modelllösung b)**

- (1) Das Entnehmen einer Stichprobe entspricht dem Ziehen ohne Zurücklegen. Man hat zwei mögliche Versuchsergebnisse auf jeder Stufe (rot oder weiß). Die Wahrscheinlichkeit, im ersten Zug eine rote Kugel zu ziehen ist  $p = \frac{10}{40} = 0, 25$ . Diese ist gleich dem Anteil der Lesefans in der Bevölkerung.
- (2) Wenn im ersten Zug eine rote Kugel gezogen wird, ist die Wahrscheinlichkeit für eine rote Kugel im zweiten Zug gleich  $\frac{9}{39} \approx 0,2308$ . Die Erfolgswahrscheinlichkeit ändert sich von Stufe zu Stufe deutlich, d. h., die Anzahl der roten Kugeln in der Stichprobe ist nicht binomialverteilt.

 In Aufgabe a) ist die Grundgesamtheit groß im Vergleich zum Stichprobenumfang. Deshalb ändert sich die Erfolgswahrscheinlichkeit von Stufe zu Stufe nur unwesentlich. Hier liegt deshalb trotz des Ziehens ohne Zurücklegen annähernd eine Binomialverteilung vor.

 Beispiel: Umfang der Grundgesamtheit: 200000, davon 50000 Lesefans. Ist 1 Lesefan befragt, so beträgt die Erfolgswahrscheinlichkeit bei der 2. Befragung:

$$
p(Lesefan) = \frac{49999}{199999} \approx 0,25. p \text{ bleibt annähernd konstant.}
$$

**Anmerkung:** Hier muss nicht der ungünstigste Fall gewählt werden.

#### **Modelllösung c)**

(1) Getestet wird  $H_0: p = 0, 25$  gegen  $H_1: p \neq 0, 25$  mit dem Annahmebereich [38; 62]. Damit gilt für die Irrtumswahrscheinlichkeit:  $\alpha = 1 - P(38 \le X \le 62)$ .  $P(38 \le X \le 62) \approx 0.9592 \Rightarrow \alpha = 0.0408$ .

 Bei dem Fehler 1. Art handelt es sich um den Fehler, die Nullhypothese zu verwerfen, obwohl sie stimmt, d. h. fälschlicherweise davon auszugehen, dass der Anteil der Lesefans nicht 25 % beträgt.

(2) 58 liegt im Annahmebereich. Die Hypothese ist damit nicht widerlegt, aber auch nicht bestätigt, da das Ergebnis verträglich ist mit anderen Erfolgswahrscheinlichkeiten.

#### **Modelllösung d)**

Der gravierendere Fehler für die Firma ist, fälschlicherweise von der Richtigkeit der Behauptung auszugehen. Sie testet  $H_0: p \ge 0, 22$  gegen  $H_1: p < 0, 22$ . Für  $n = 2500$  und  $p = 0, 22$ erhält man  $\mu = n \cdot p = 550$  und  $\sigma = \sqrt{n \cdot p \cdot (1-p)} \approx 20,71 > 3$ . Mit der Näherungslösung und aufgrund der Symmetrie der Verteilung gilt für das Signifikanzniveau:

 $\alpha = P(X < \mu - 1, 64 \cdot \sigma) \approx 0, 05$ .  $\mu - 1, 64 \cdot \sigma \approx 516, 03$ . Die Hypothese wird also abgelehnt, falls weniger als 517 Lesefans in der Stichprobe sind.

Die Firma lehnt *H*<sub>0</sub> ab und geht von der Richtigkeit ihrer Behauptung aus. Der mögliche Fehler ist der Fehler 1. Art, die Nullhypothese abzulehnen, obwohl sie stimmt, d. h. fälschlicherweise von der Richtigkeit der Behauptung auszugehen.

**Anmerkung:** Mit einer anderen Begründung, etwa dem Interesse der Firma, die Behauptung für Werbezwecke nutzen zu wollen, kann  $H_0$ :  $p < 0$ , 22 zugelassen werden.

#### **Modelllösung e)**

(1) Für die relative Häufigkeit muss gelten:

$$
0,27-0,02 \le \frac{X}{n} \le 0,27+0,02 \Leftrightarrow 0,27 \cdot n - 0,02 \cdot n \le X \le 0,27 \cdot n + 0,02 \cdot n
$$
  

$$
\Leftrightarrow \mu - 0,02 \cdot n \le X \le \mu + 0,02 \cdot n
$$
. Daraus folgt die Gleichheit der Wahrscheinlichkeiten.

(2)  $0, 02 \cdot n \ge 1, 96 \cdot \sigma \Rightarrow [\mu - 1, 96 \cdot \sigma; \mu + 1, 96 \cdot \sigma] \subset [\mu - 0, 02 \cdot n; \mu + 0, 02 \cdot n]$ . Wegen der Näherungslösung muss dann gelten:  $P(\mu - 0.02 \cdot n \le X \le \mu + 0.02 \cdot n) \ge 0.95$ .  $0,02 \cdot n \ge 1,96 \cdot \sigma = 1,96 \cdot \sqrt{0,27 \cdot 0,73 \cdot n}$  führt zu  $n \ge 1892,95$ .

Die Stichprobe muss mindestens 1893 Personen umfassen.
## **6.2 Teilleistungen – Kriterien**

## **Teilaufgabe a)**

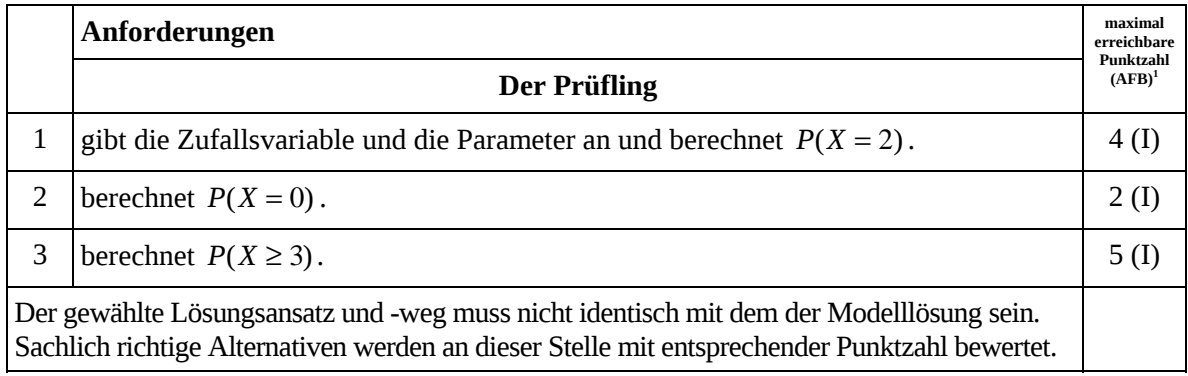

### **Teilaufgabe b)**

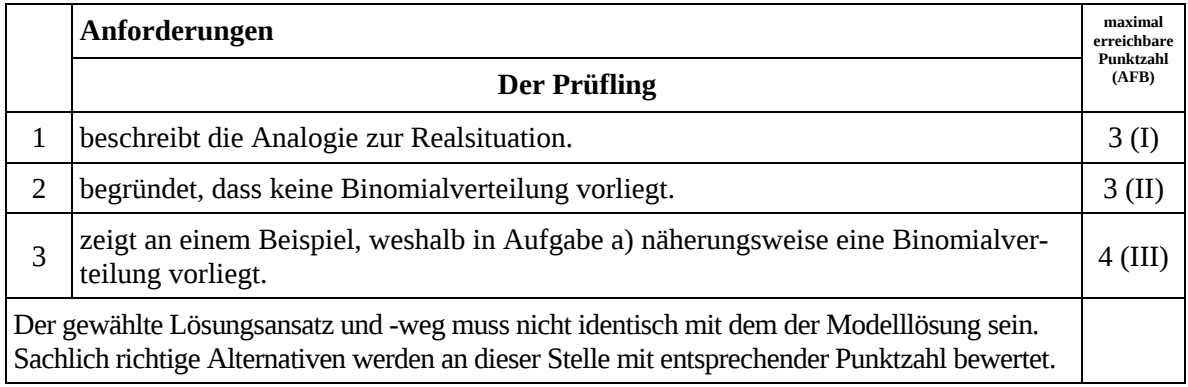

## **Teilaufgabe c)**

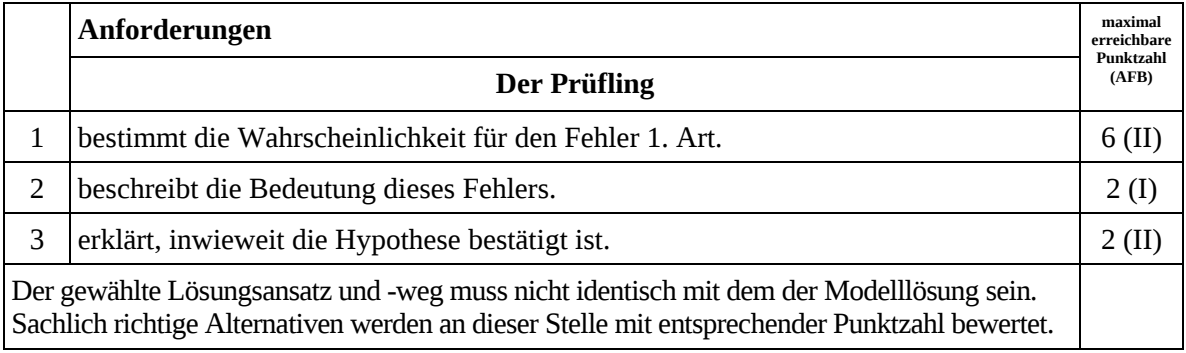

 $\frac{1}{1}$ AFB = Anforderungsbereich

## **Teilaufgabe d)**

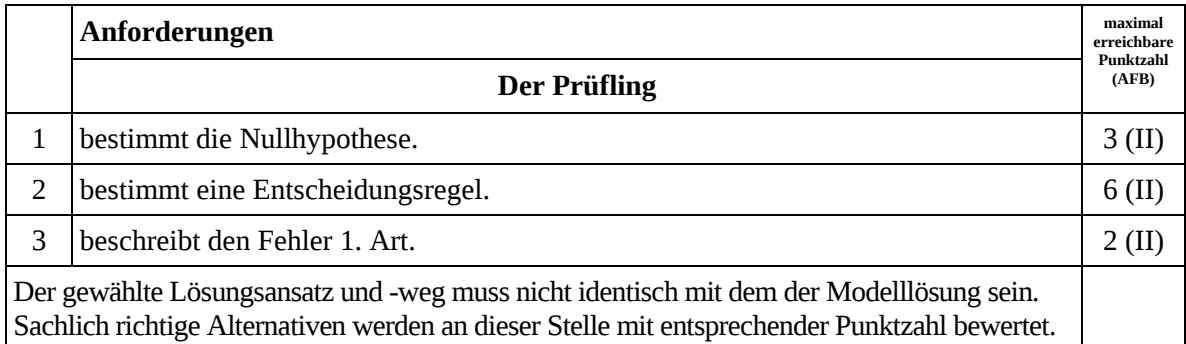

# **Teilaufgabe e)**

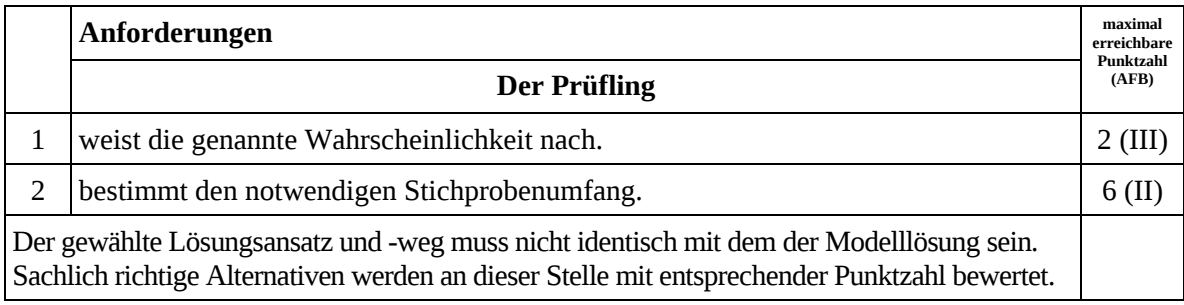

## **7. Bewertungsbogen zur Prüfungsarbeit**

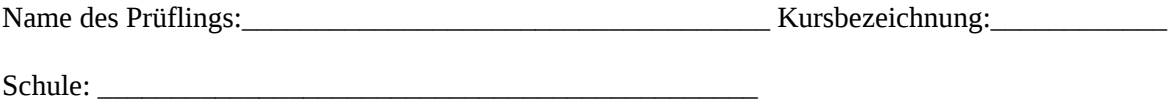

#### **Teilaufgabe a)**

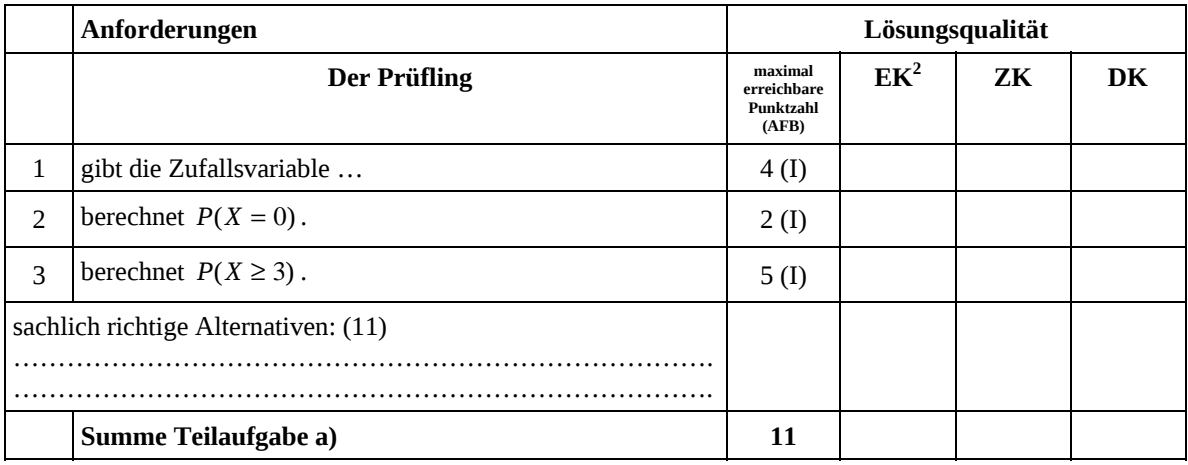

#### **Teilaufgabe b)**

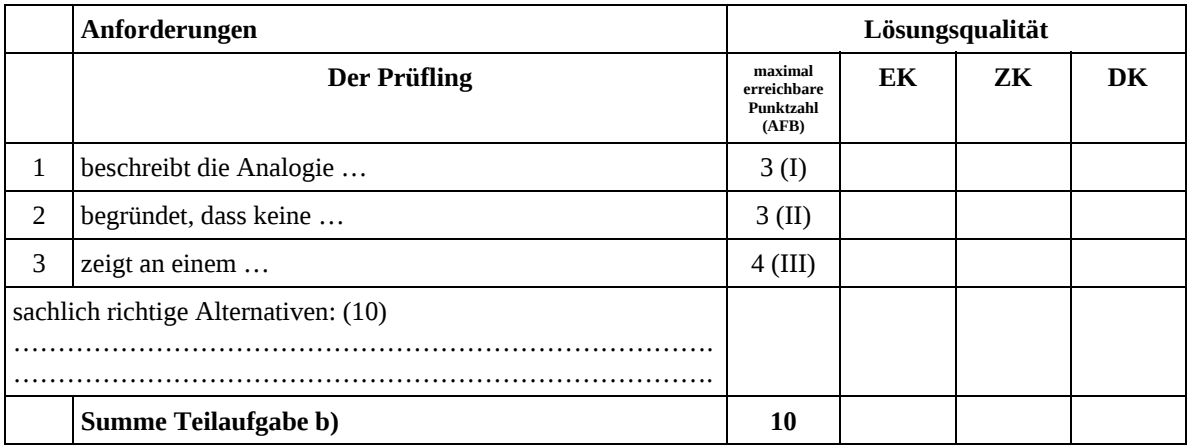

 $\frac{1}{2}$ EK = Erstkorrektur; ZK = Zweitkorrektur; DK = Drittkorrektur

#### **Teilaufgabe c)**

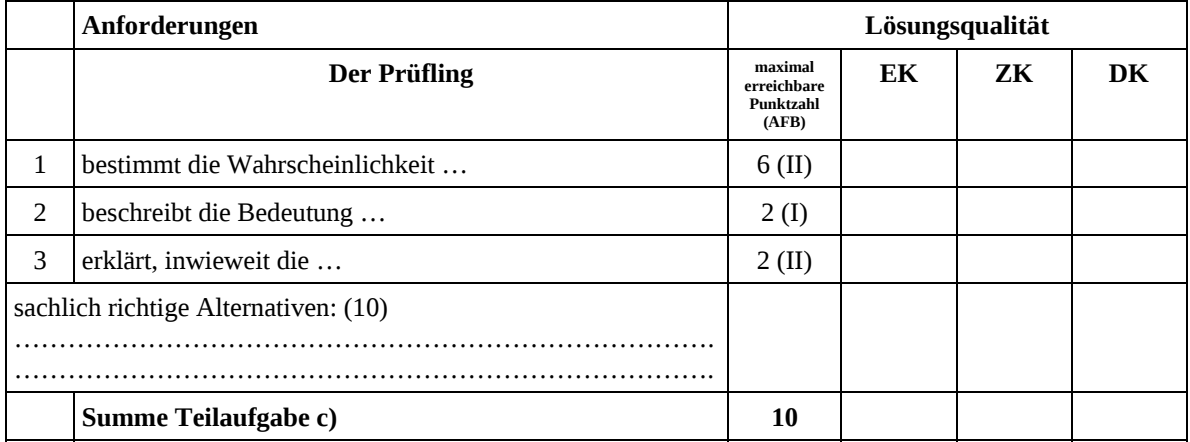

## **Teilaufgabe d)**

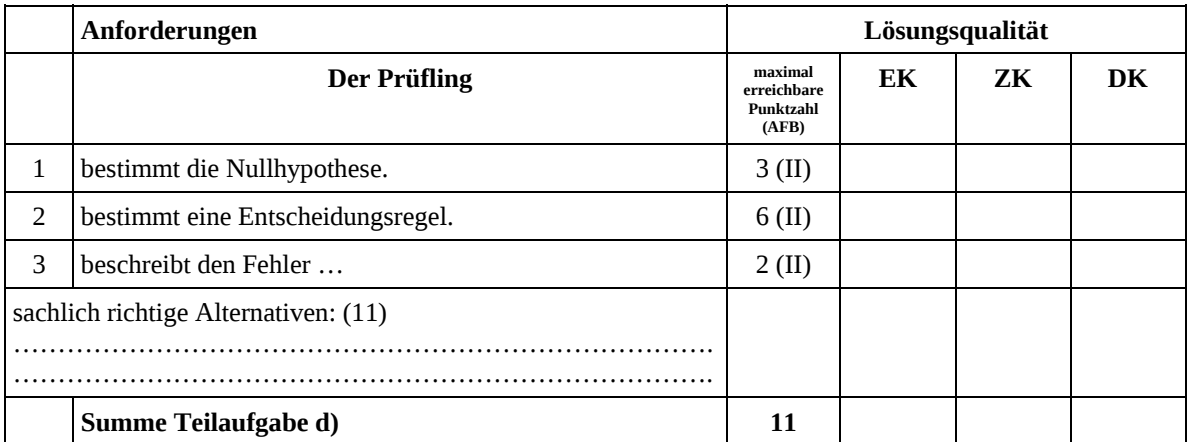

## **Teilaufgabe e)**

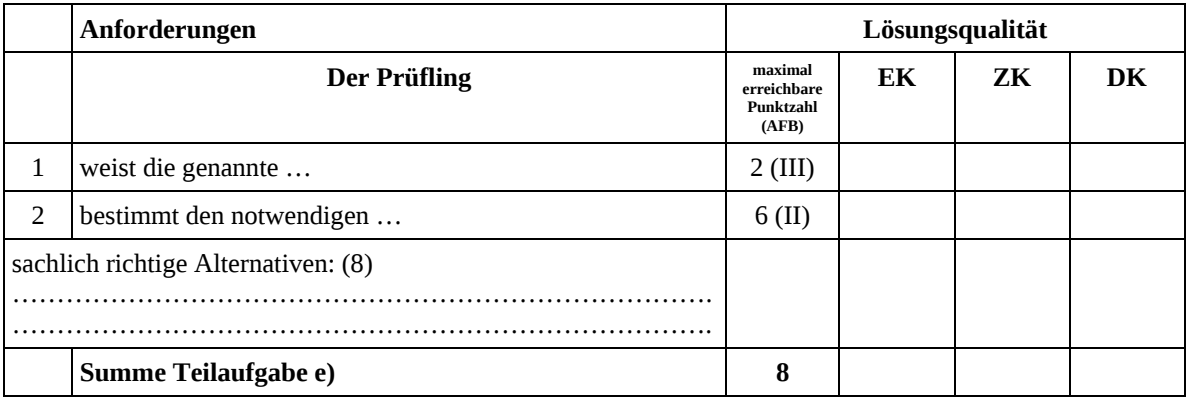

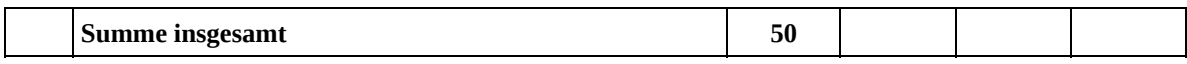

#### **Festlegung der Gesamtnote (Bitte nur bei der letzten bearbeiteten Aufgabe ausfüllen.)**

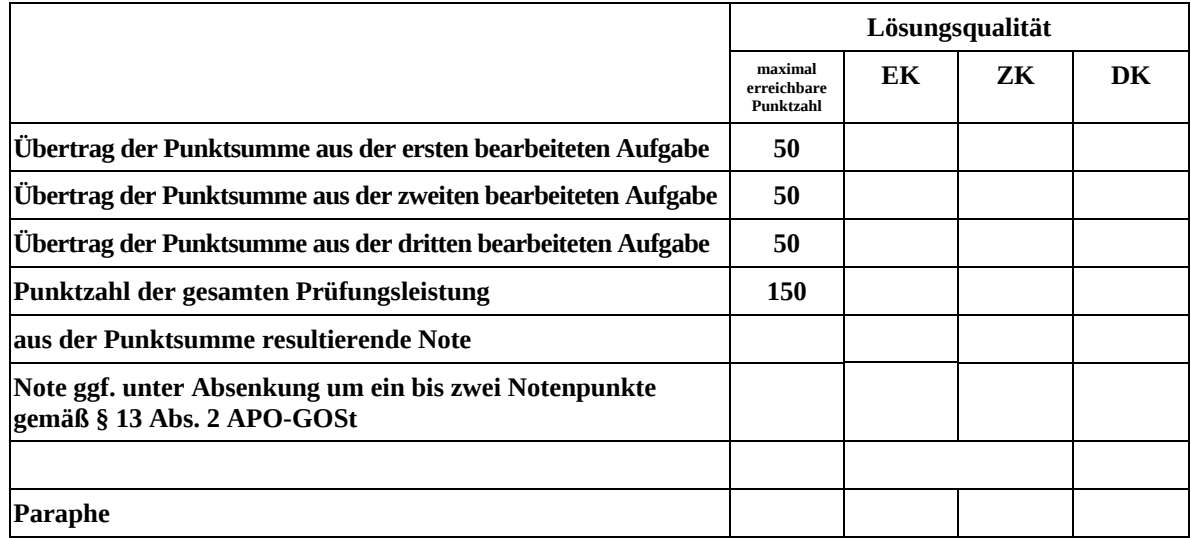

ggf. arithmetisches Mittel der Punktsummen aus EK und ZK: \_\_\_\_\_\_\_\_\_\_\_\_\_\_

ggf. arithmetisches Mittel der Notenurteile aus EK und ZK: \_\_\_\_\_\_\_\_\_\_\_\_\_\_\_\_\_\_\_\_\_

Die Klausur wird abschließend mit der Note: \_\_\_\_\_\_\_\_\_\_\_\_\_\_\_\_\_\_\_\_\_\_\_\_ (\_\_\_\_ Punkte) bewertet.

Unterschrift, Datum

#### **Grundsätze für die Bewertung (Notenfindung)**

Für die Zuordnung der Notenstufen zu den Punktzahlen ist folgende Tabelle zu verwenden:

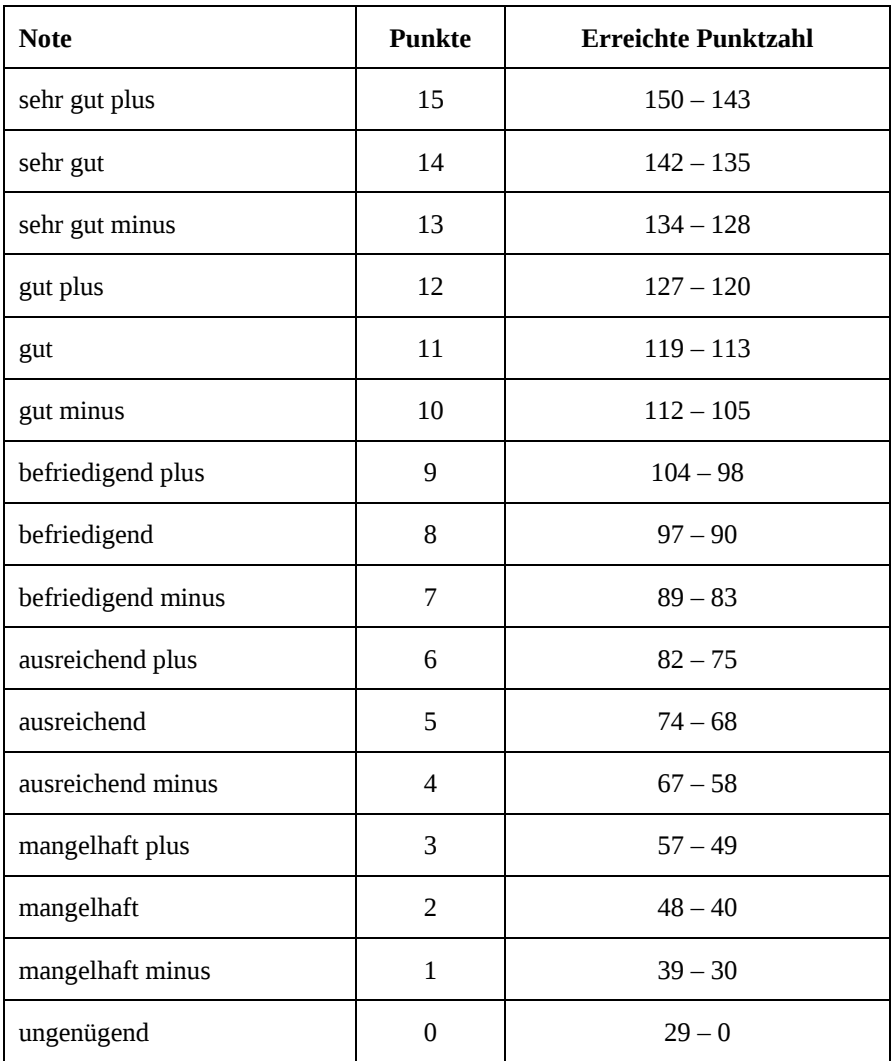